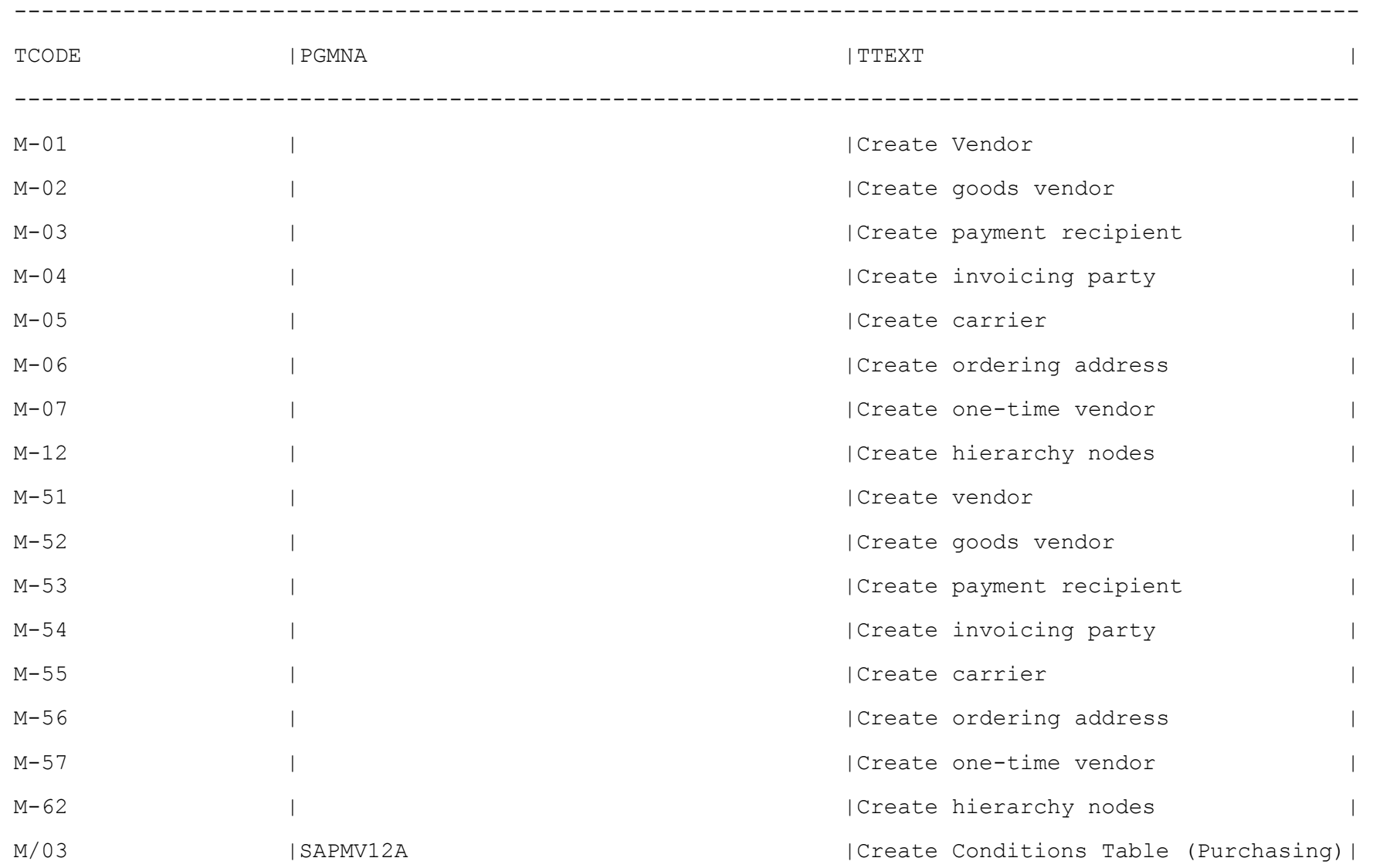

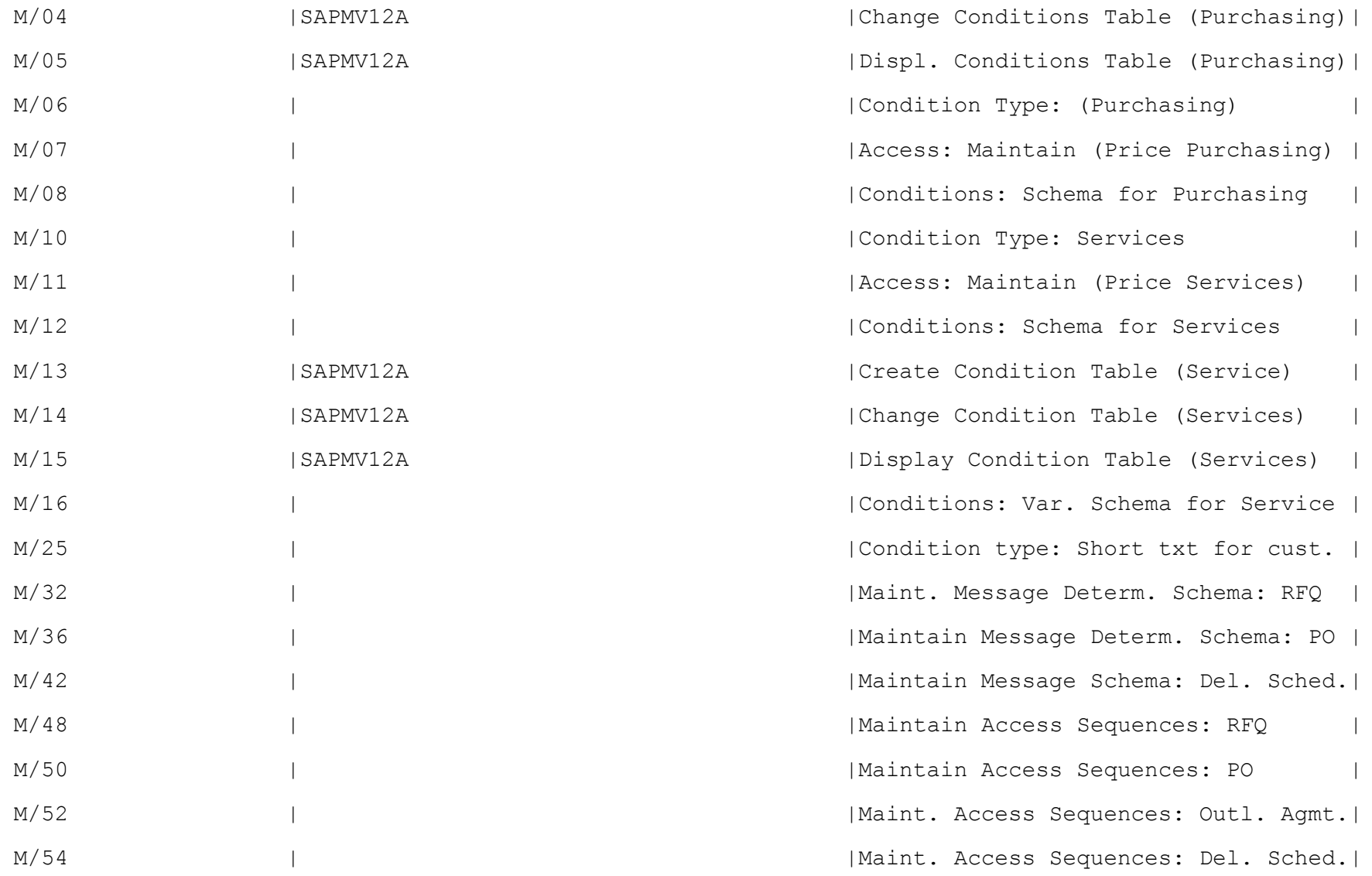

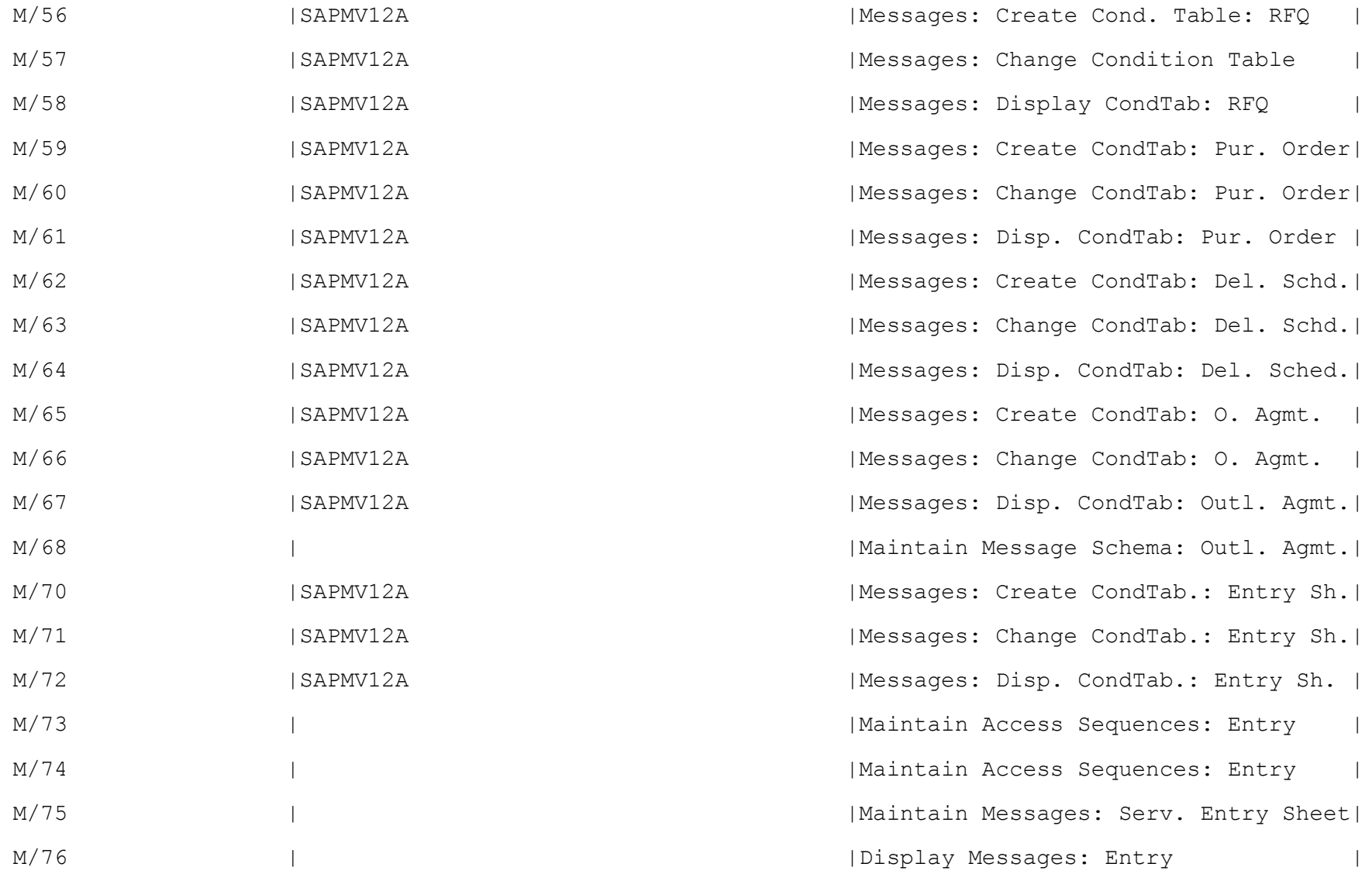

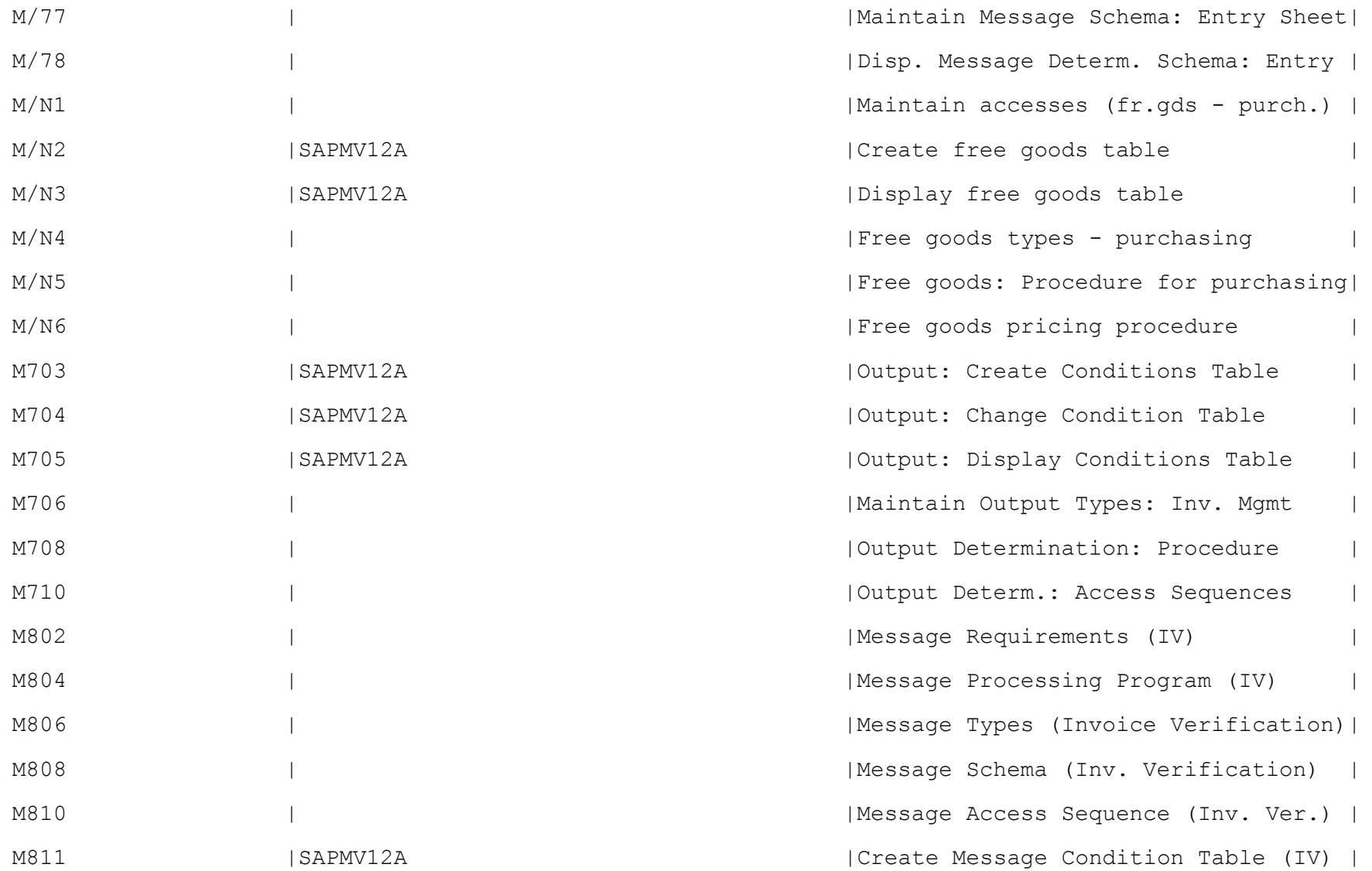

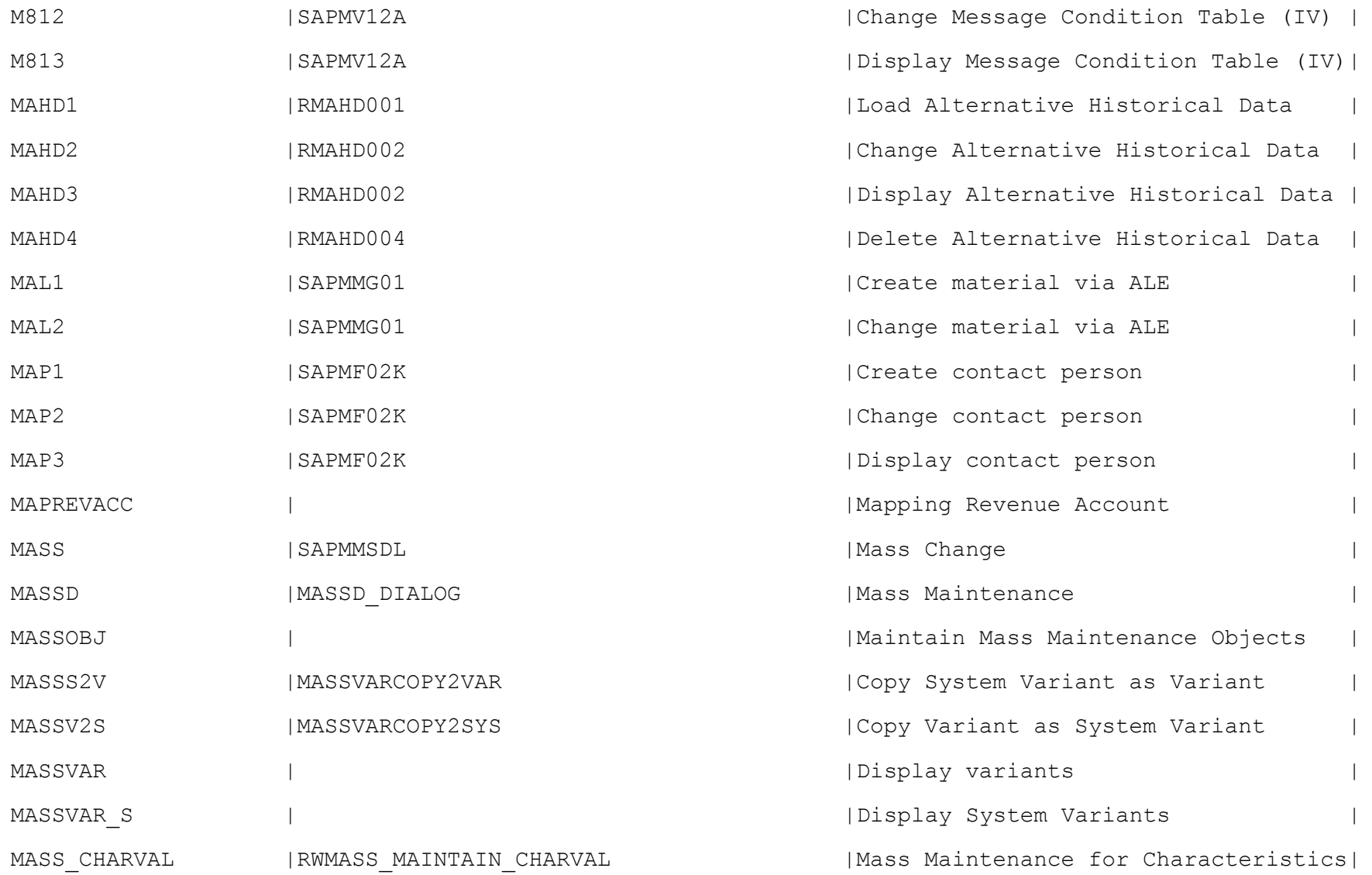

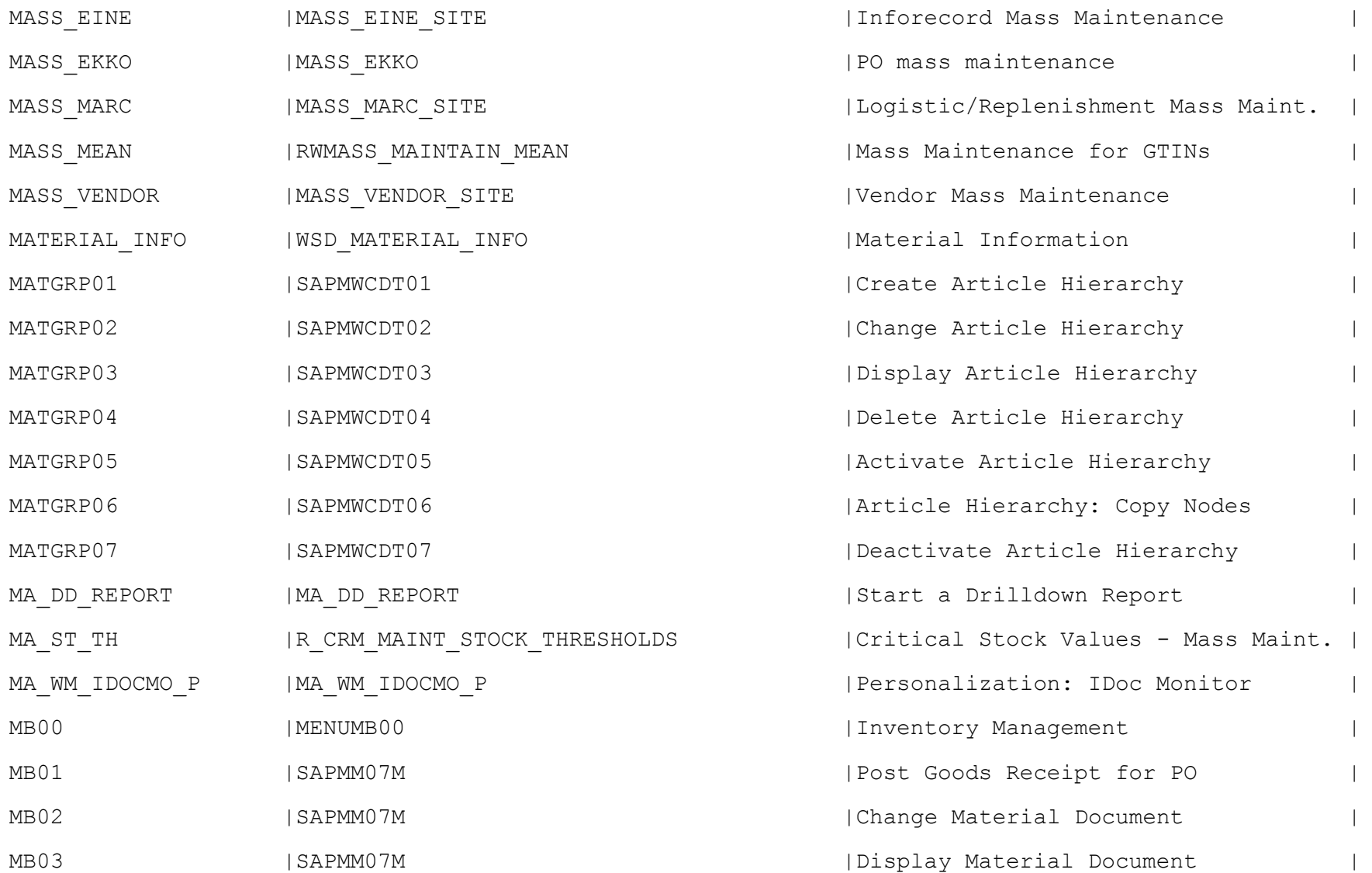

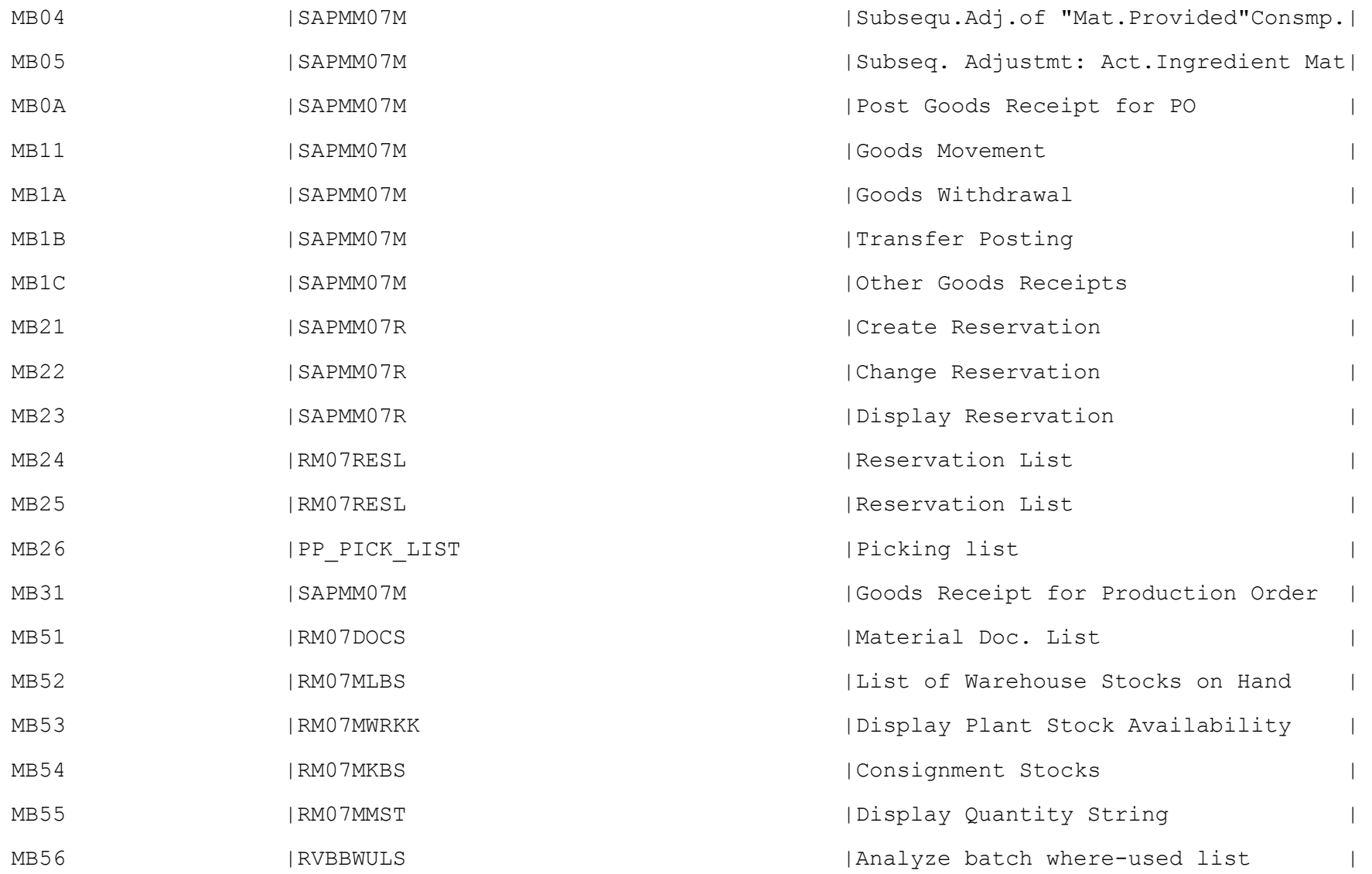

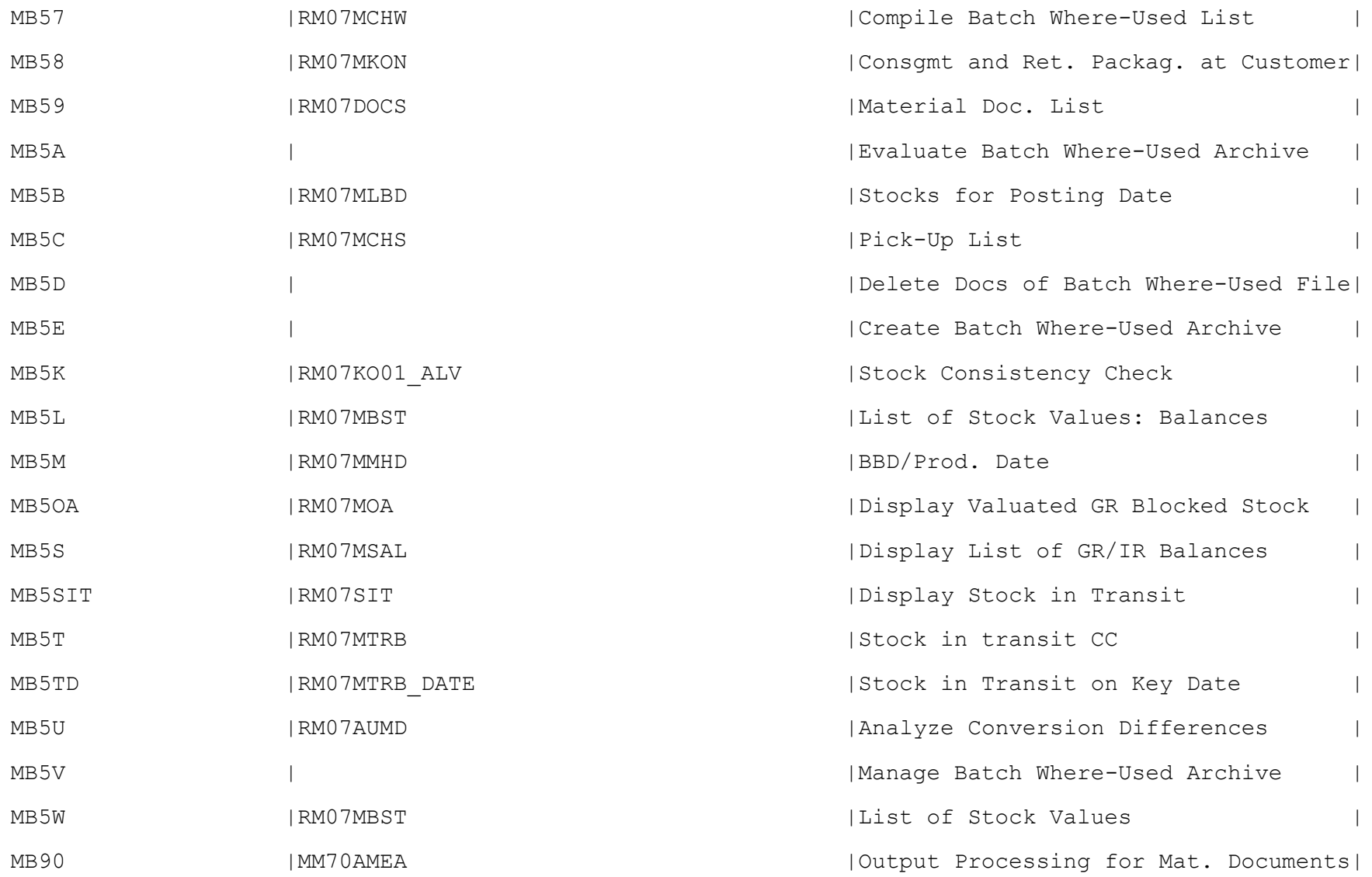

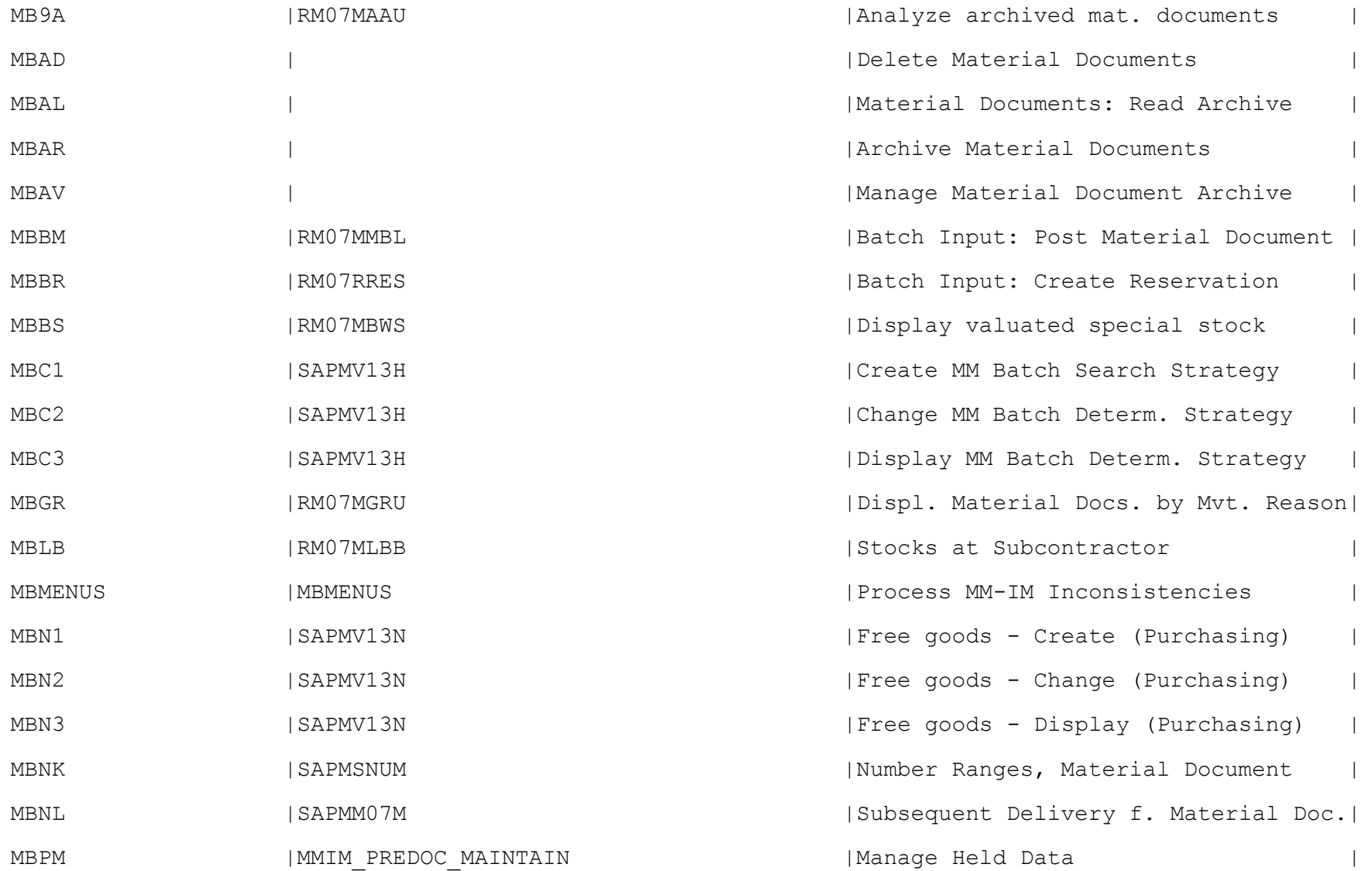

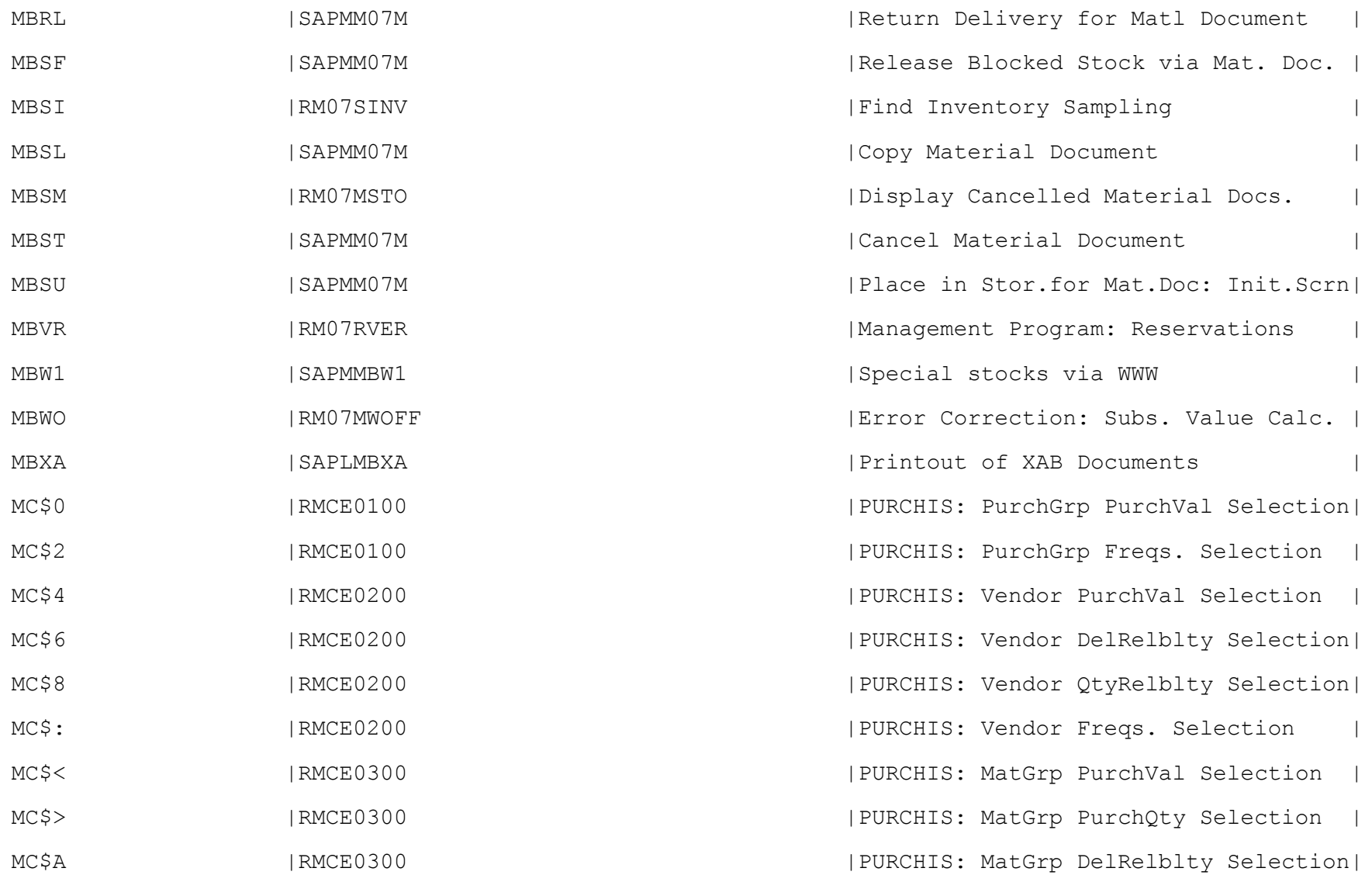

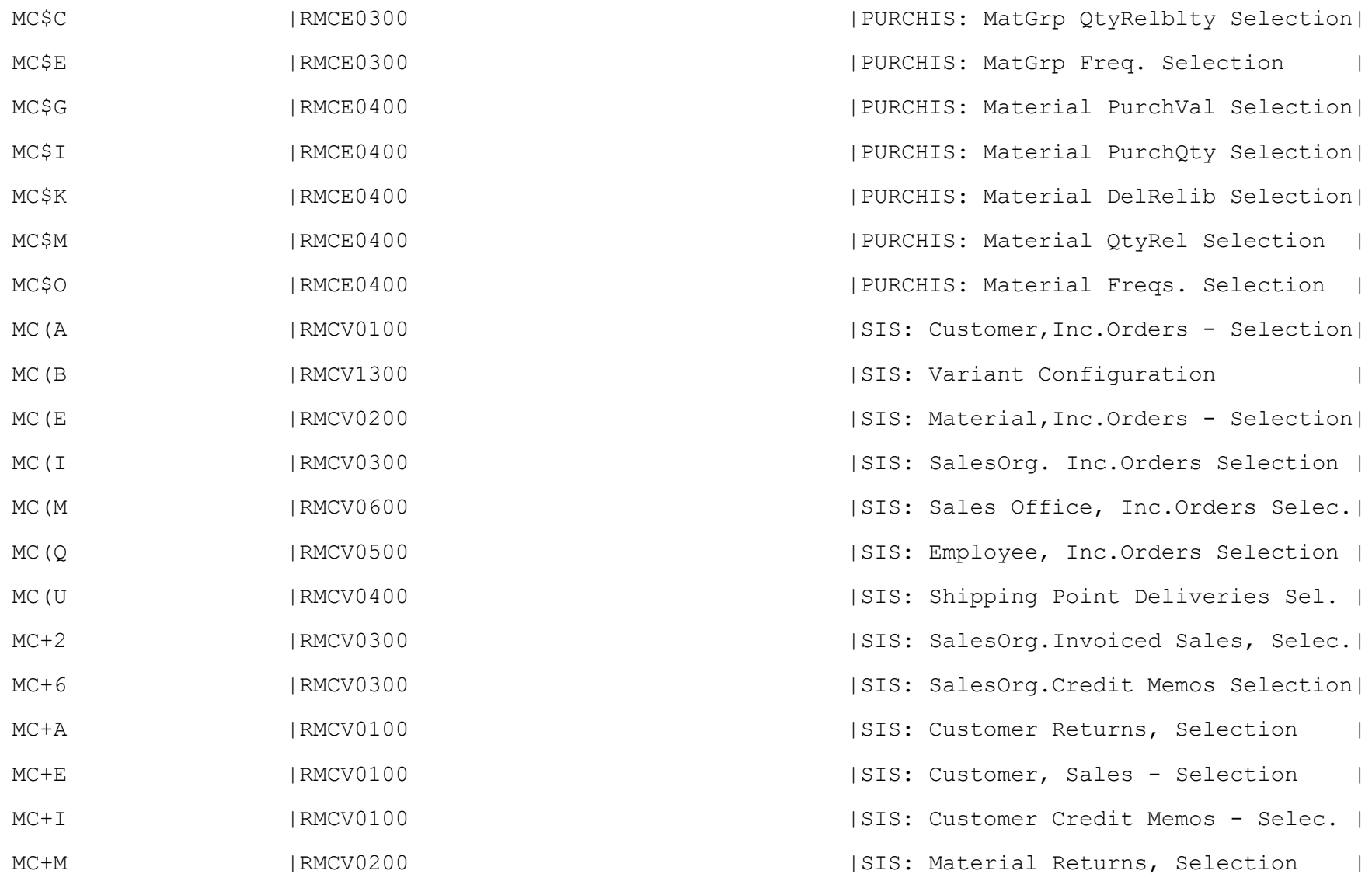

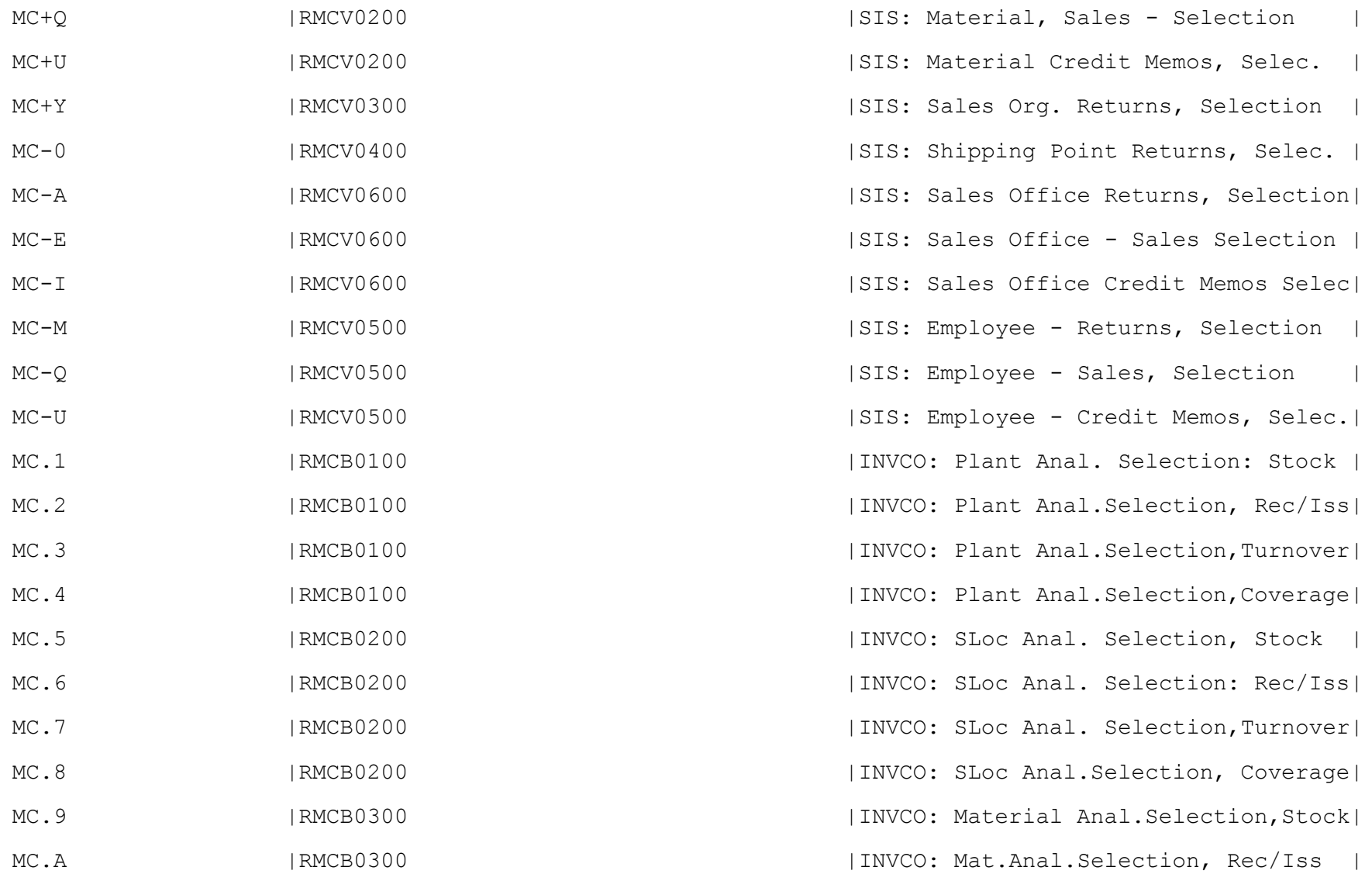

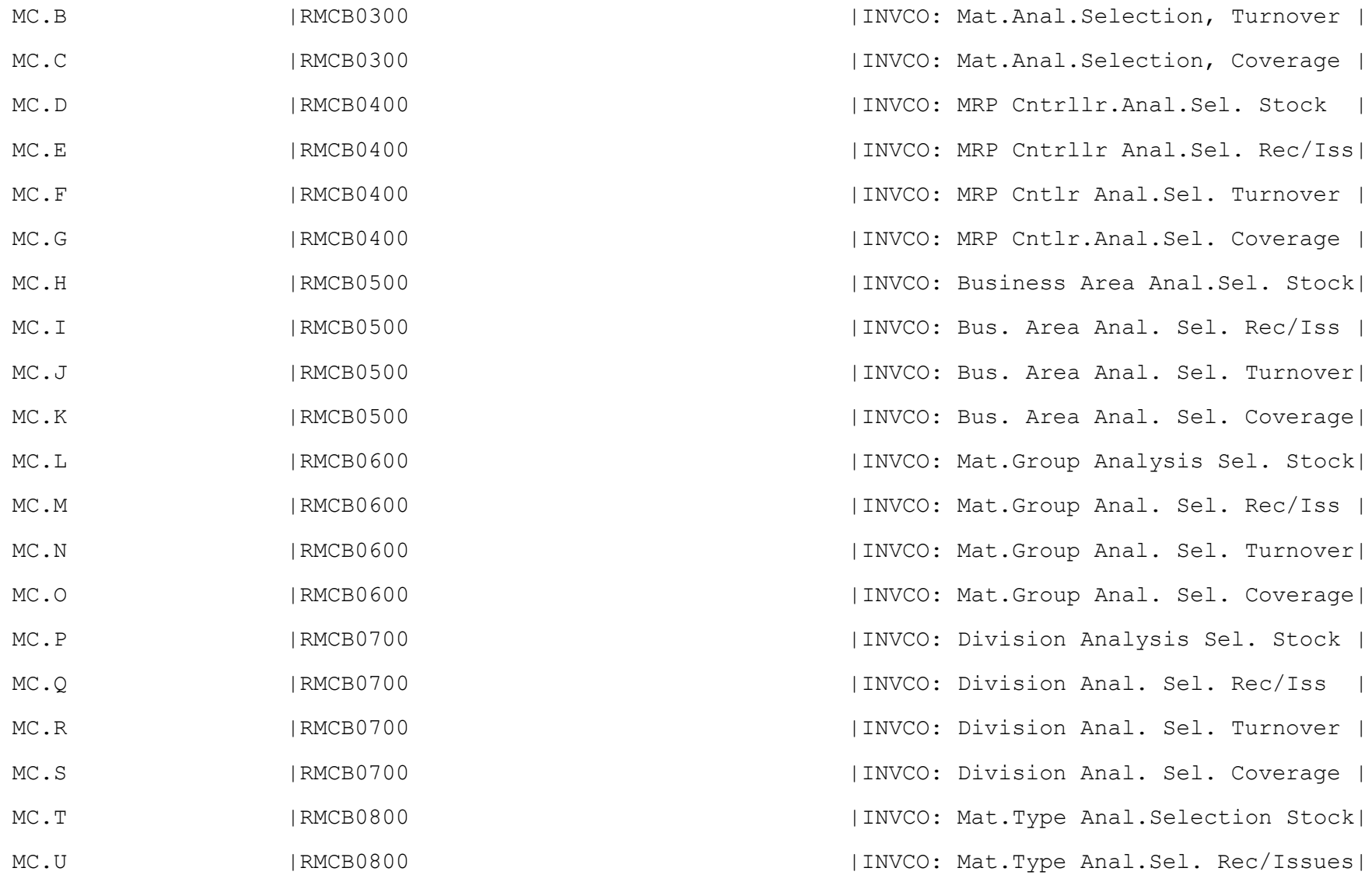

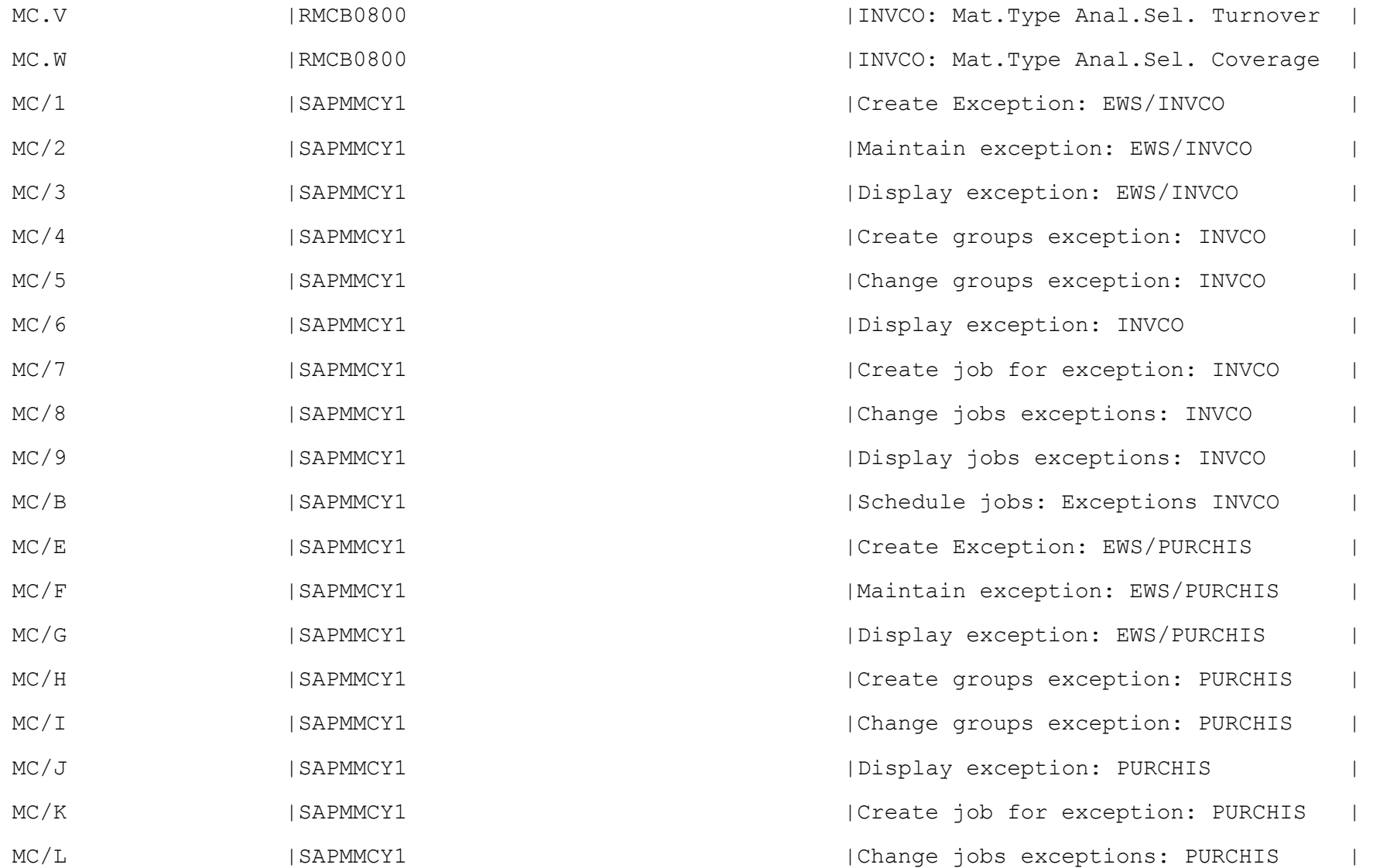

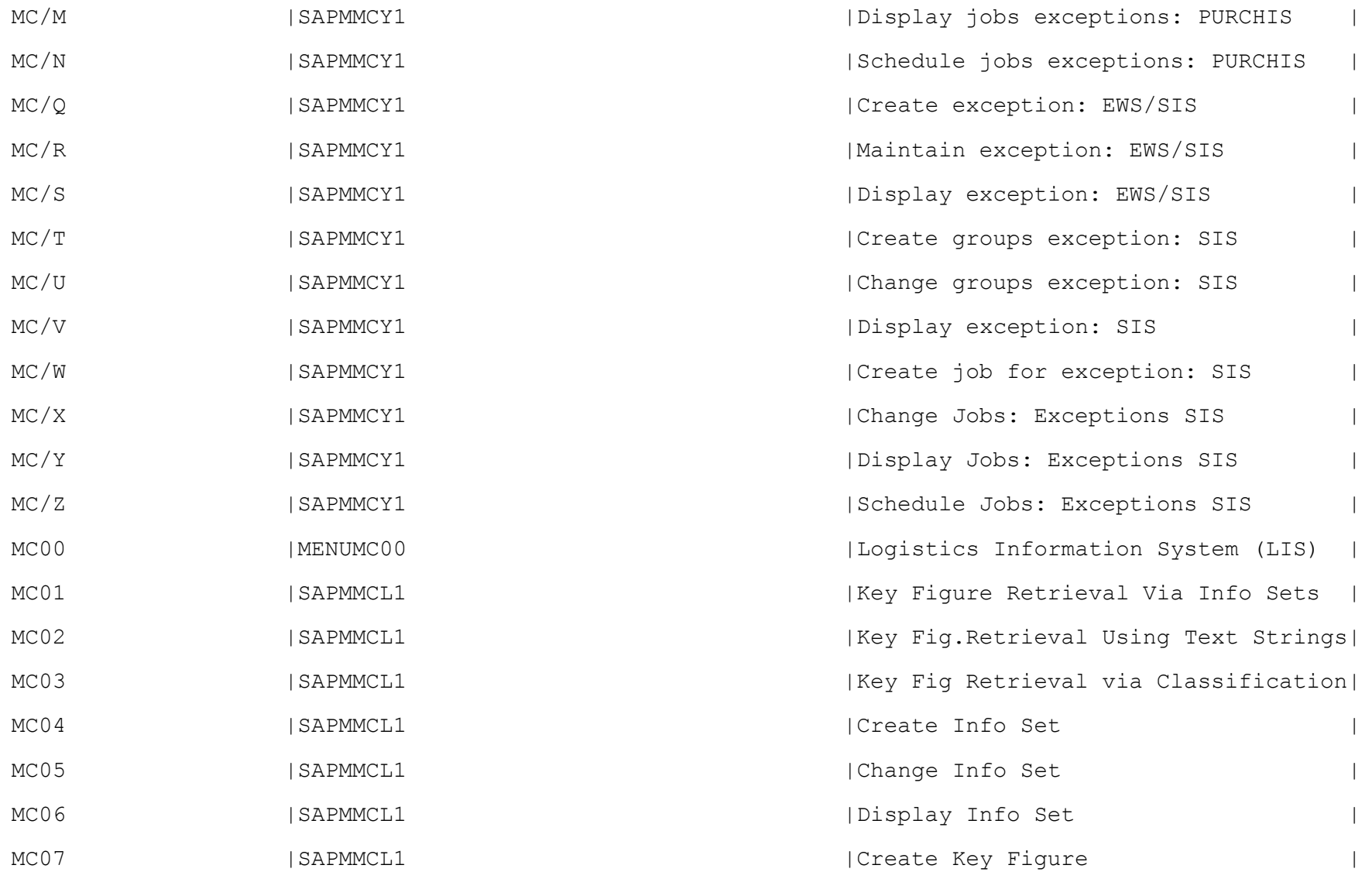

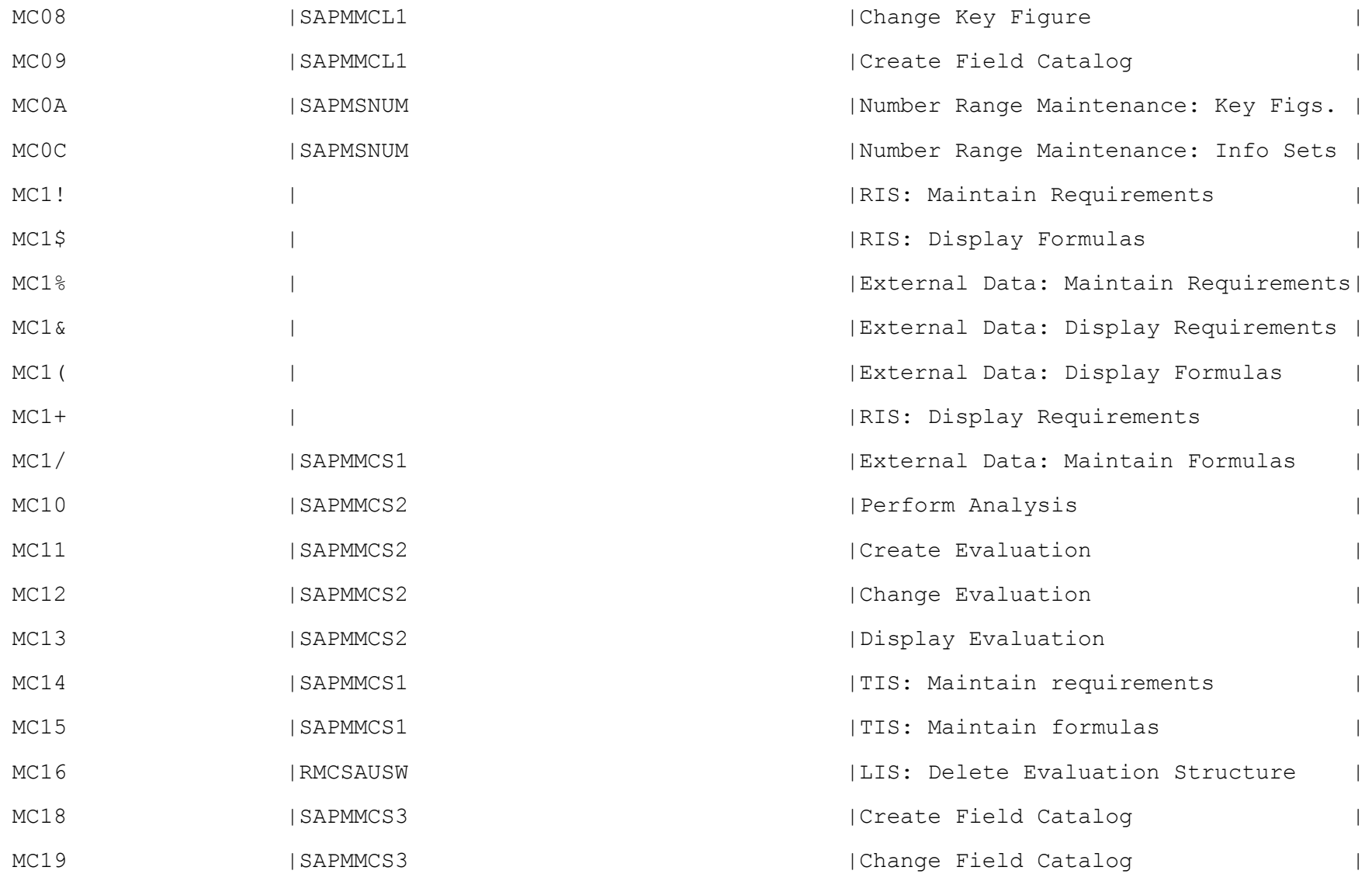

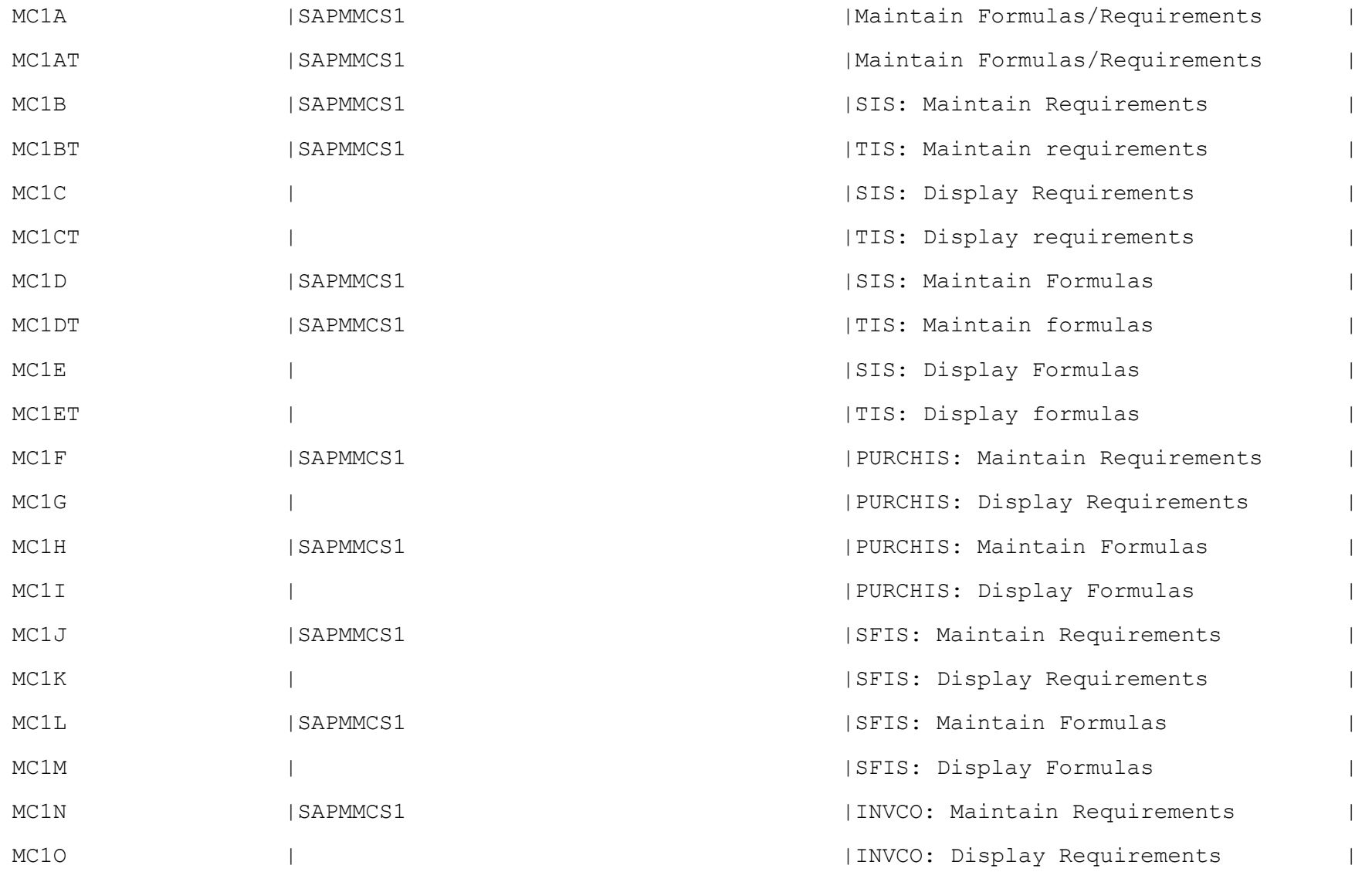

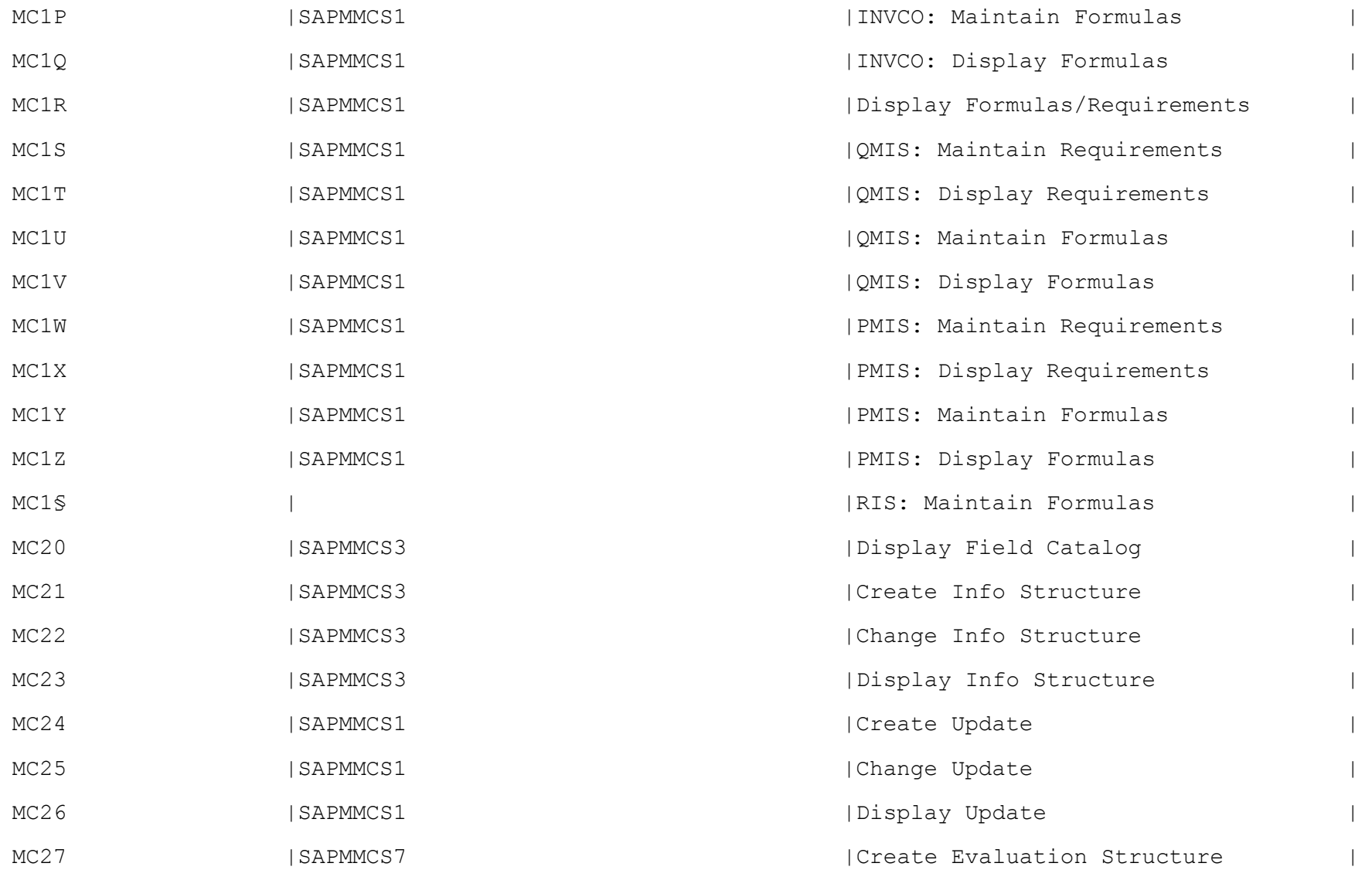

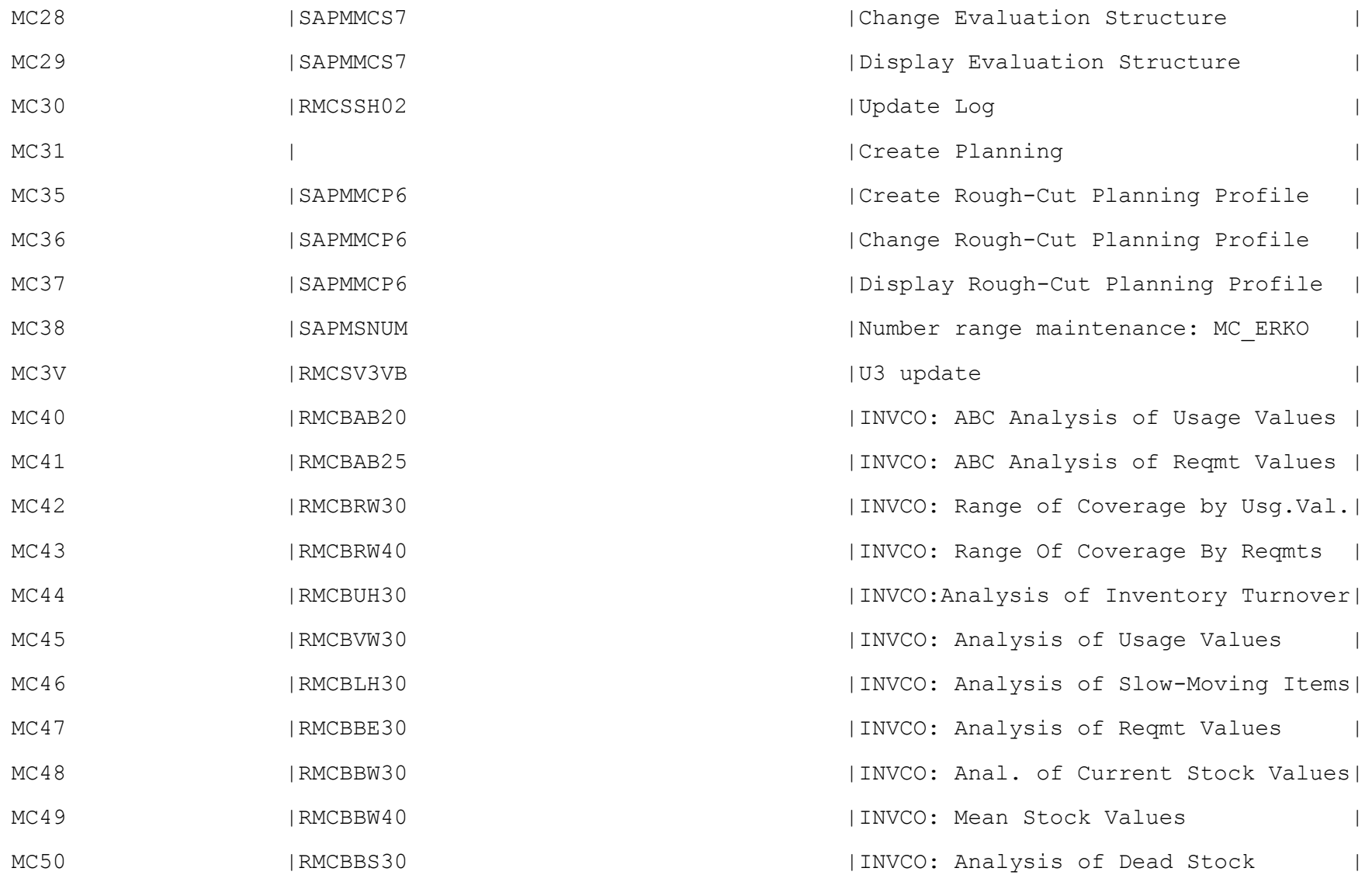

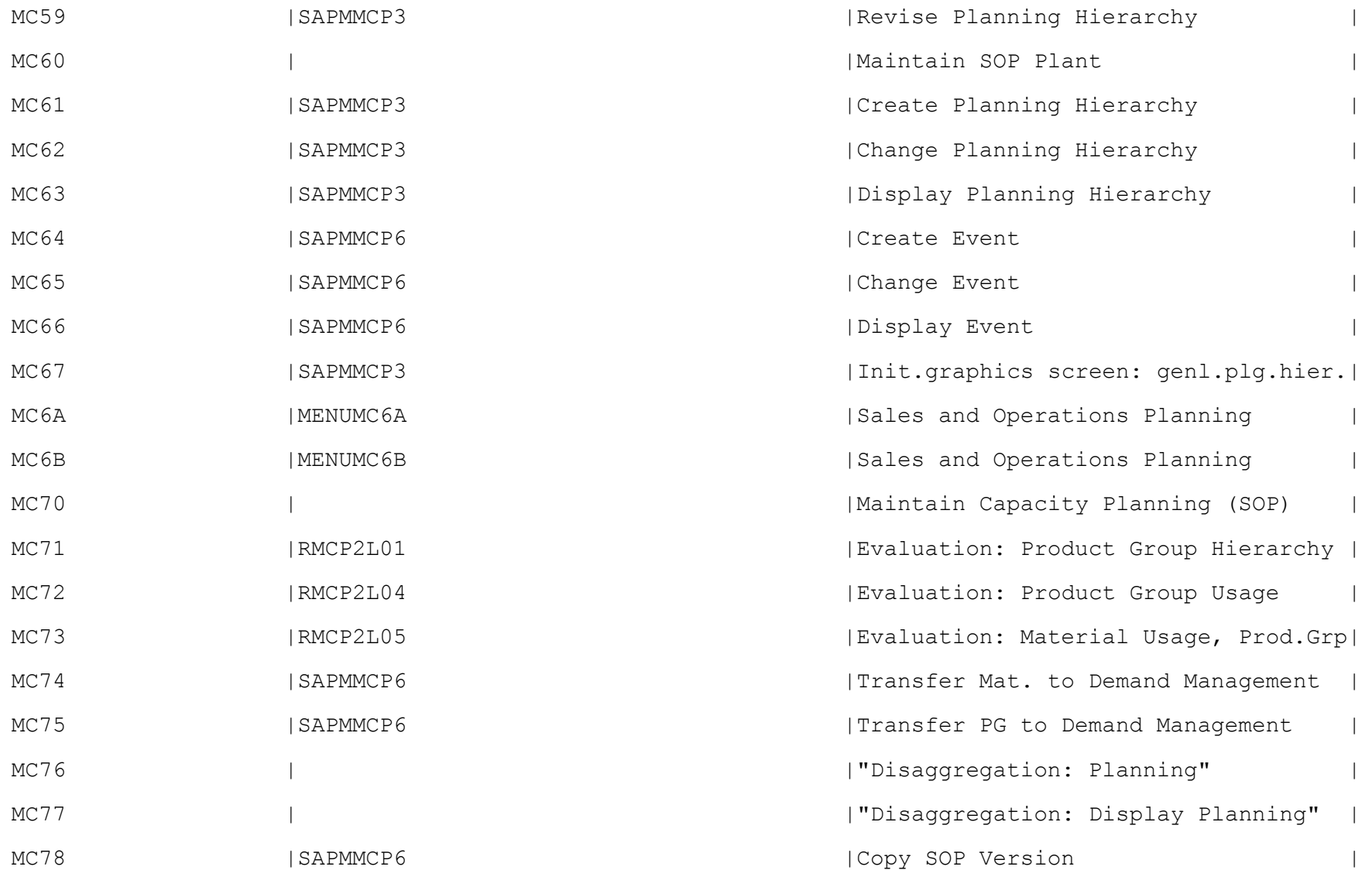

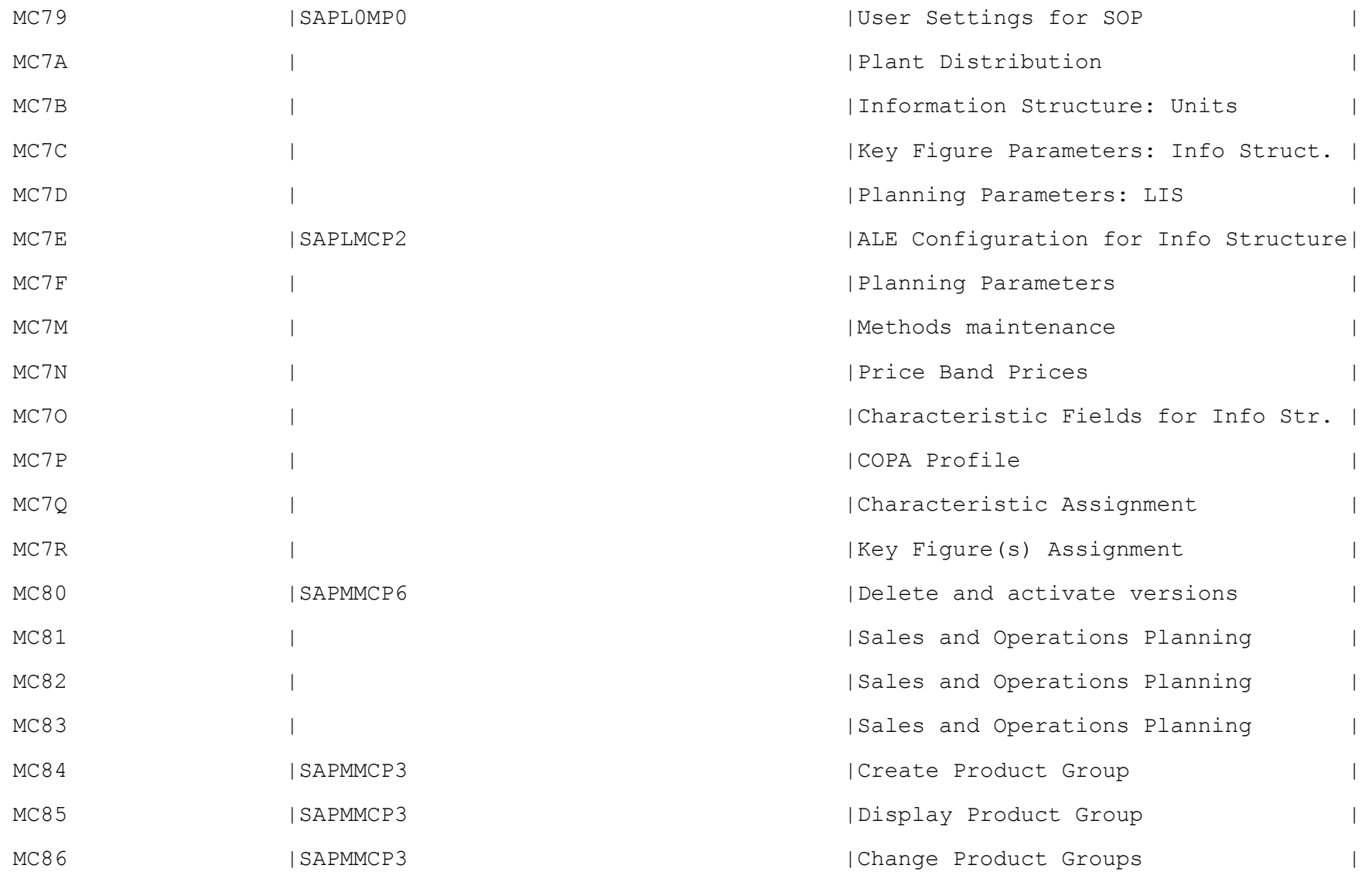

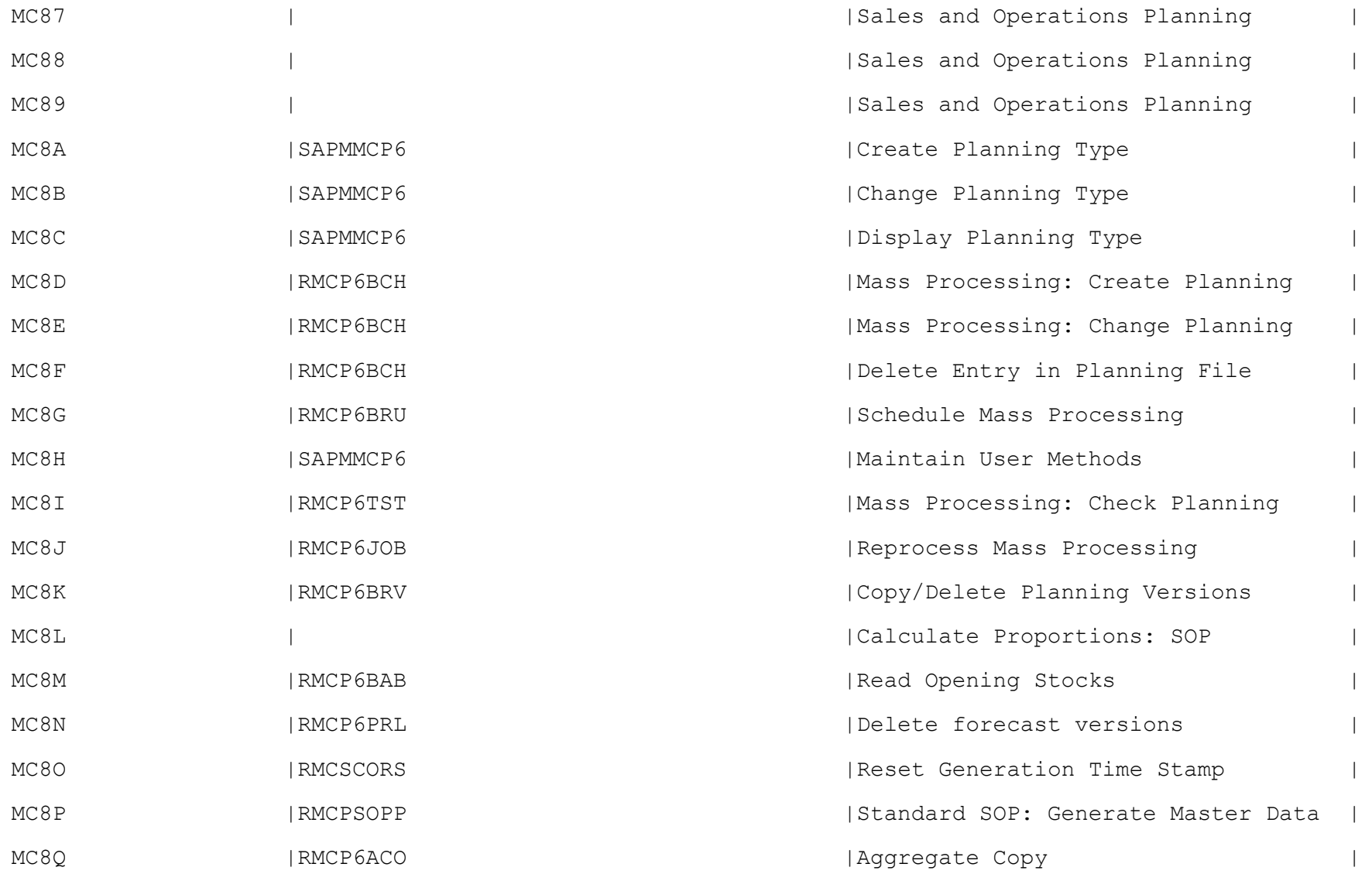

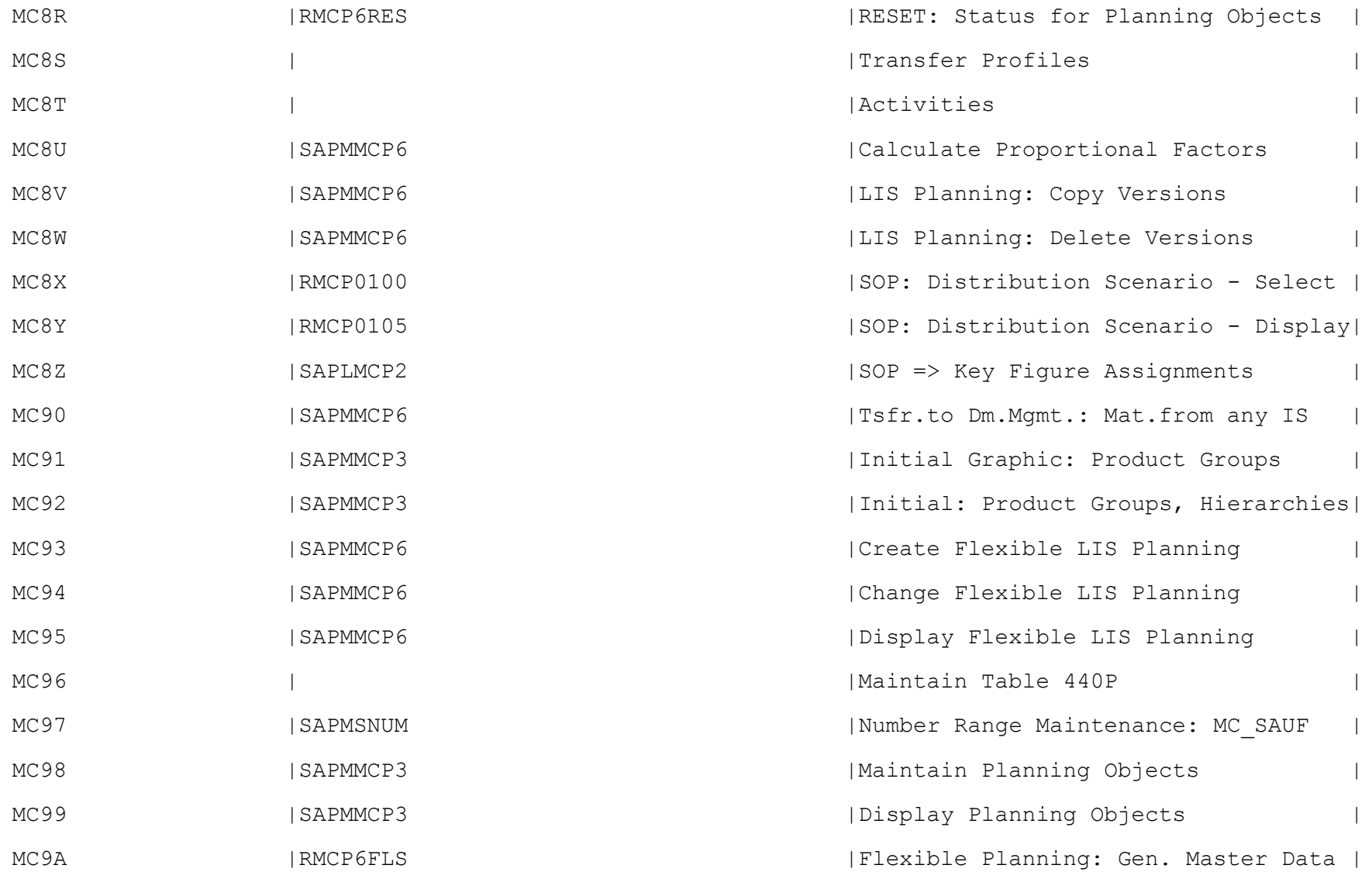

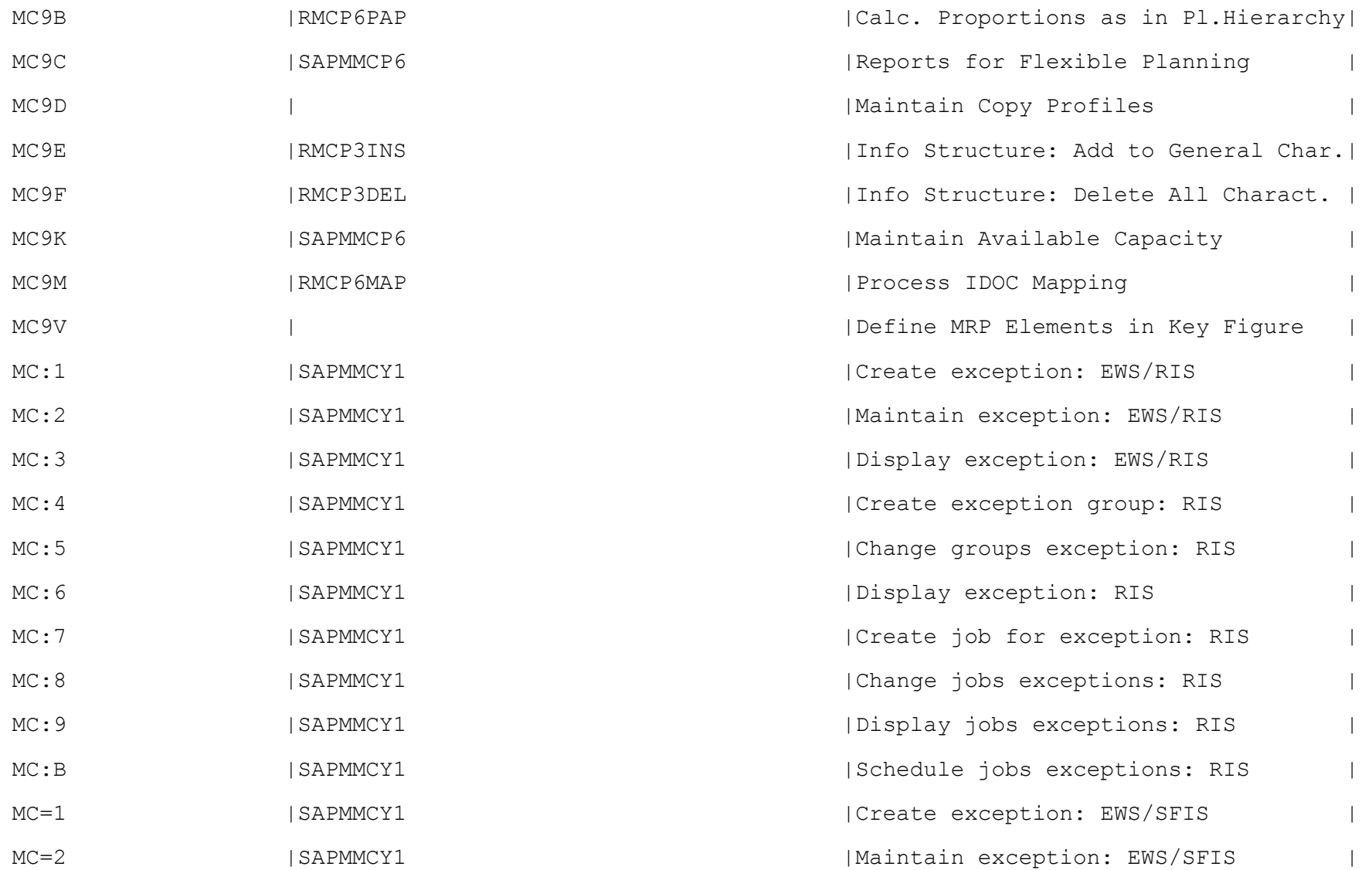

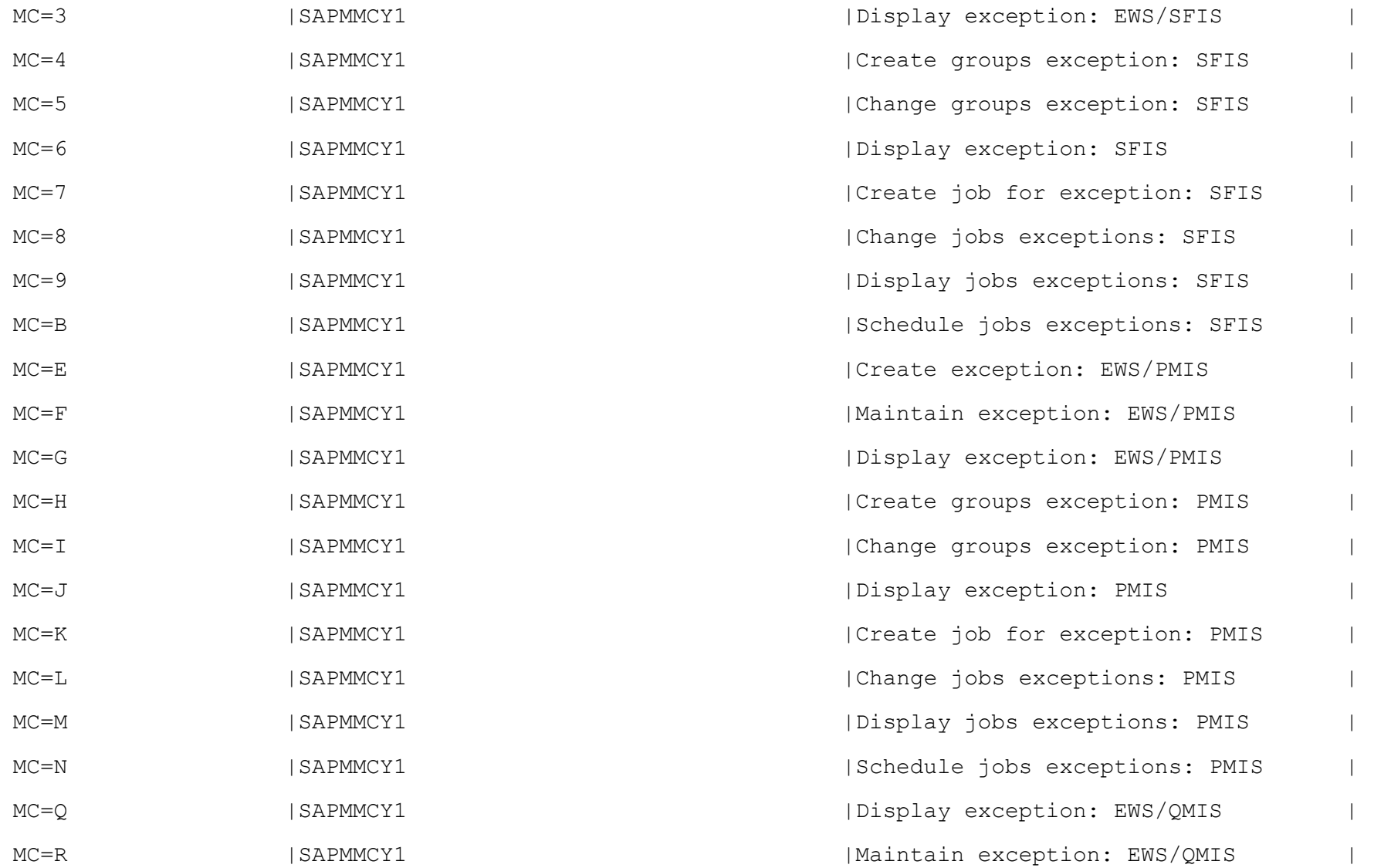

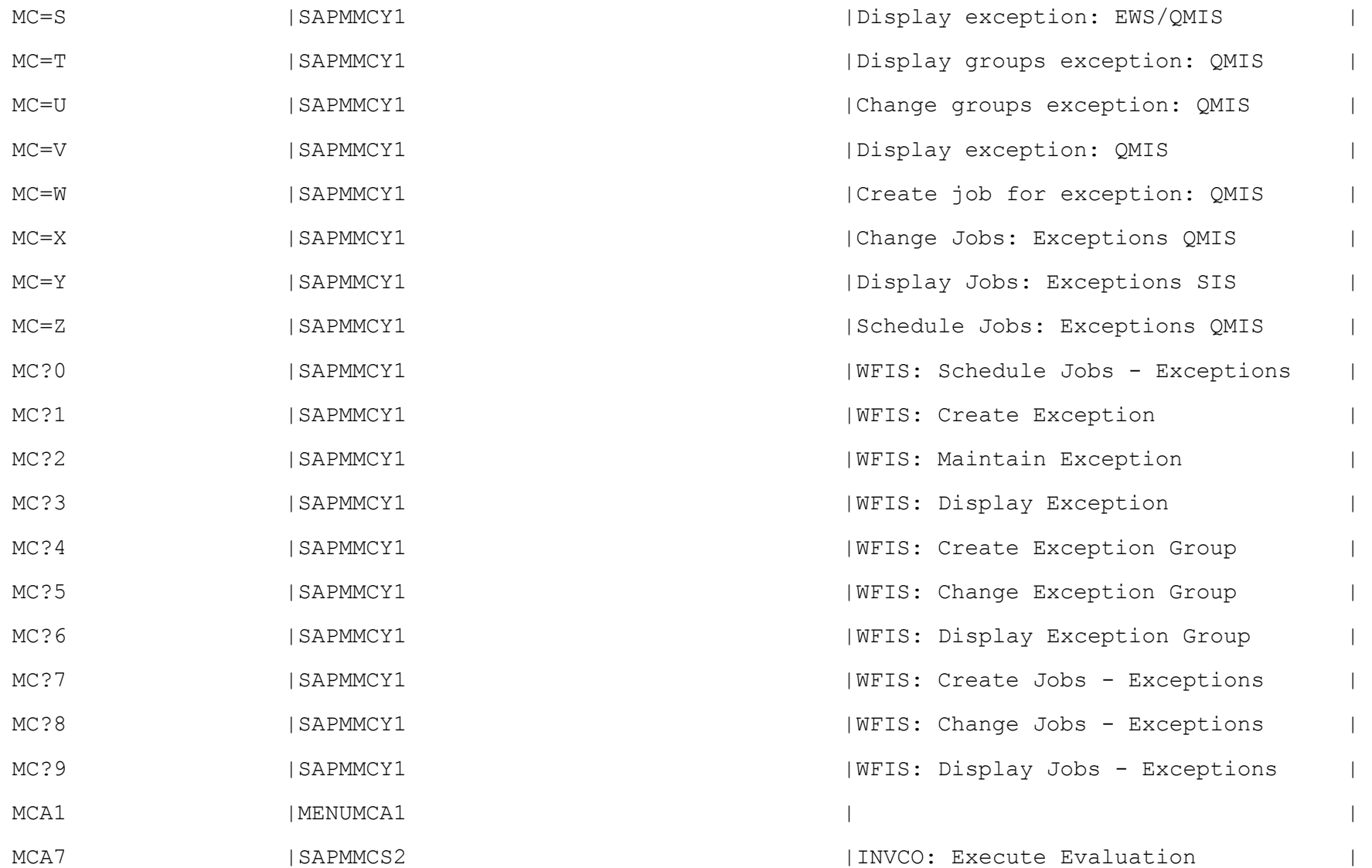

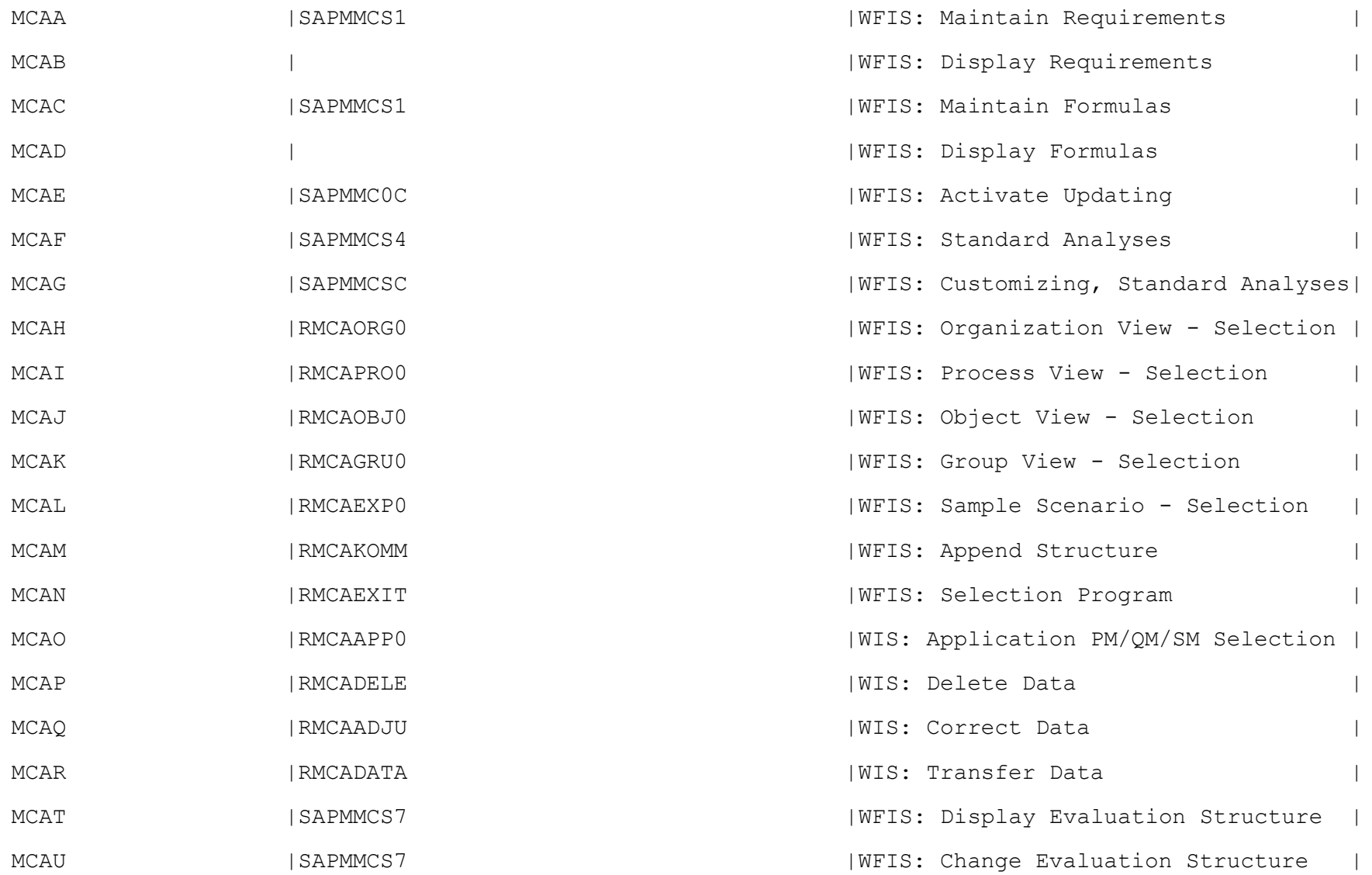

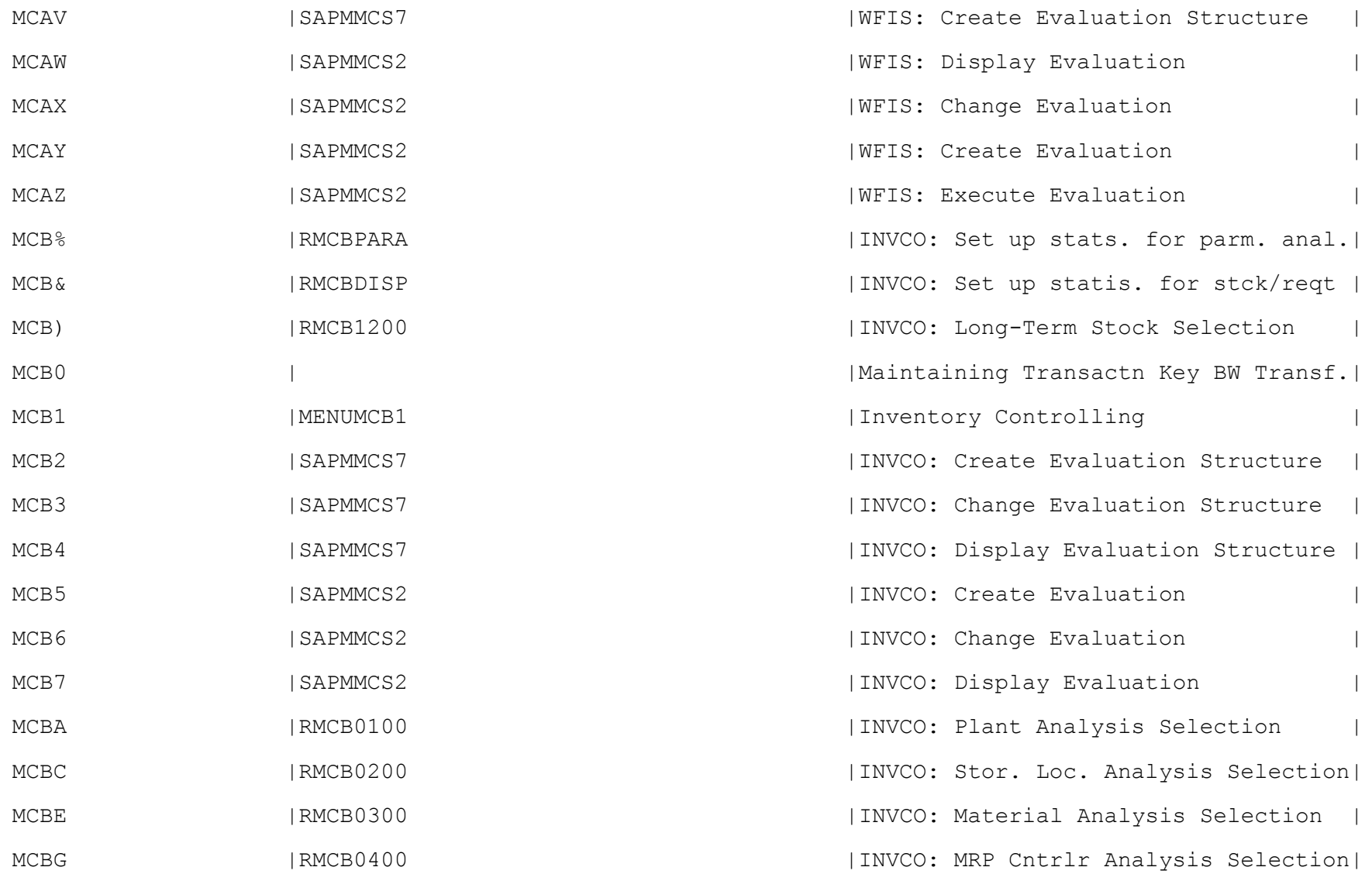

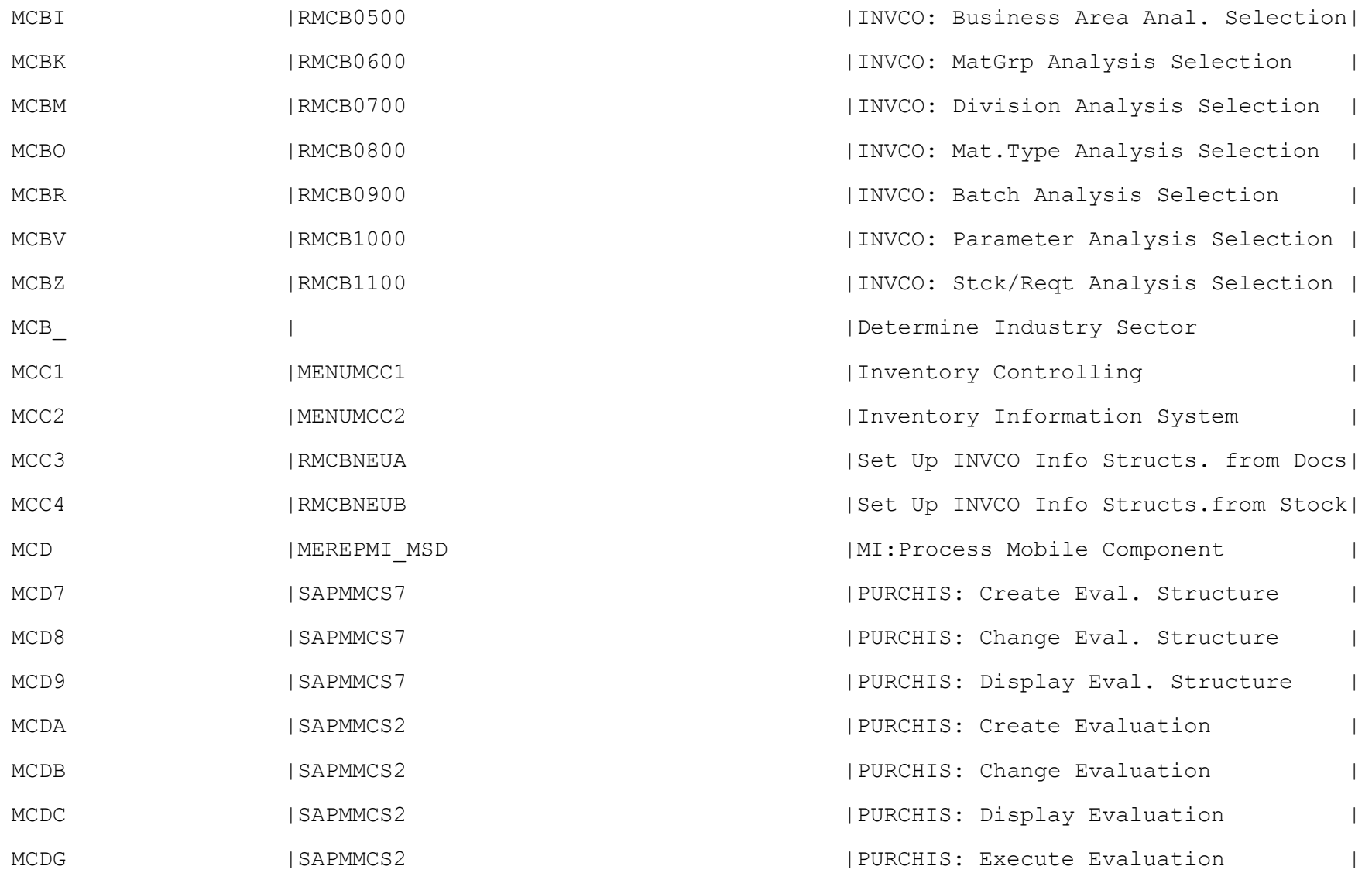

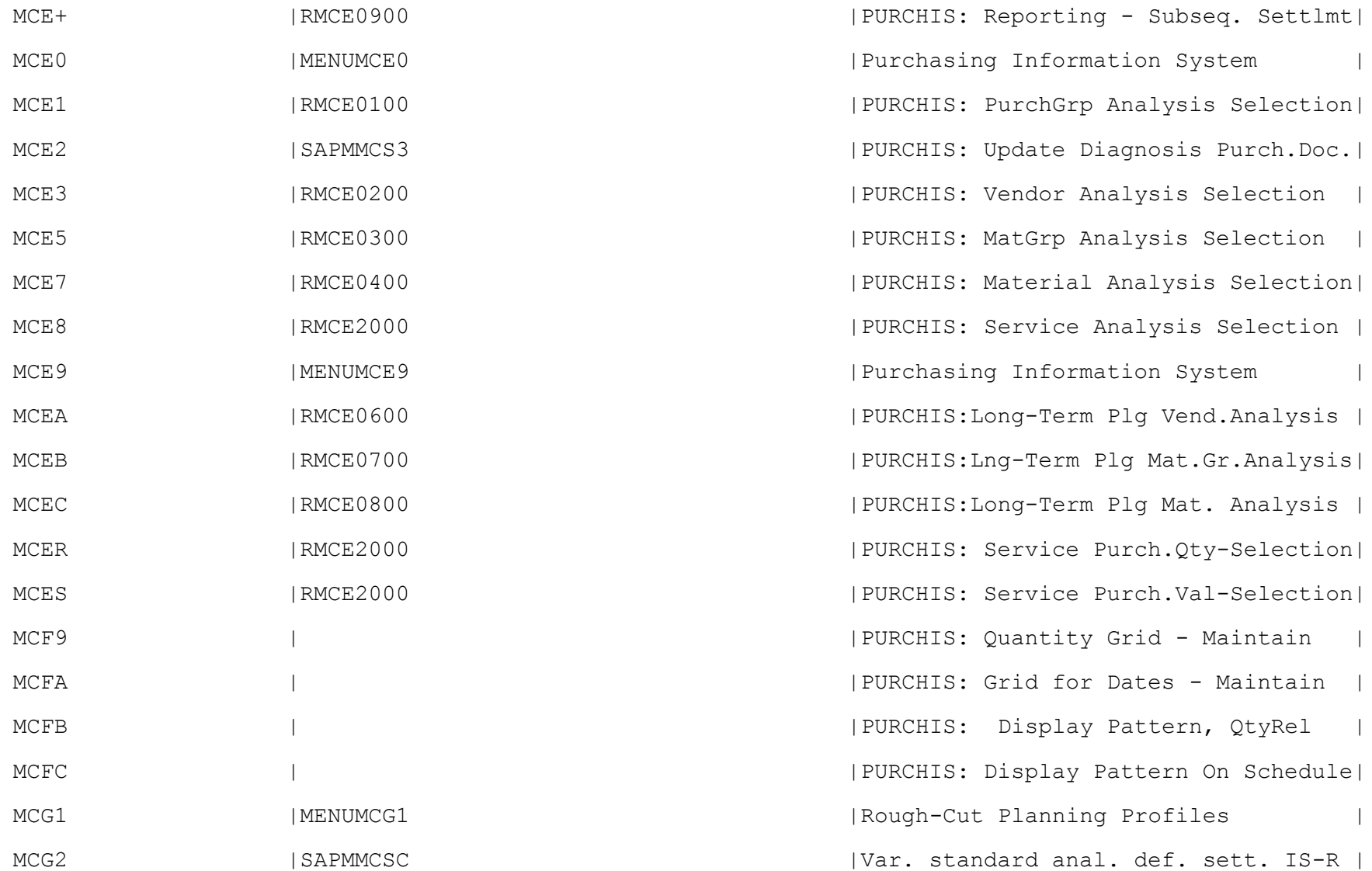

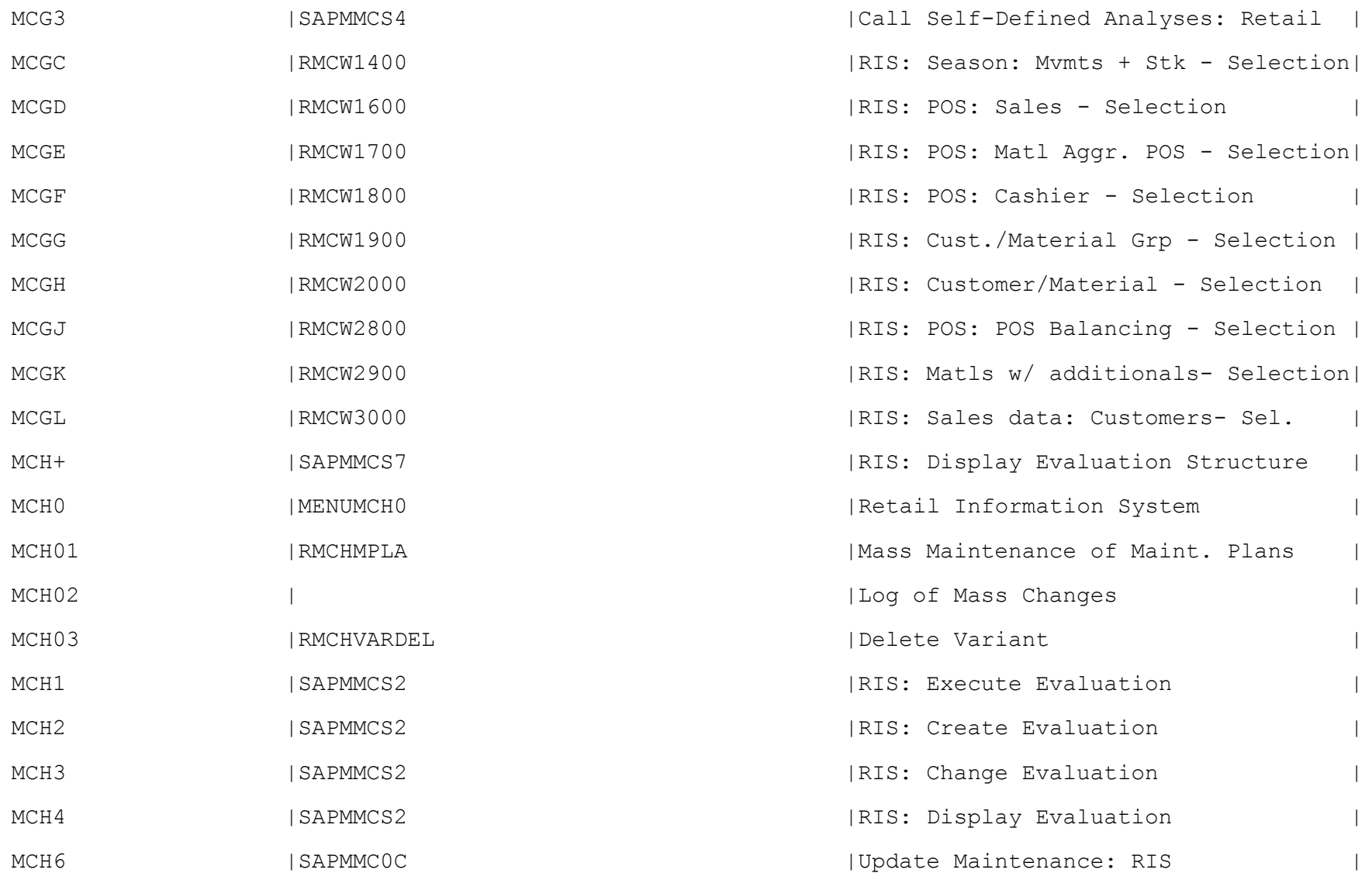

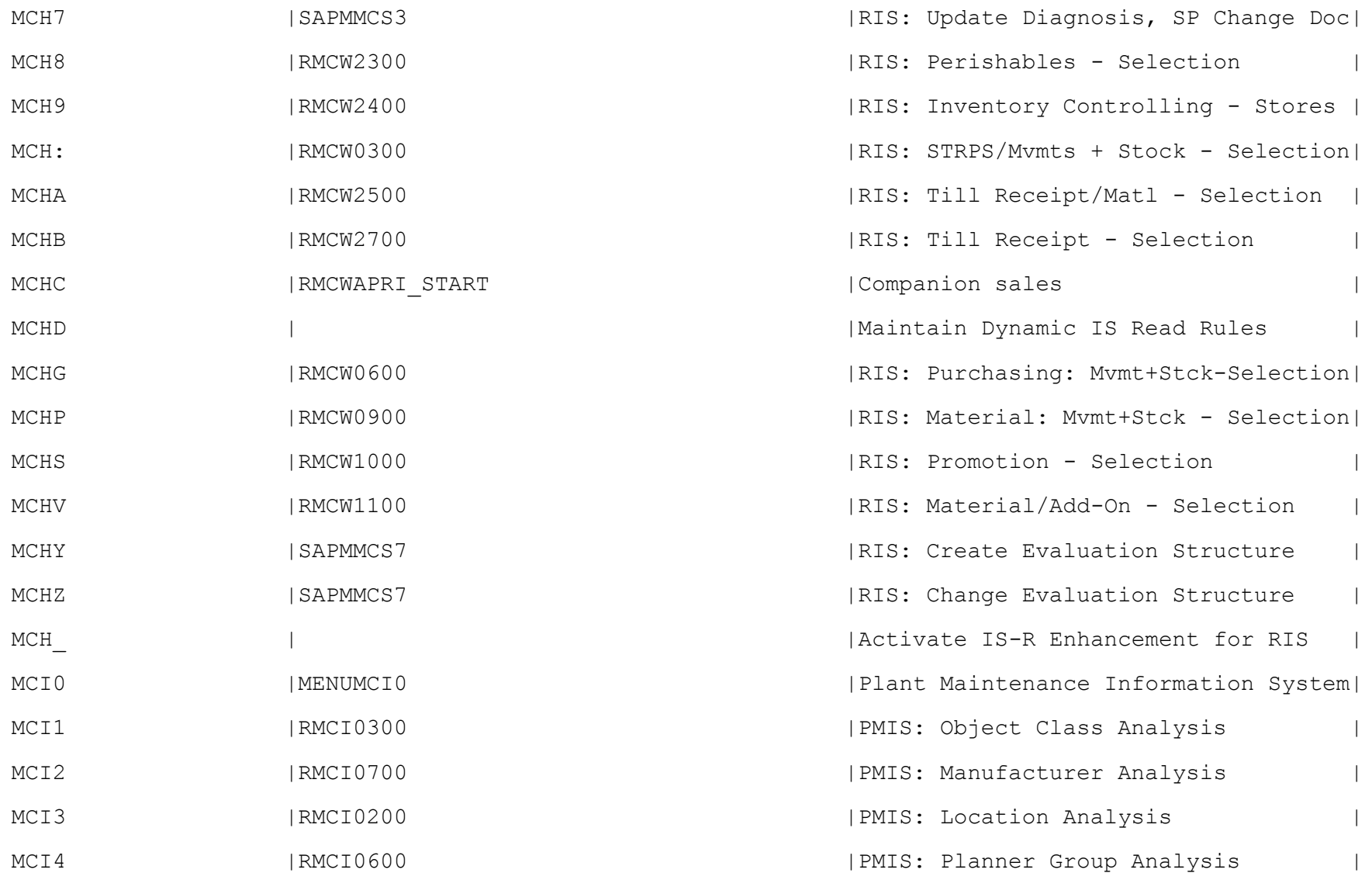

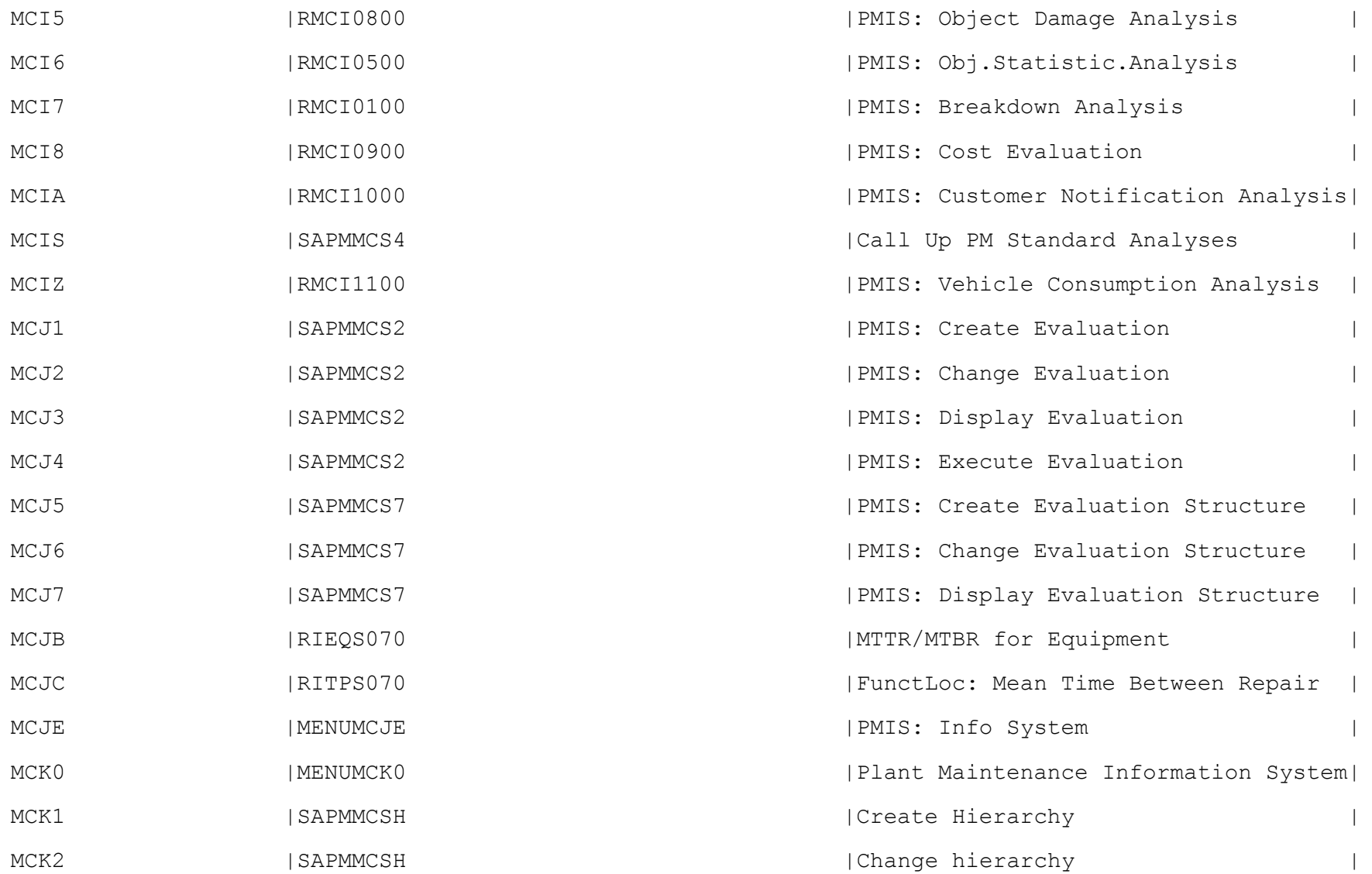

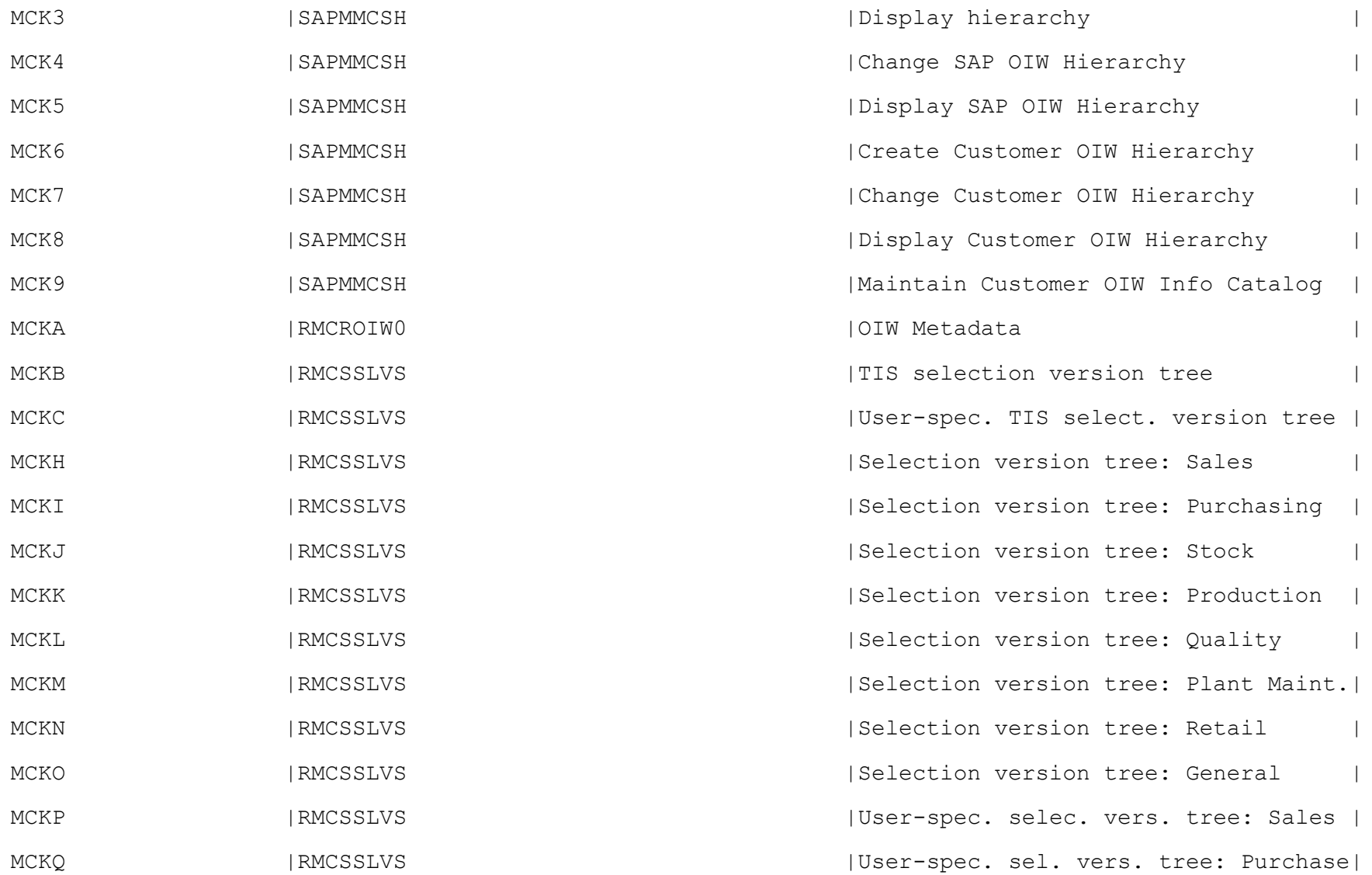

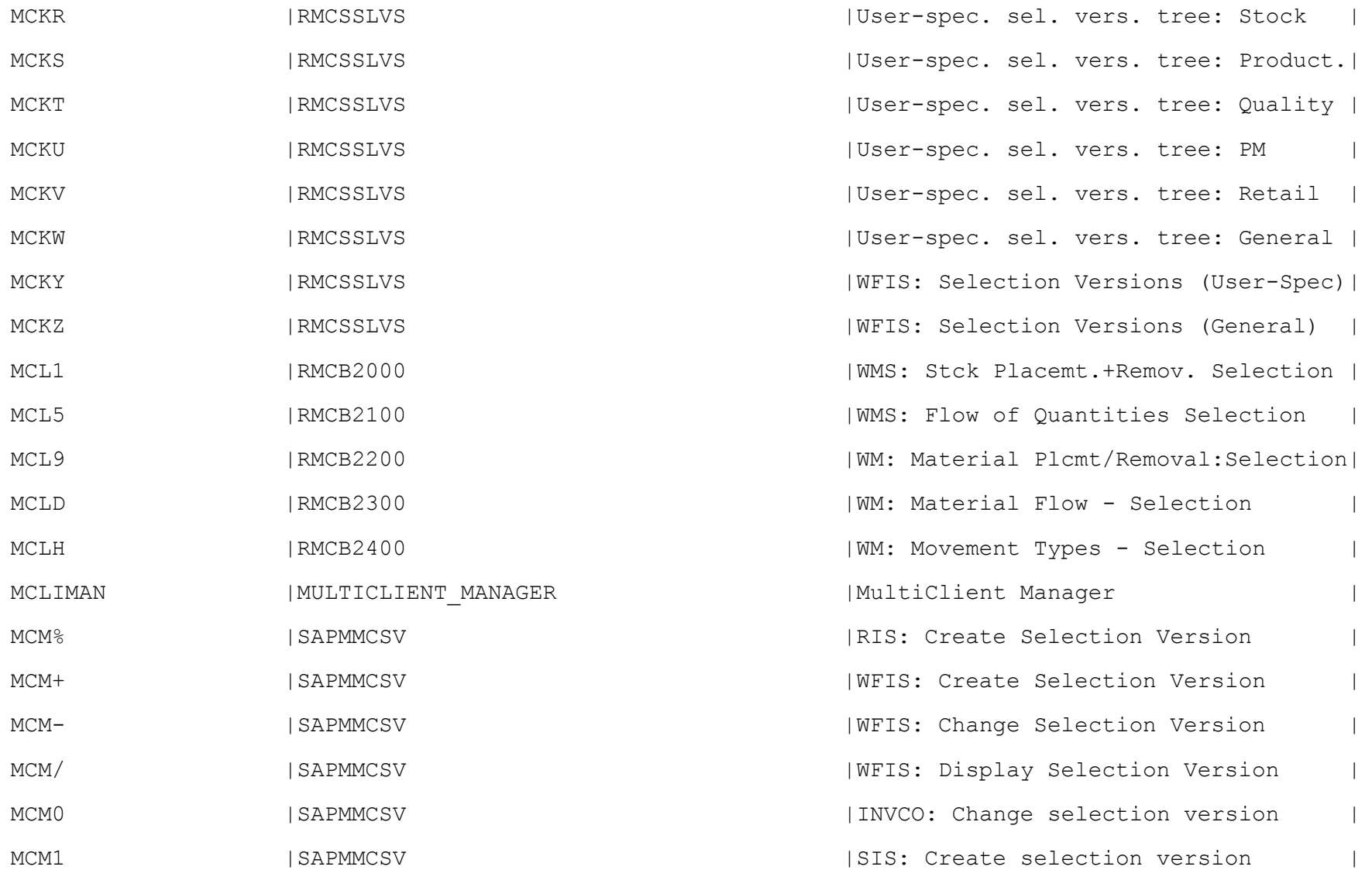

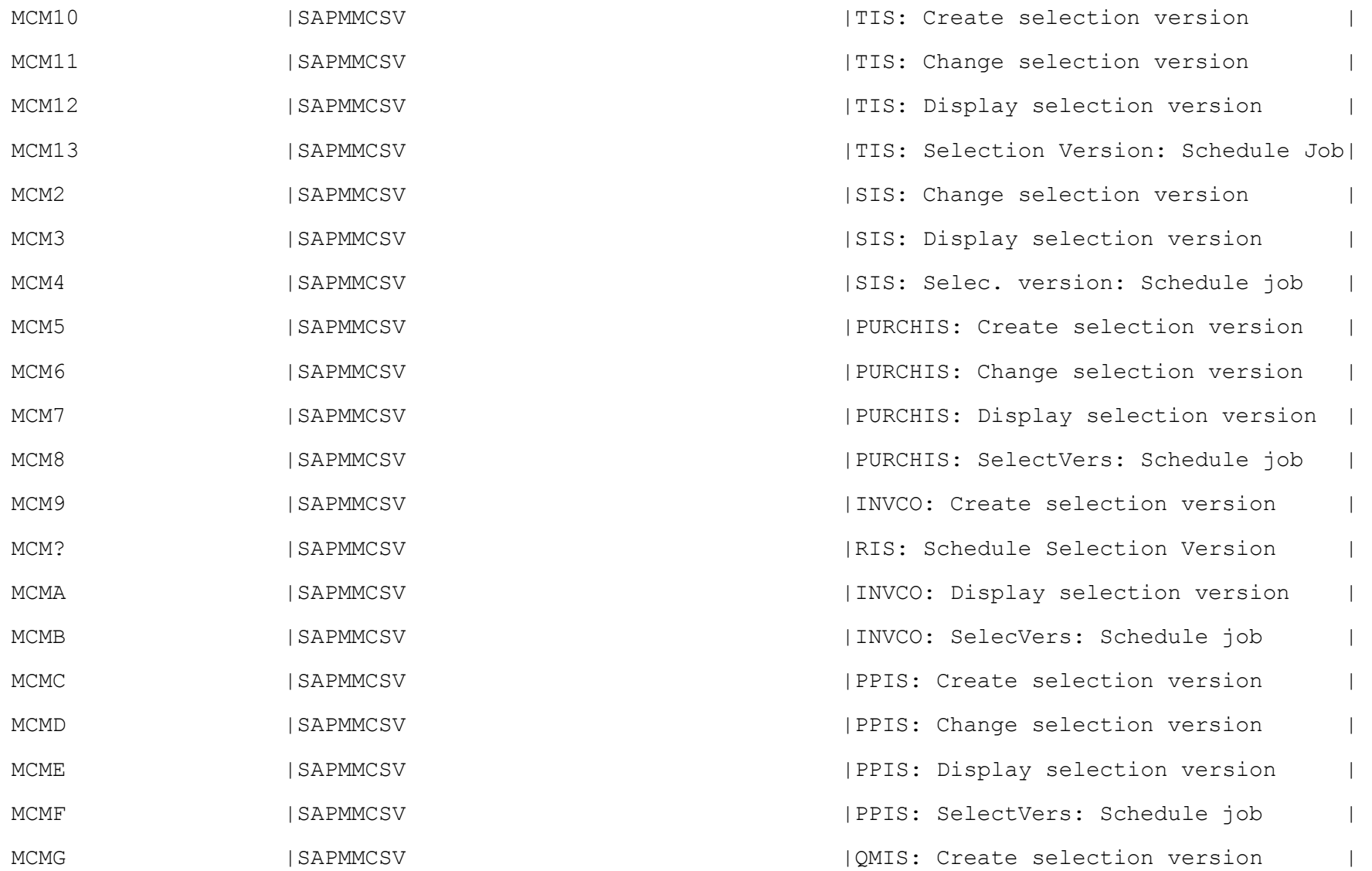
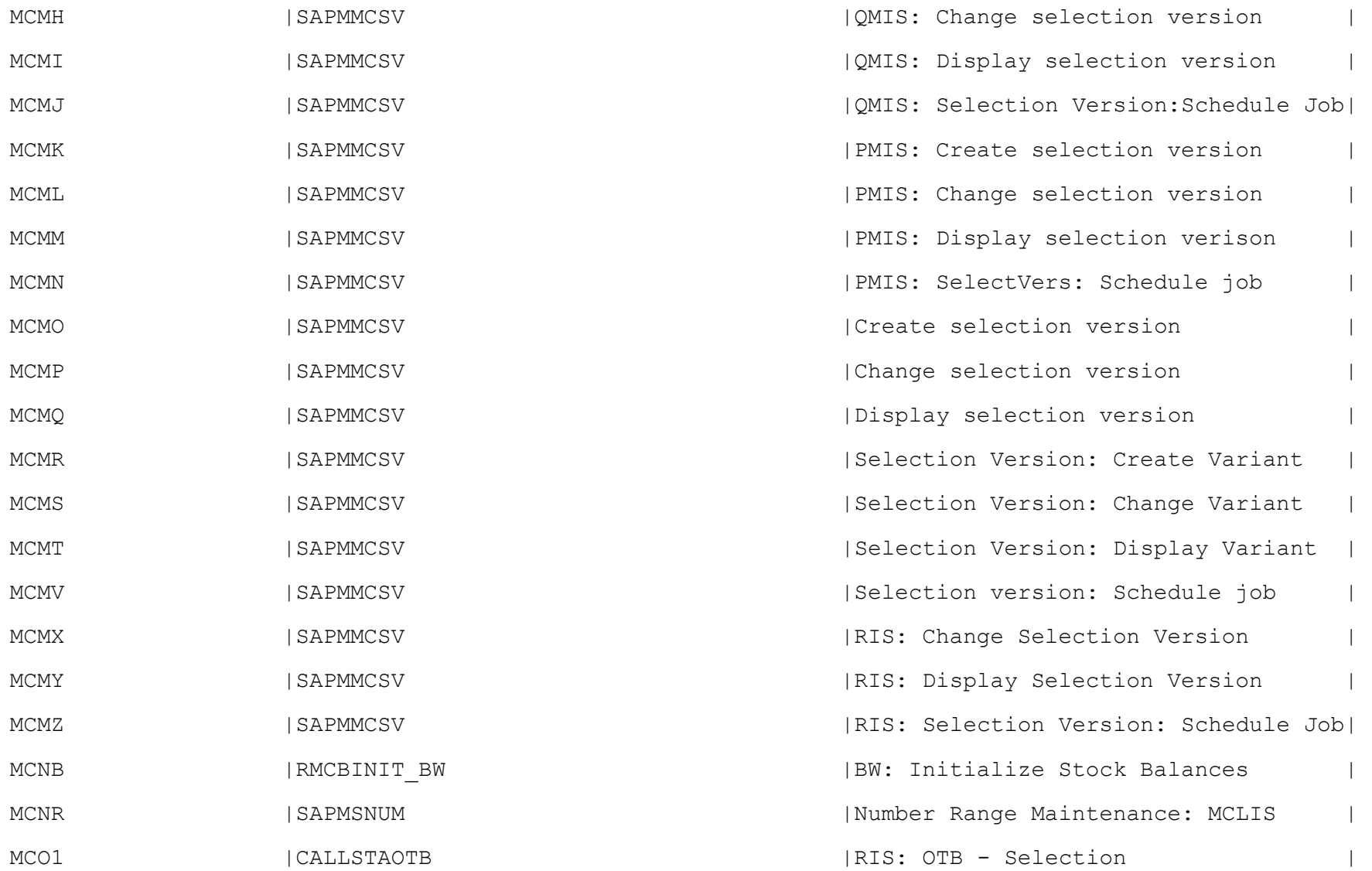

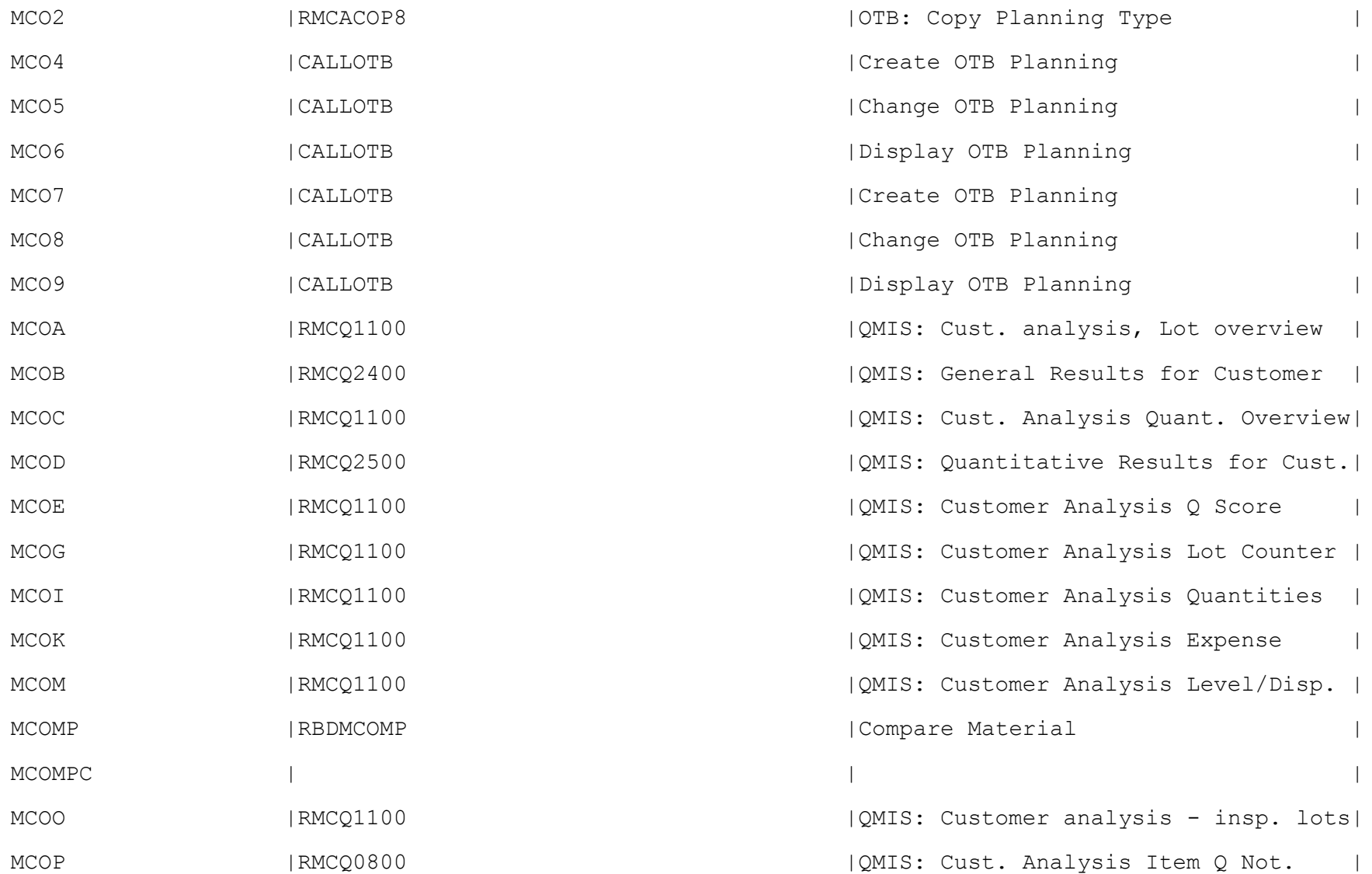

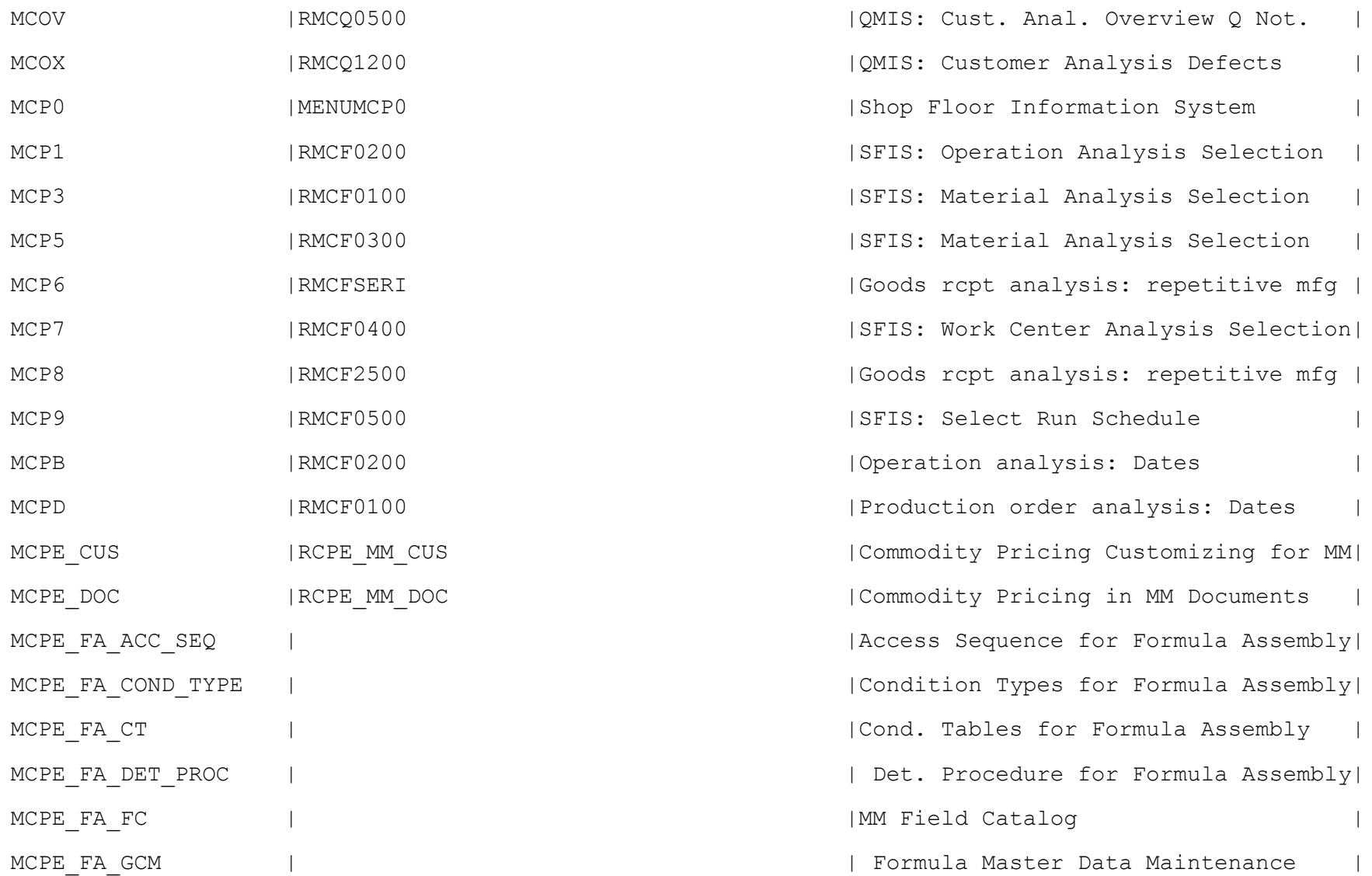

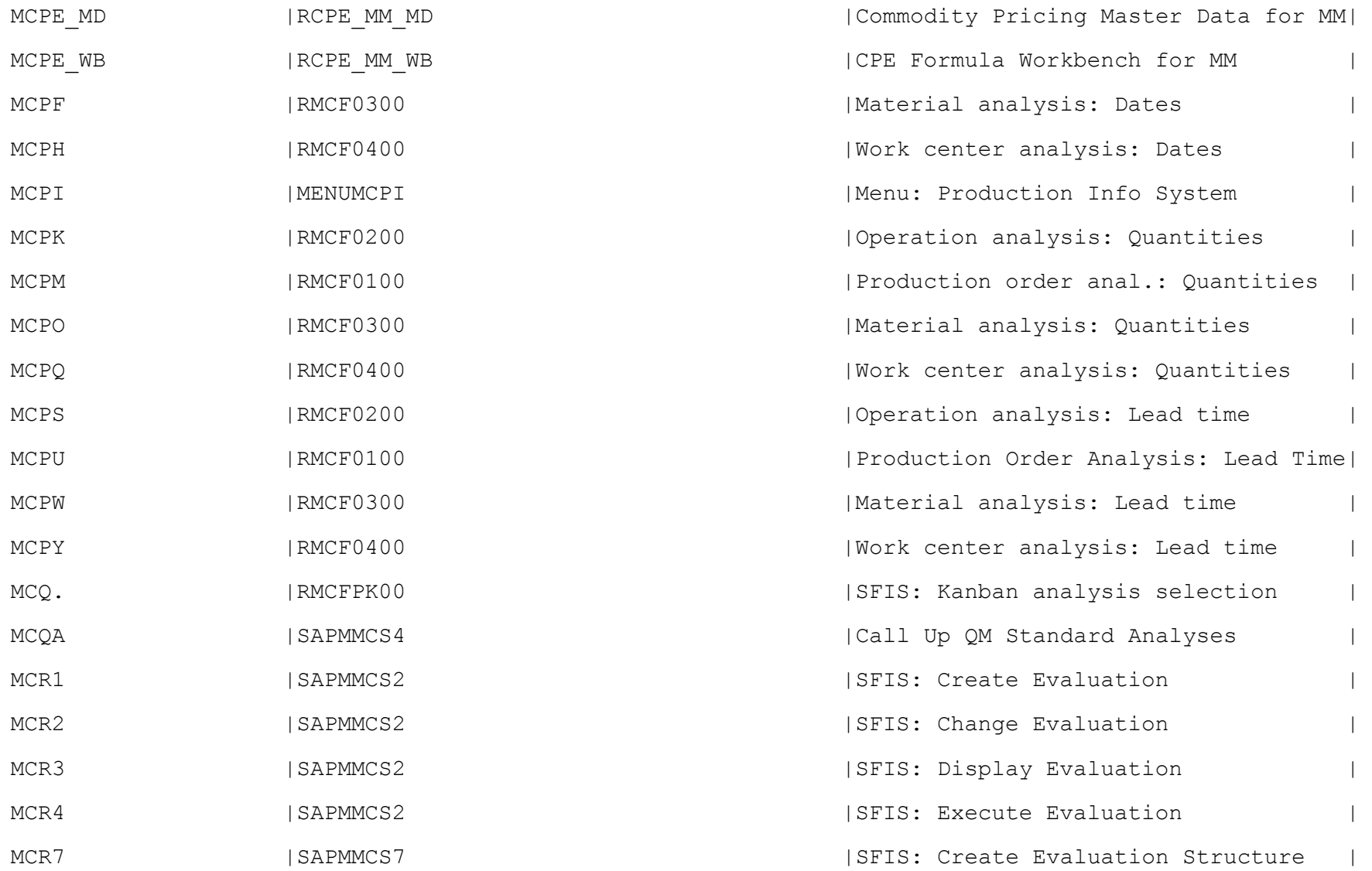

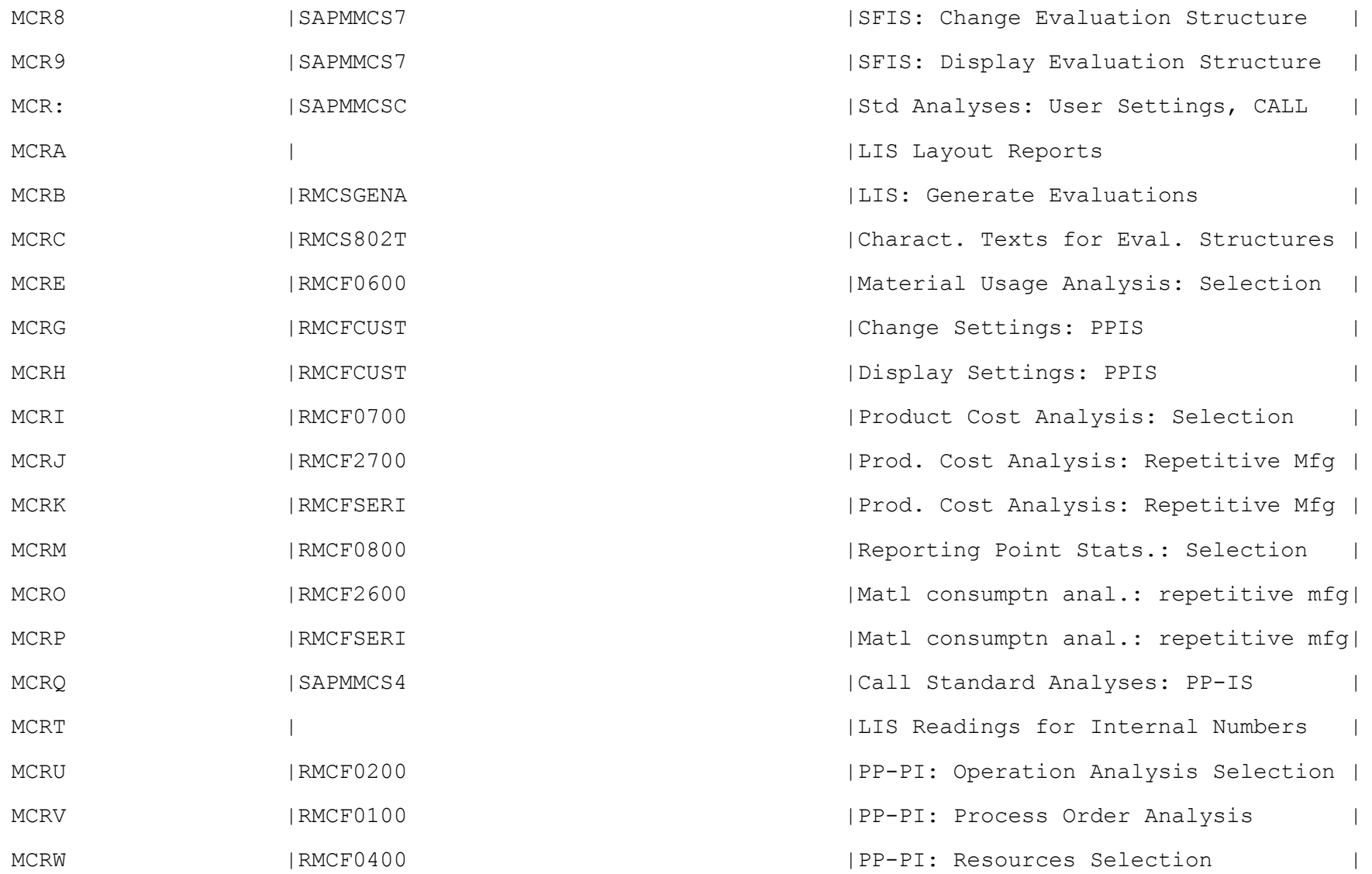

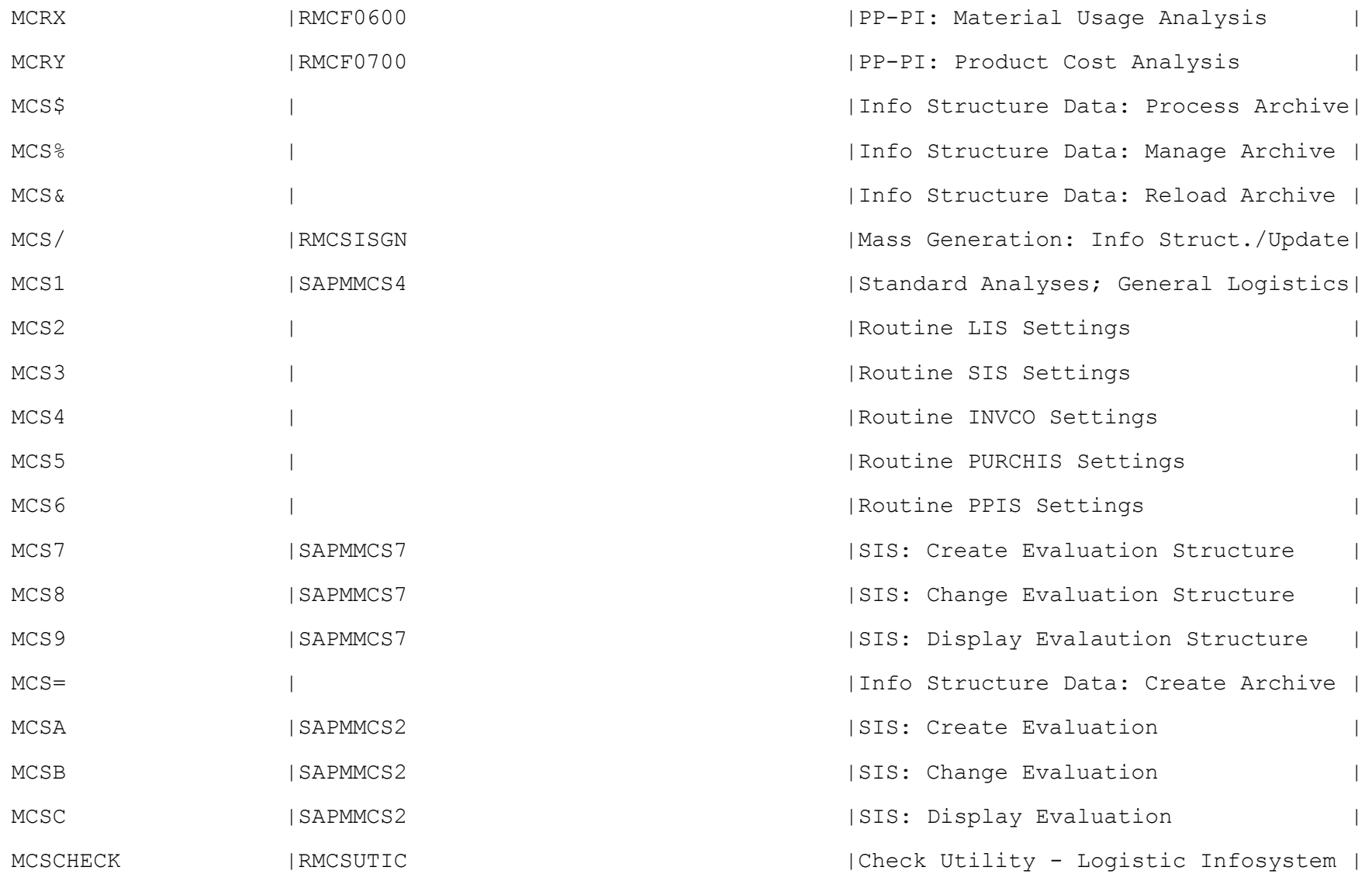

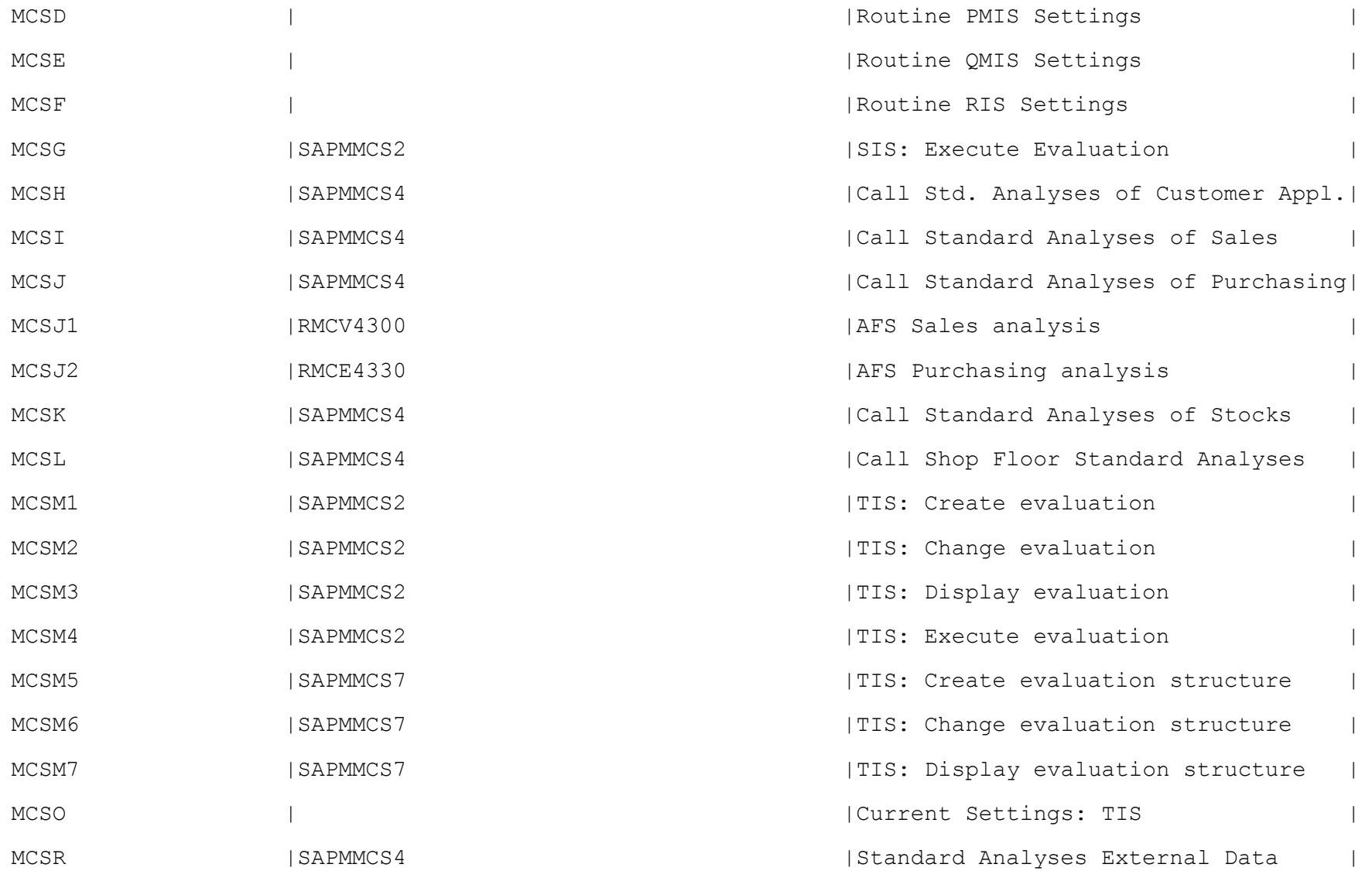

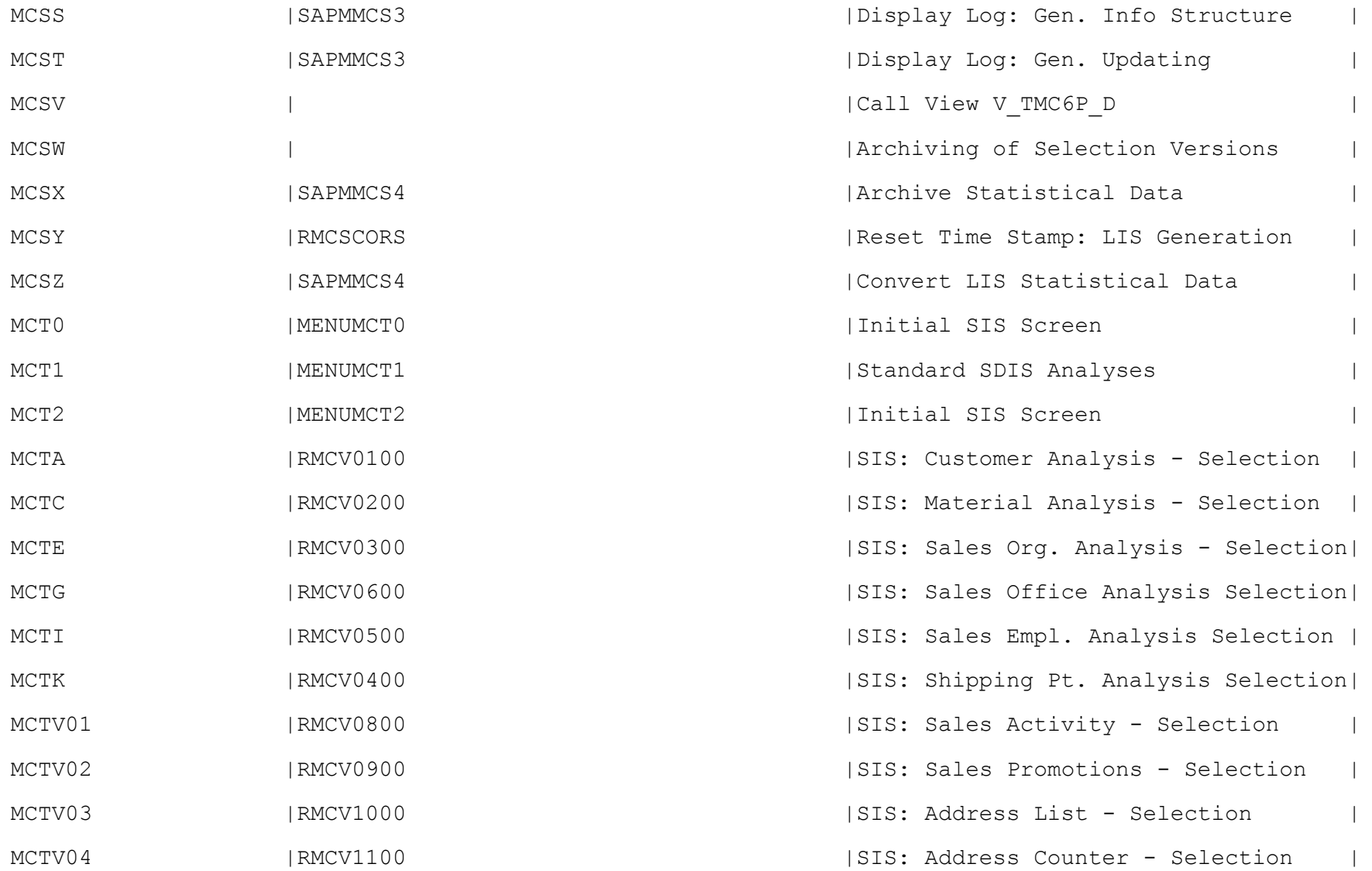

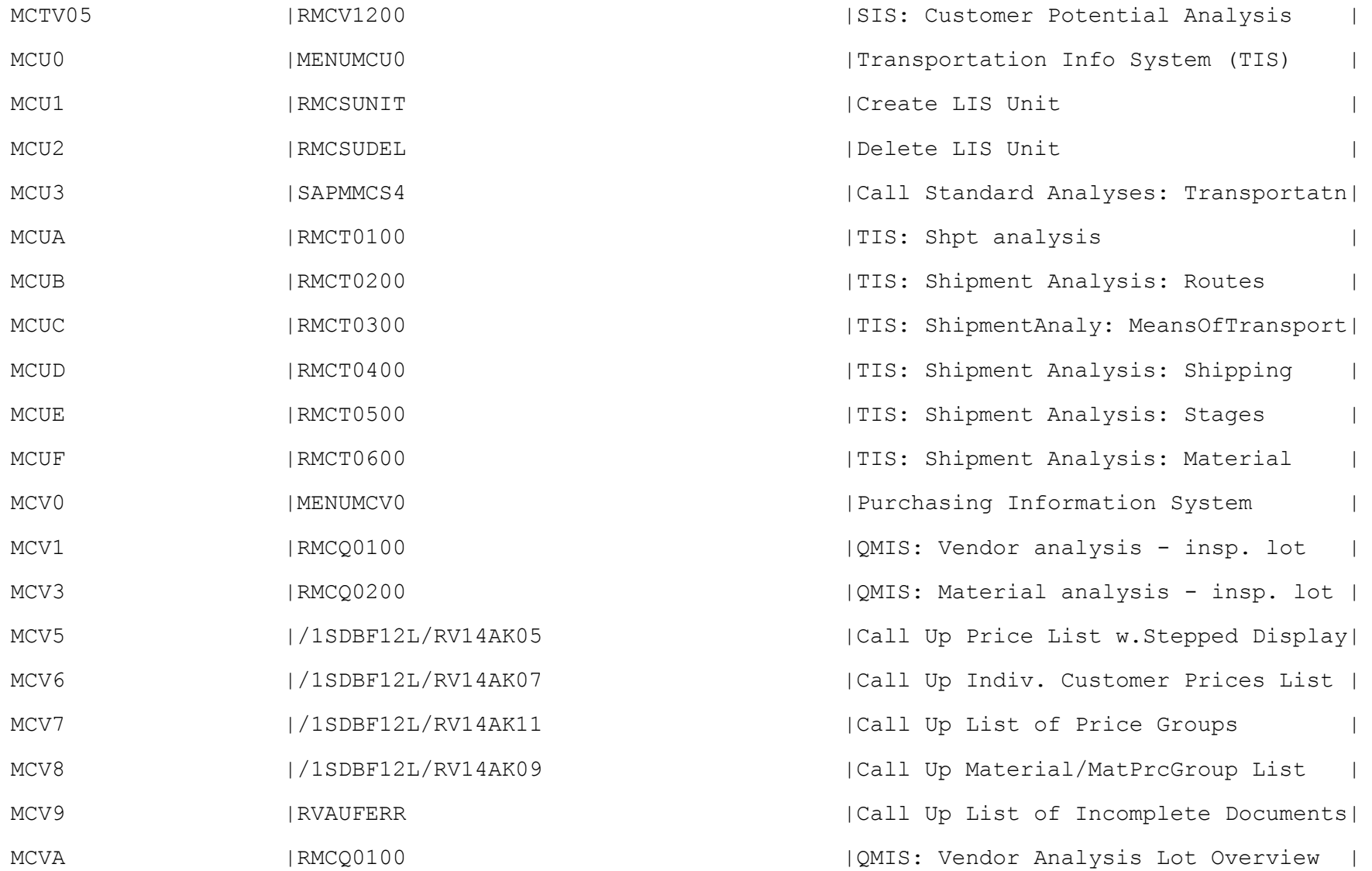

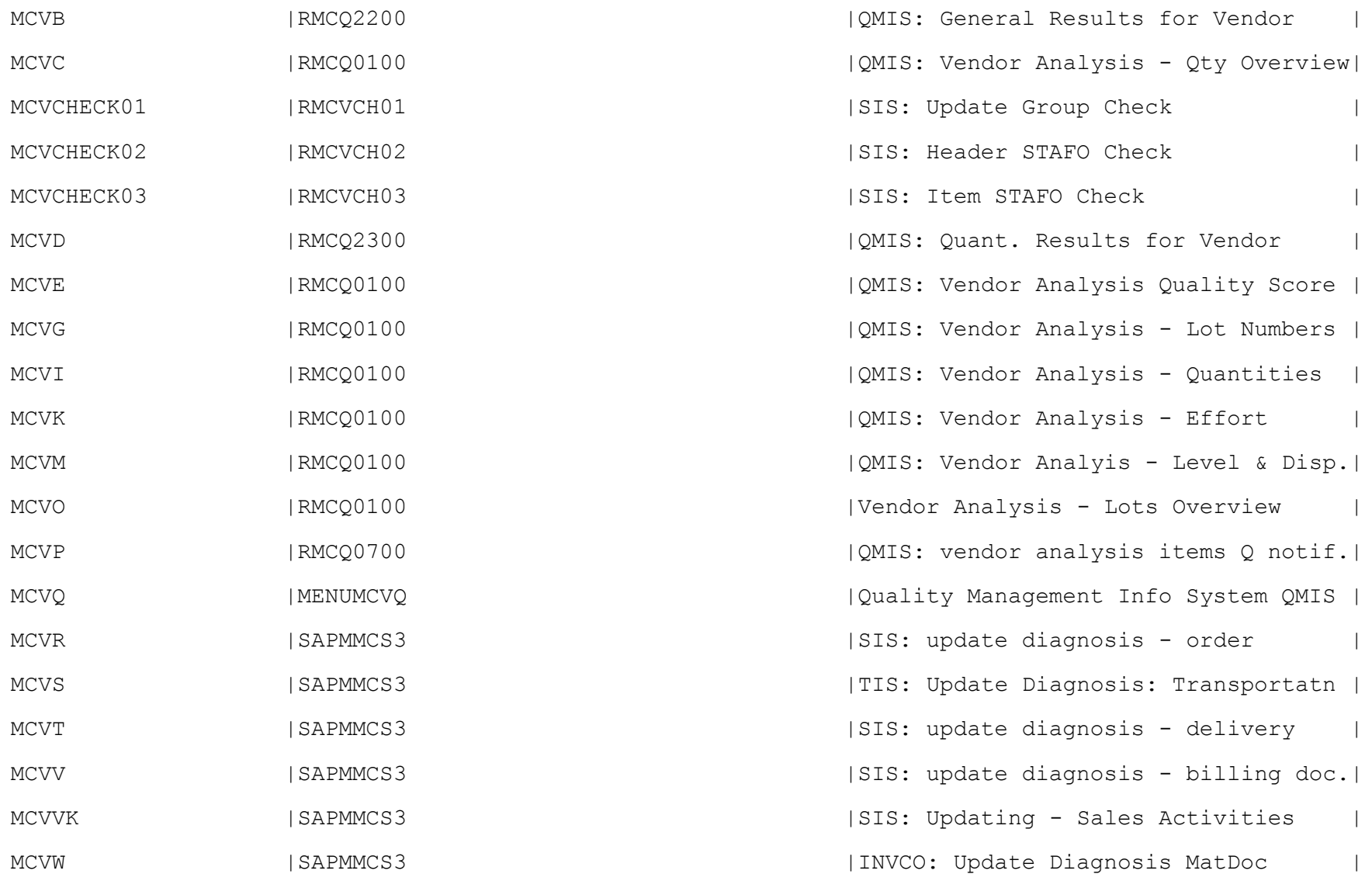

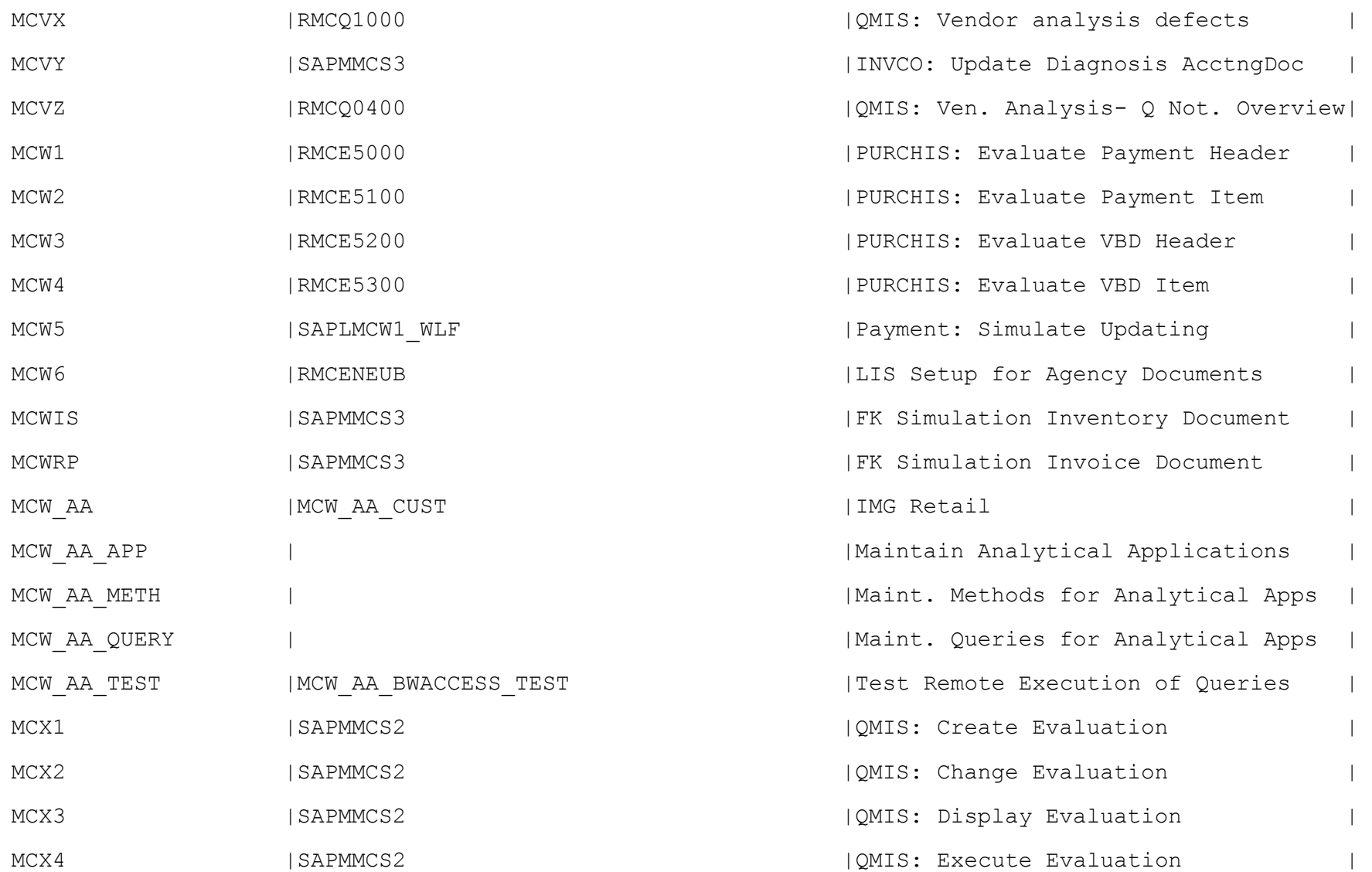

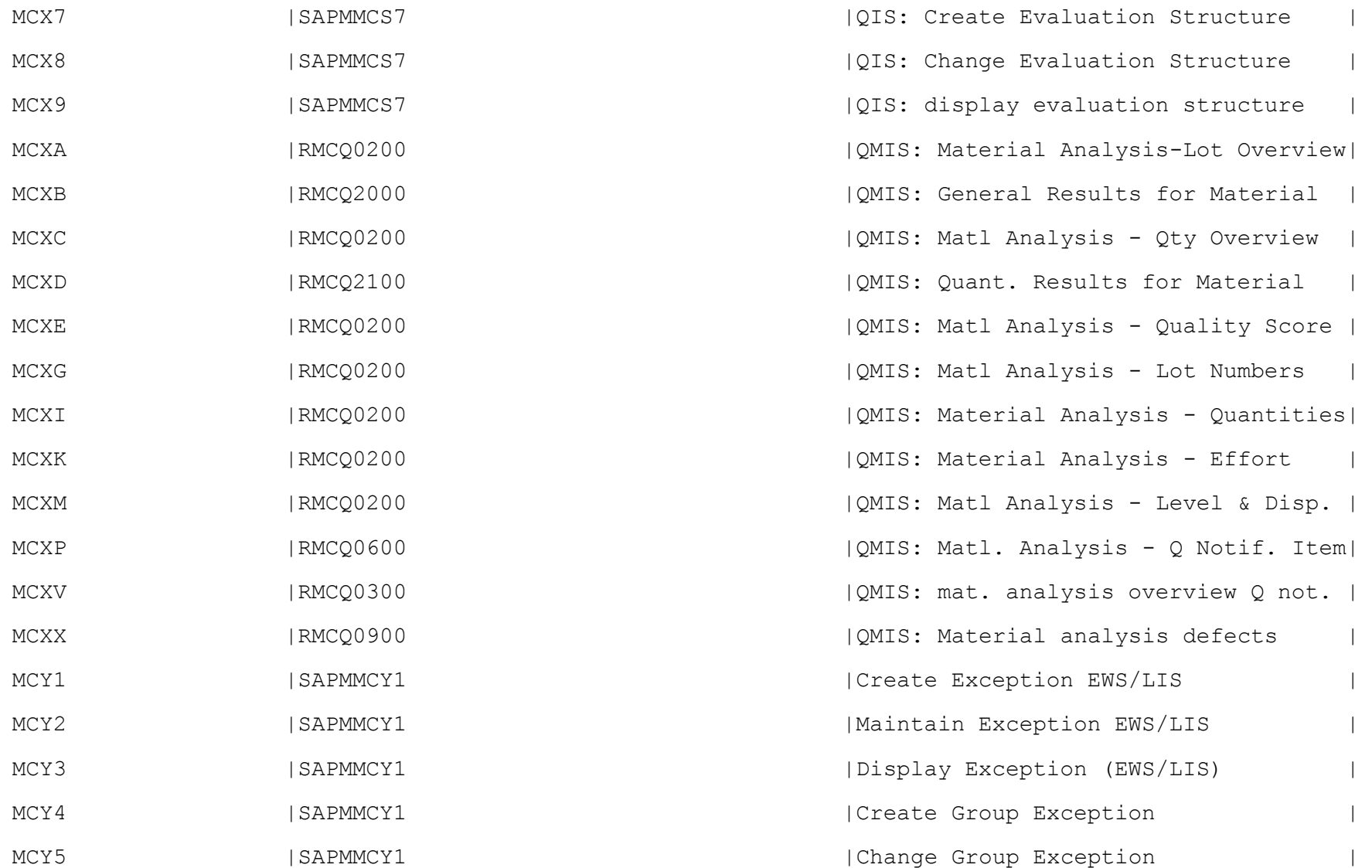

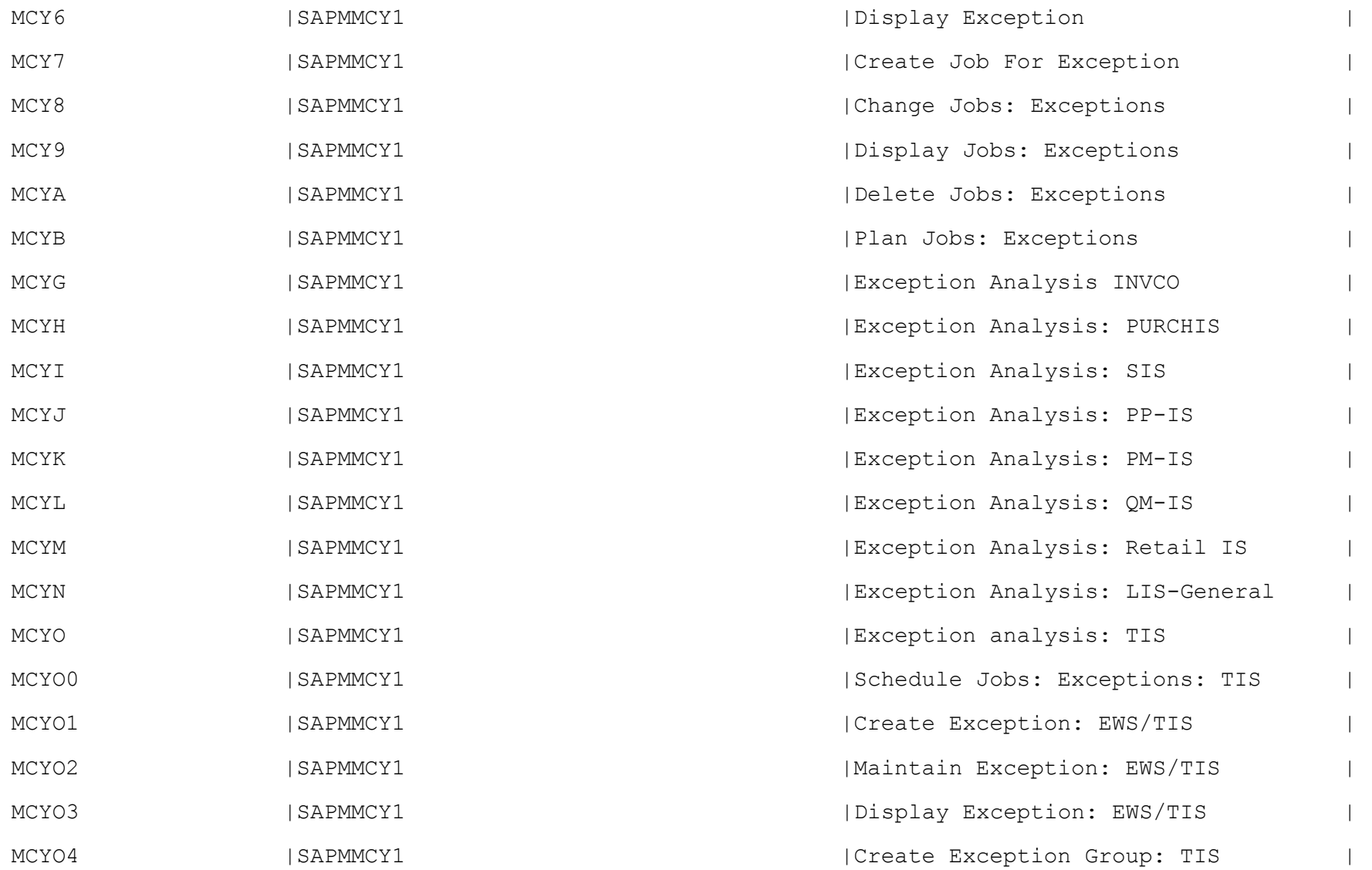

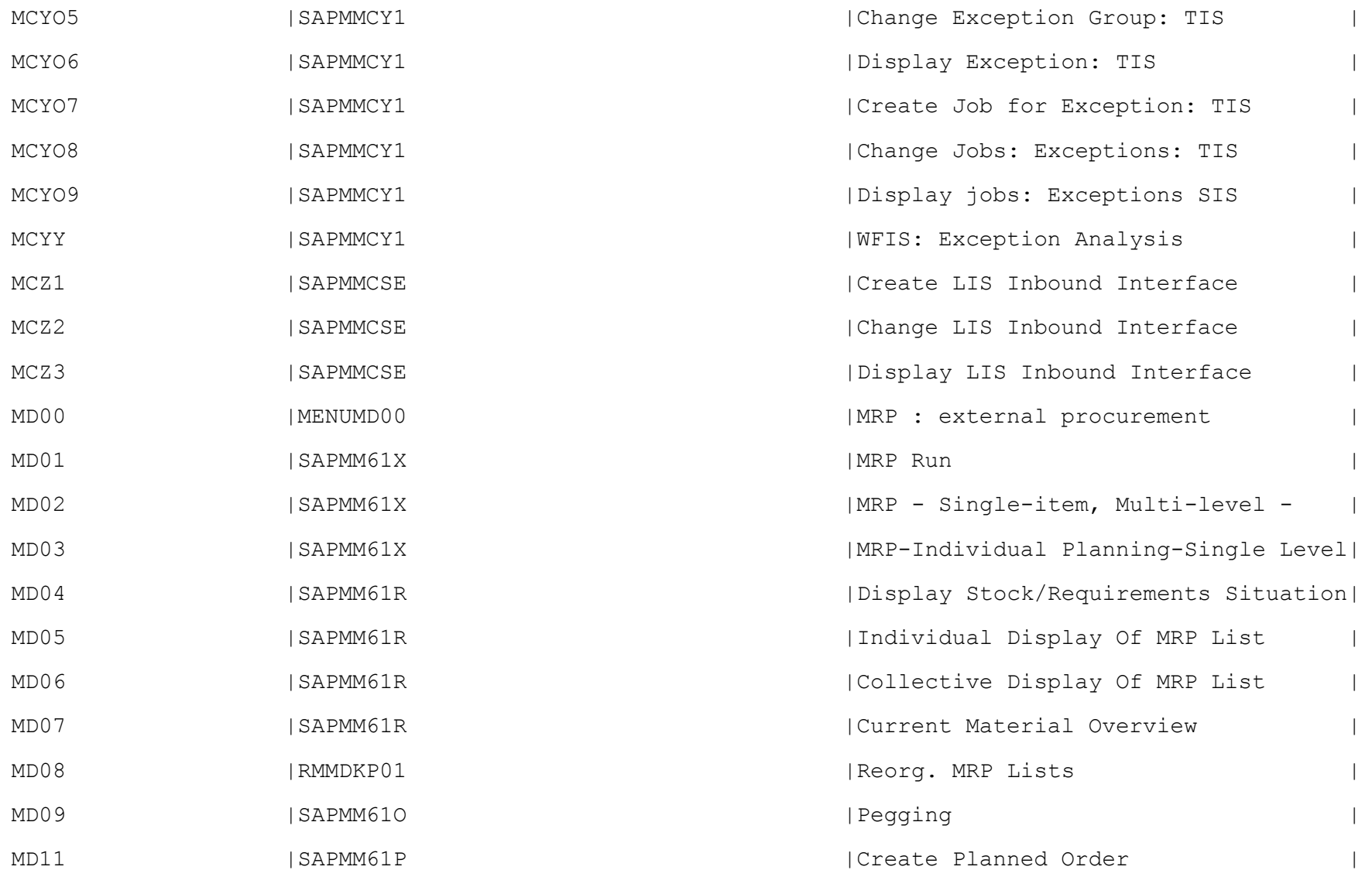

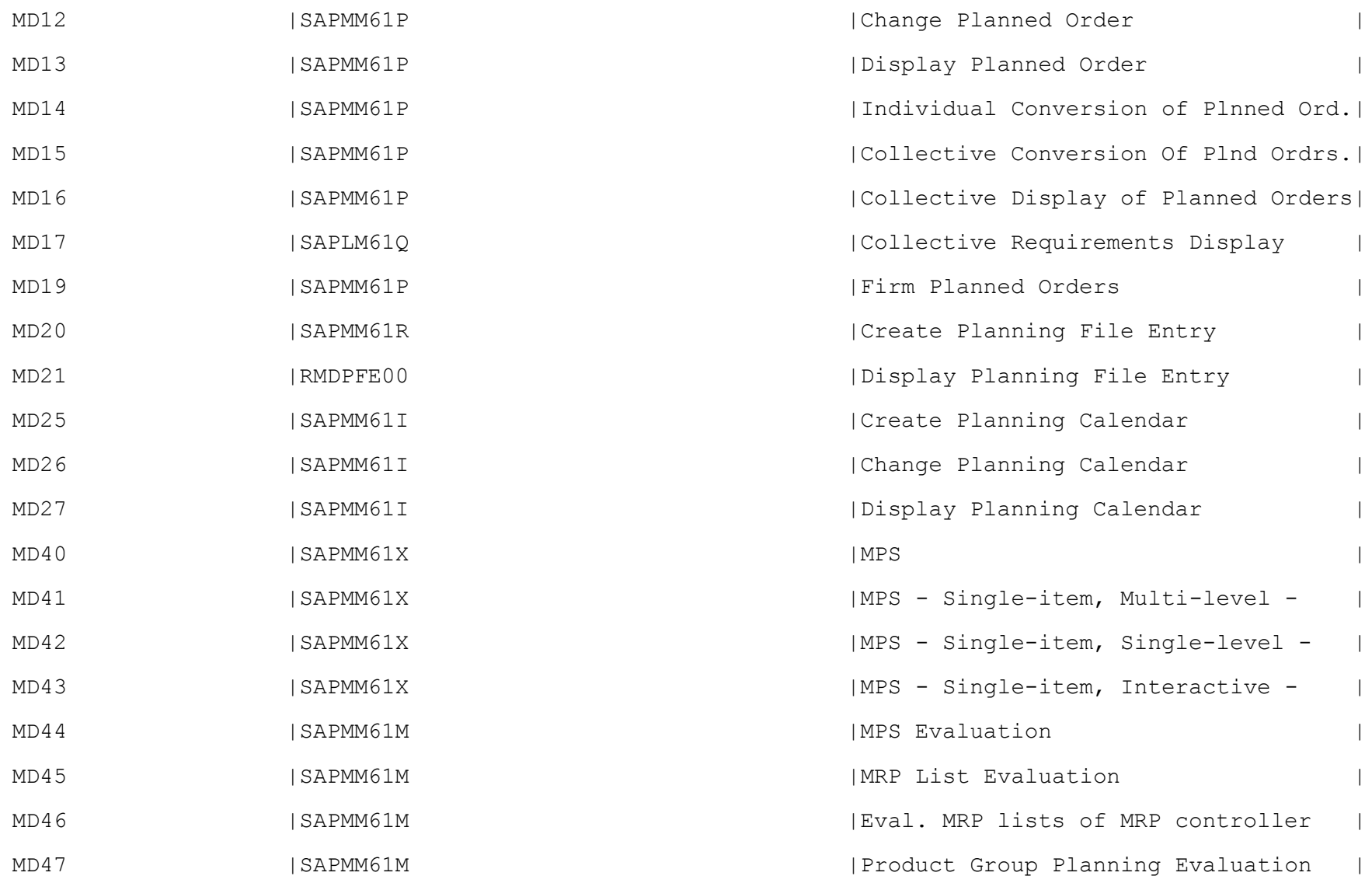

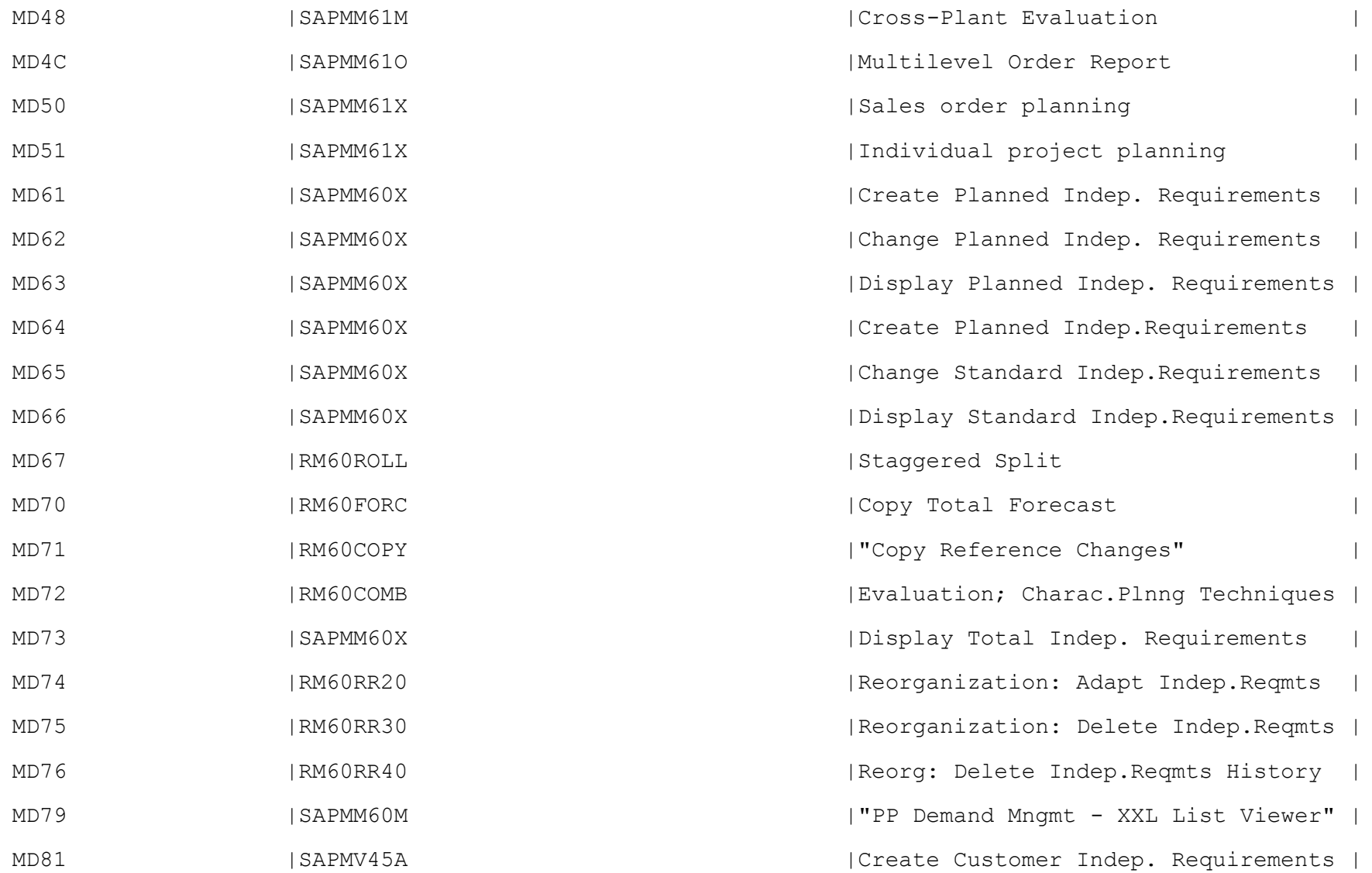

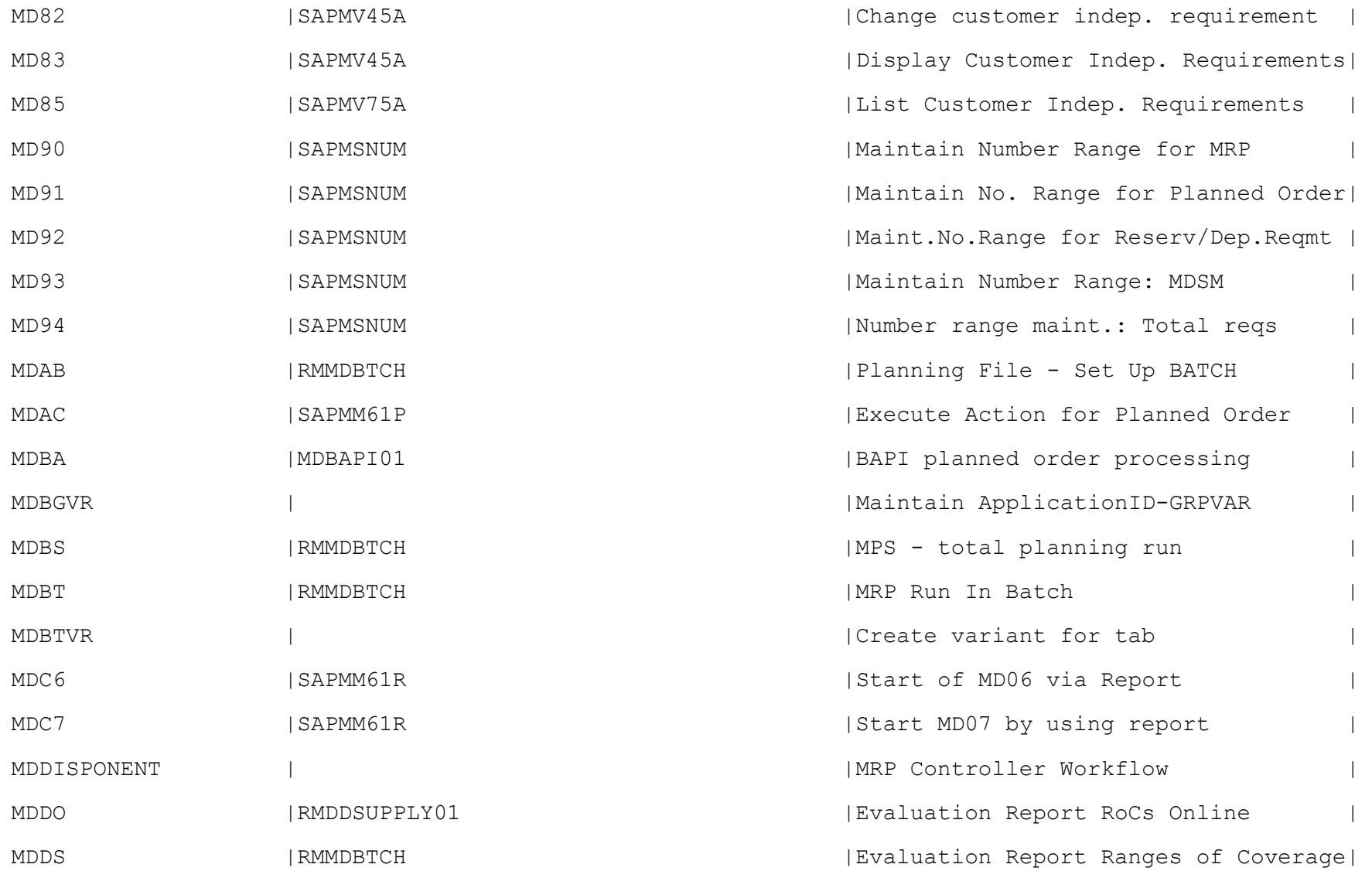

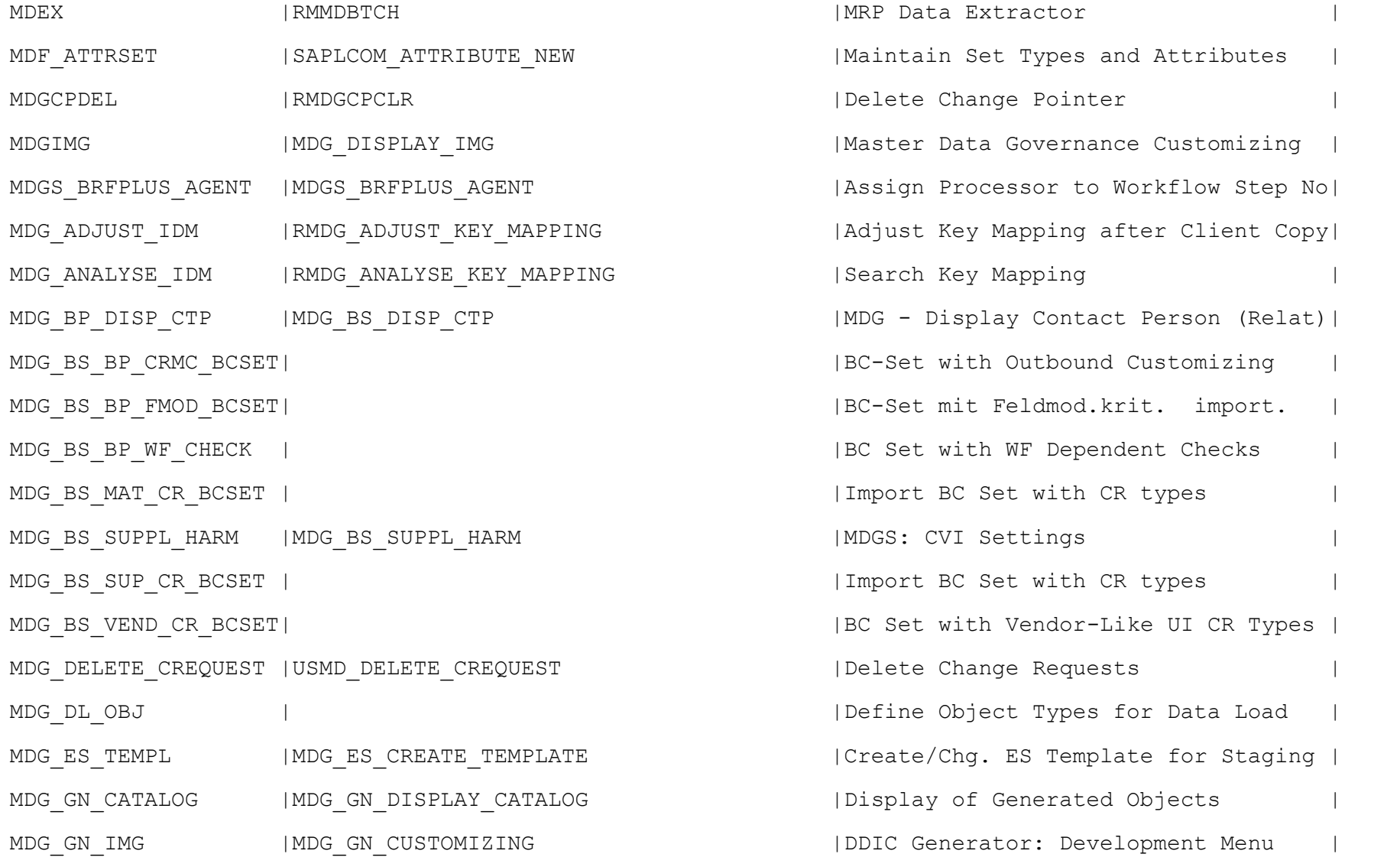

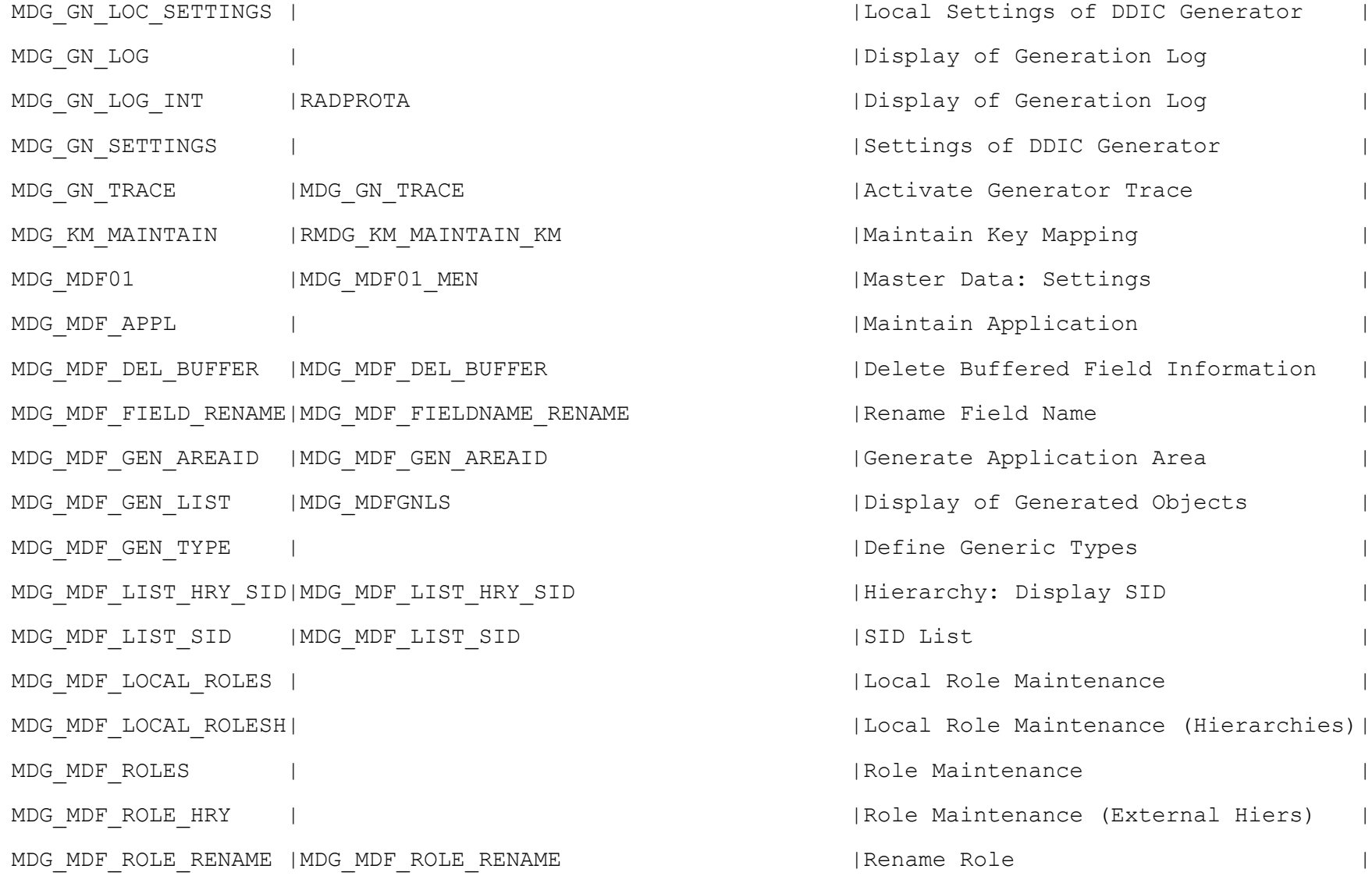

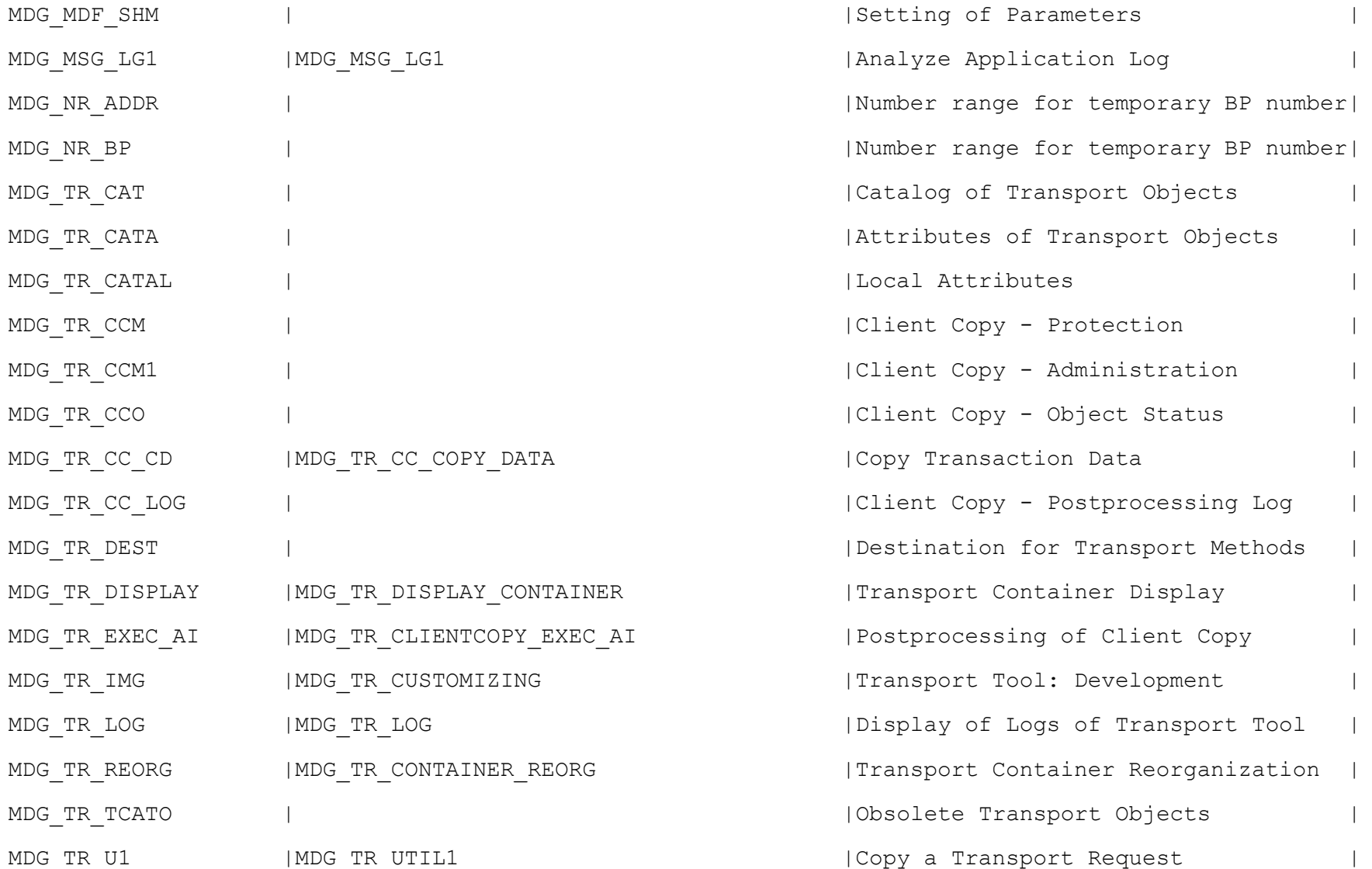

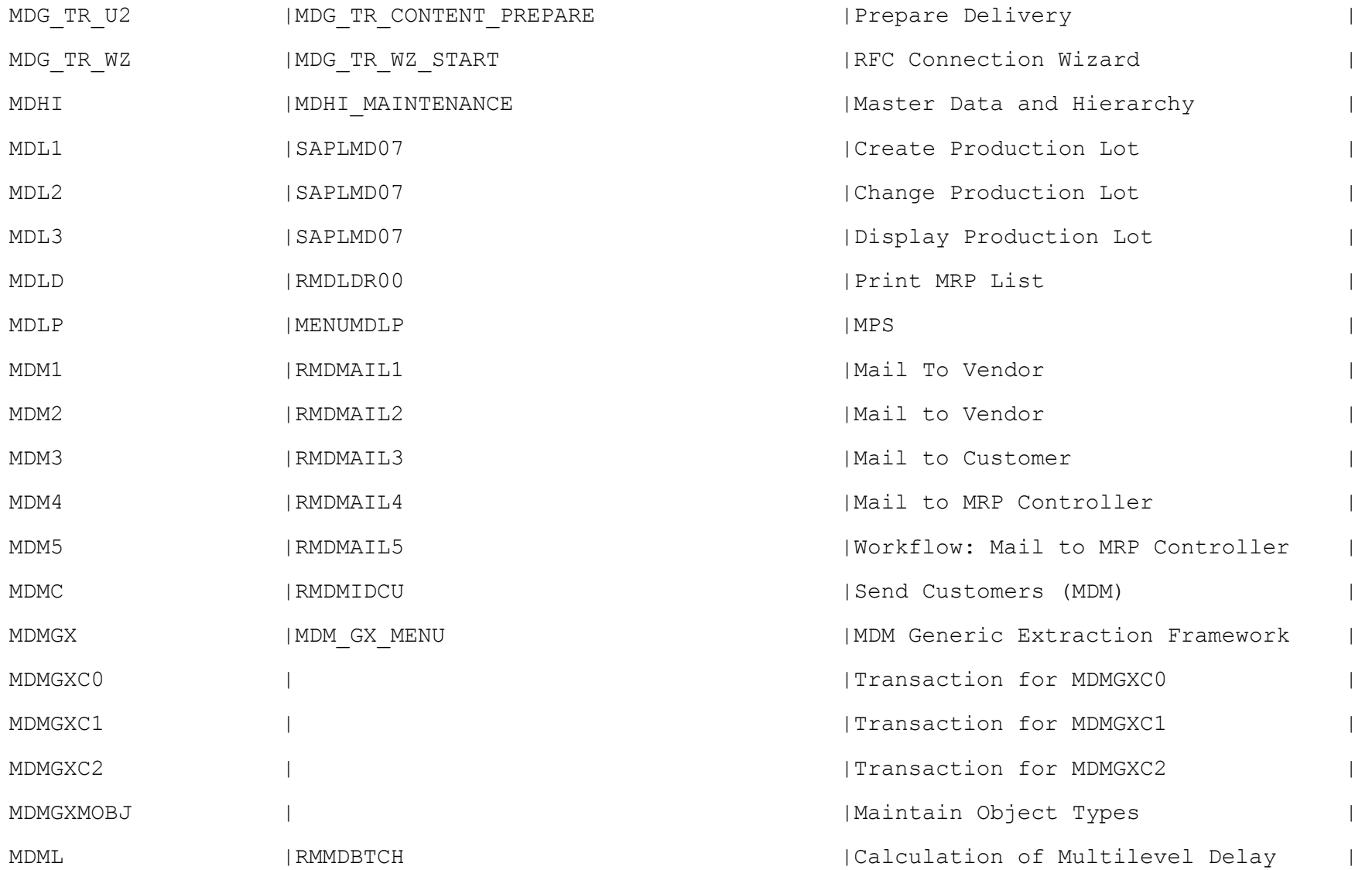

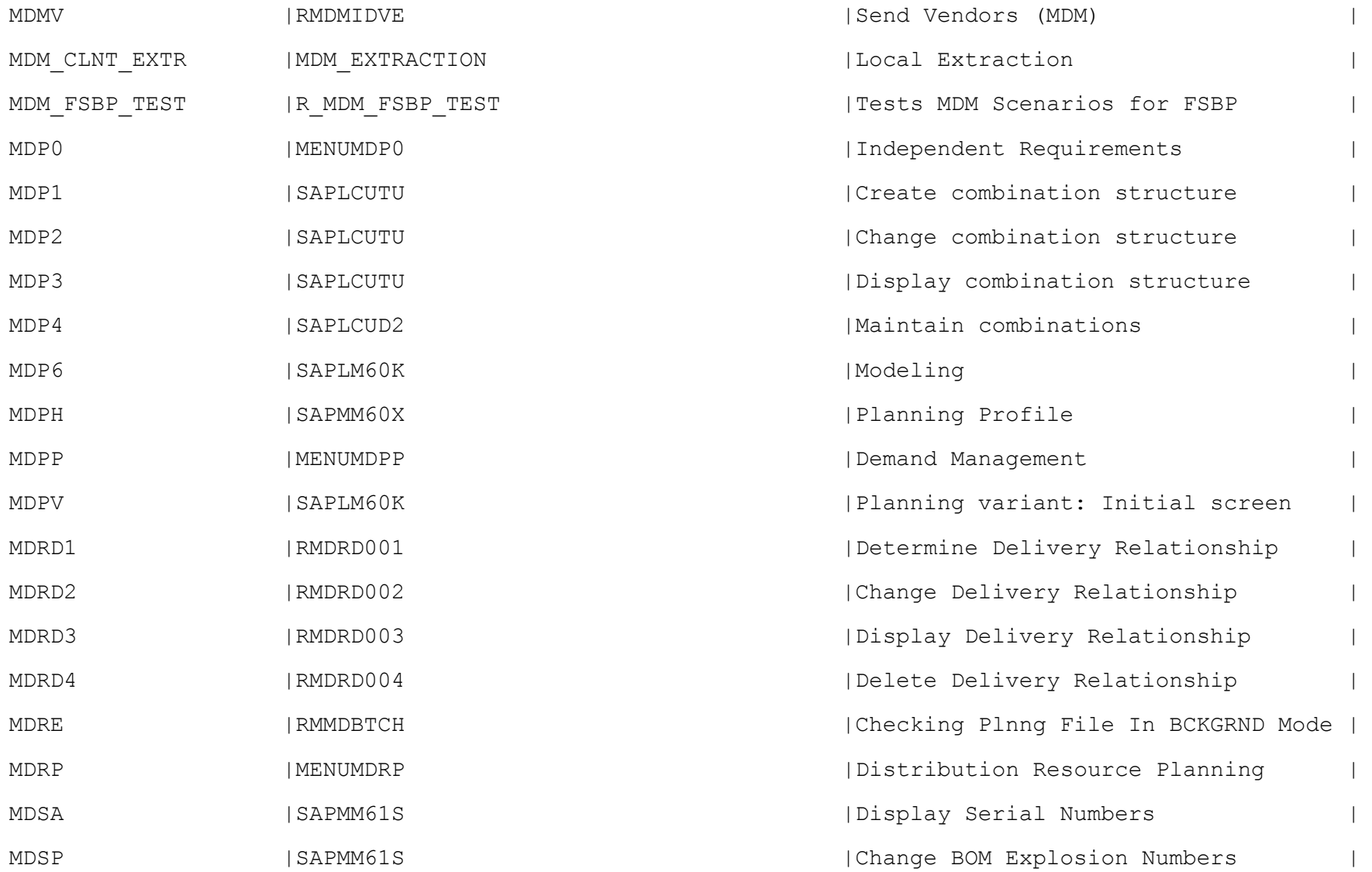

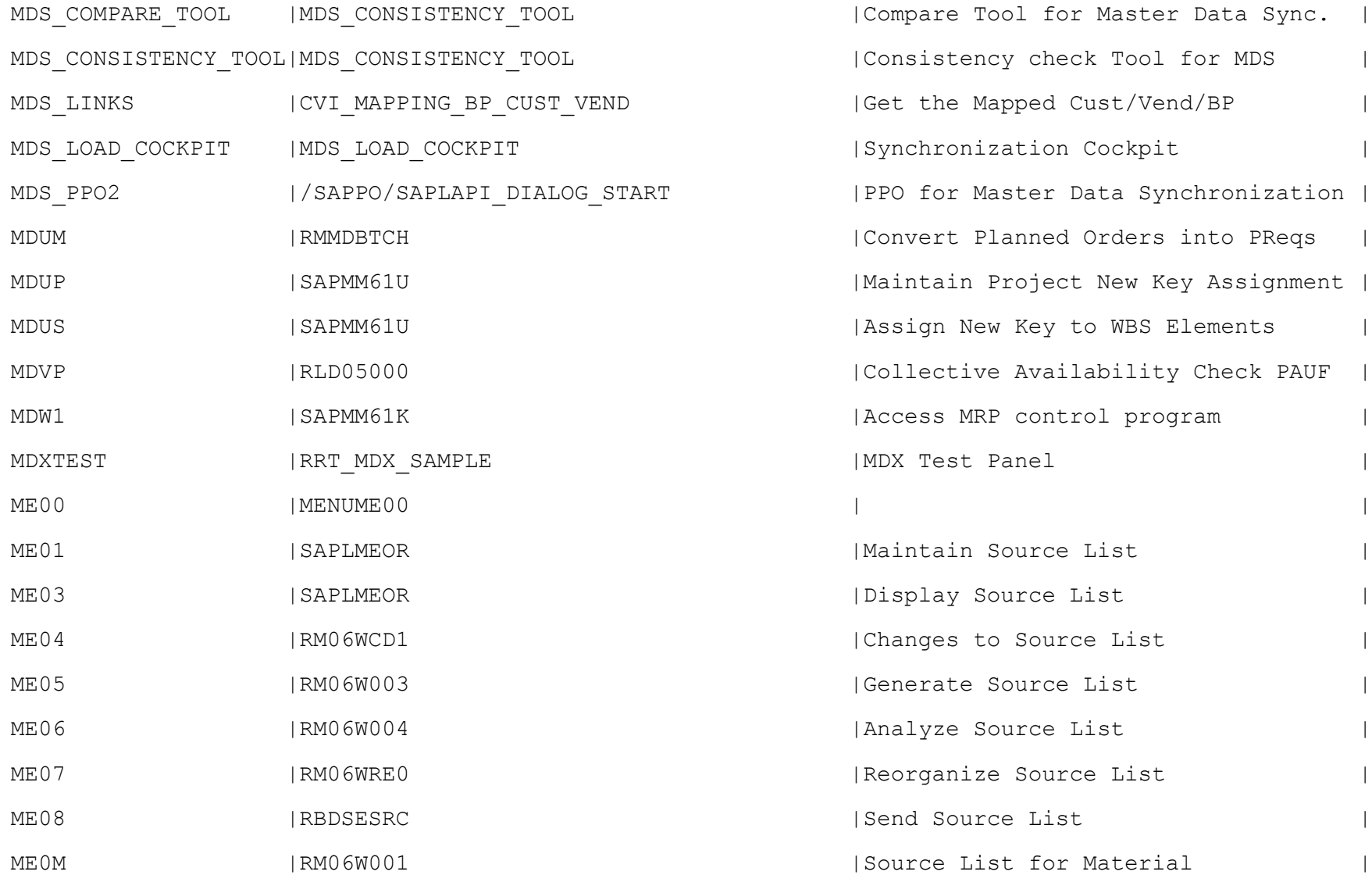

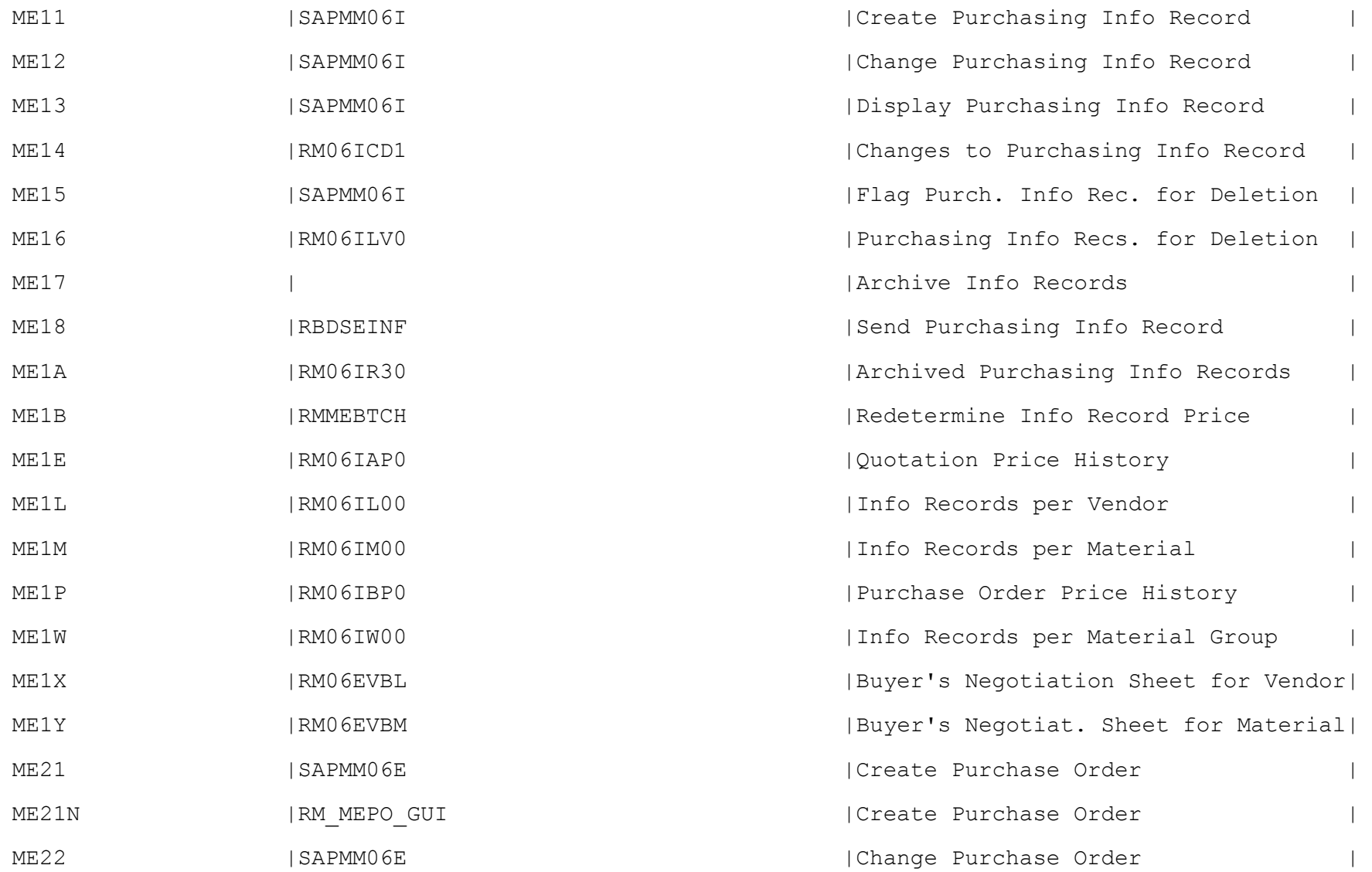

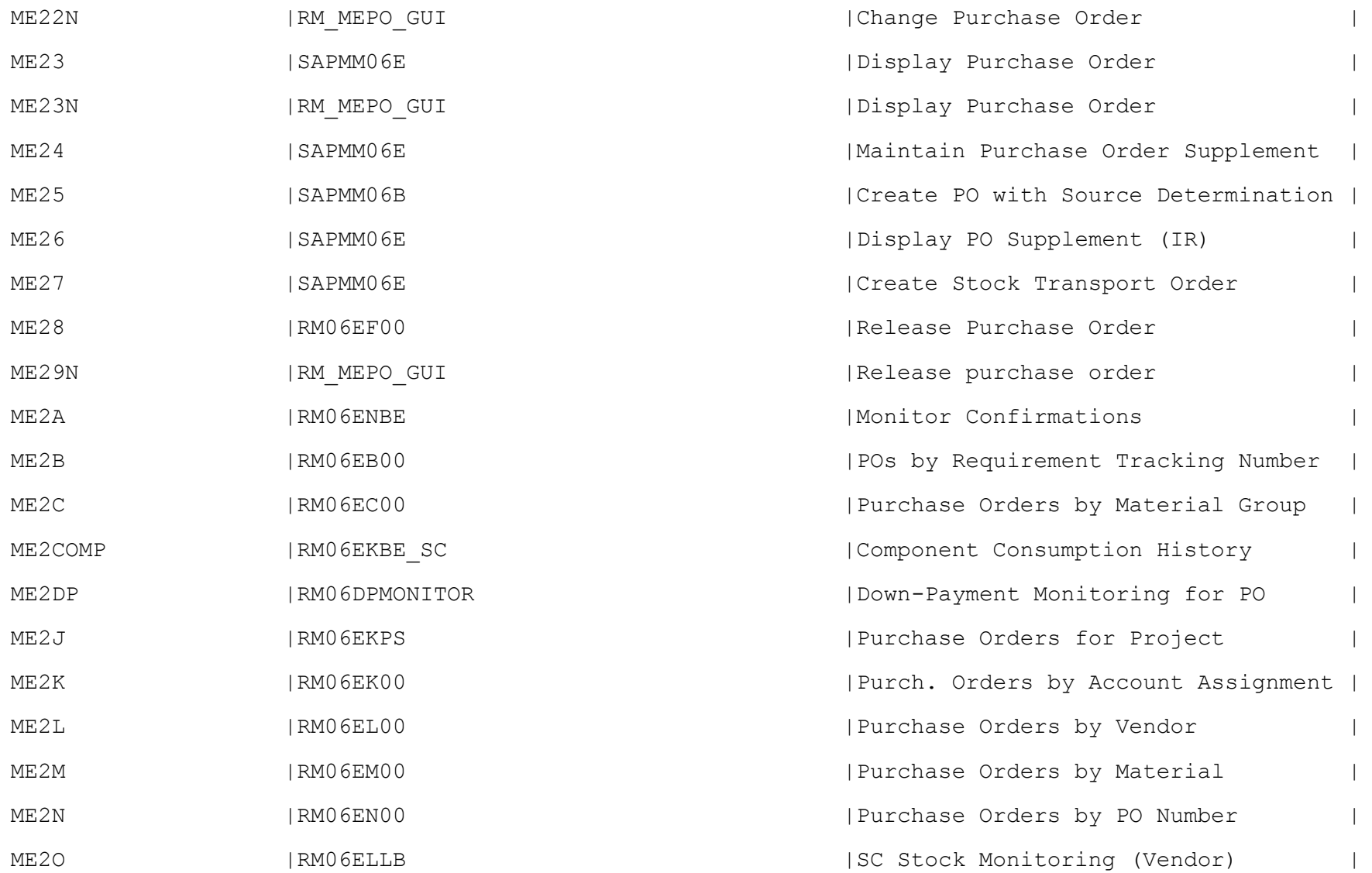

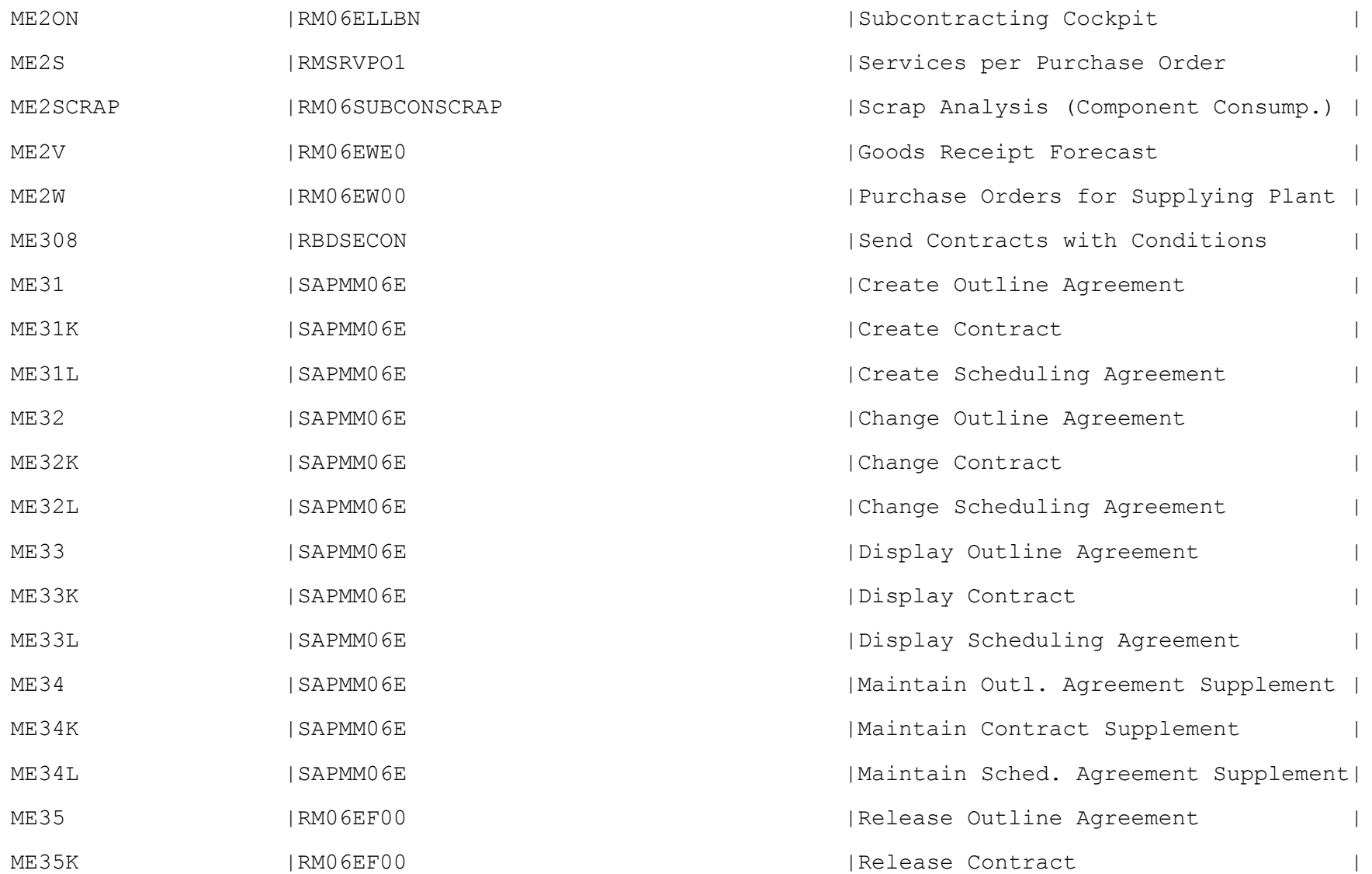

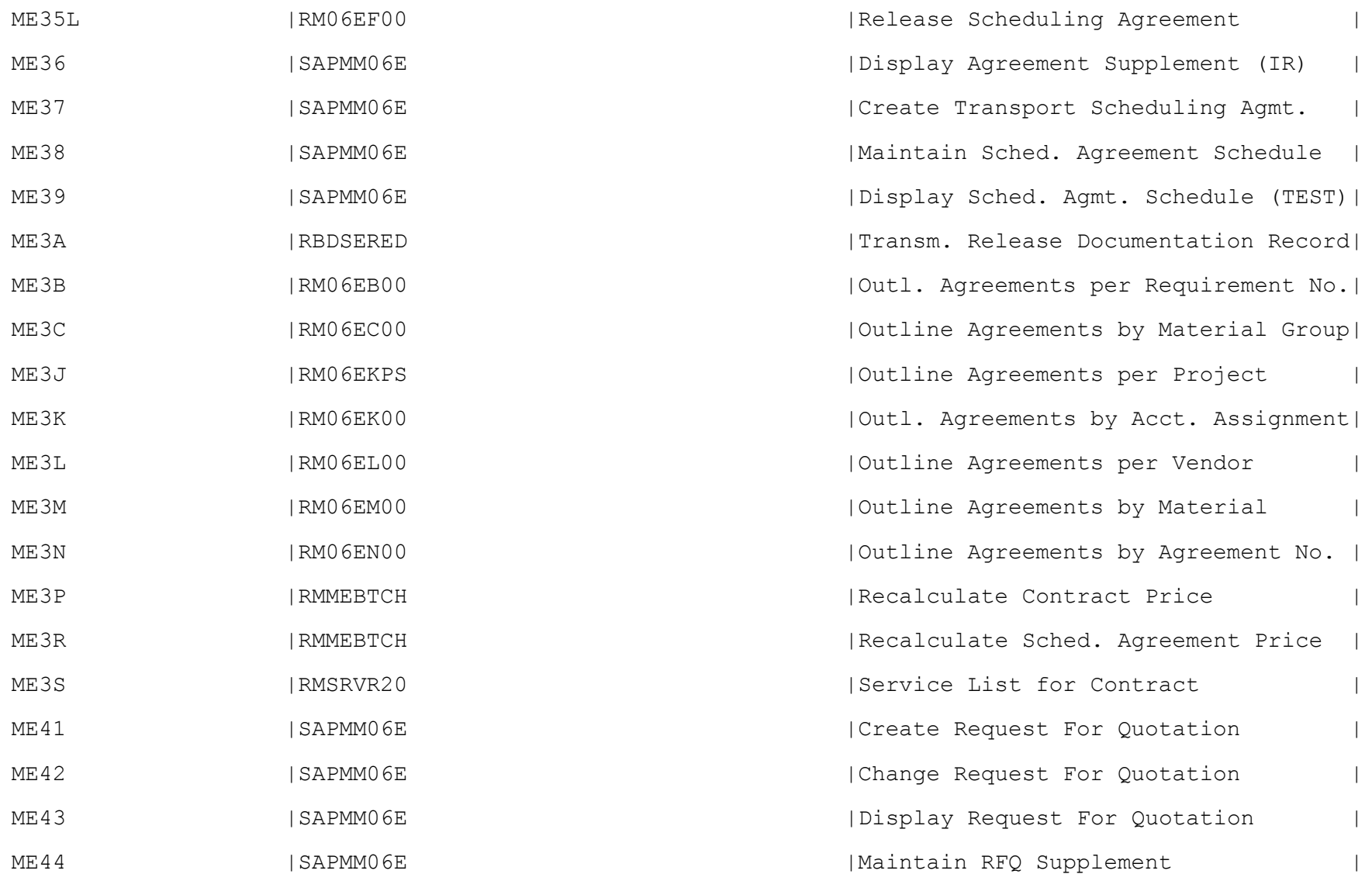

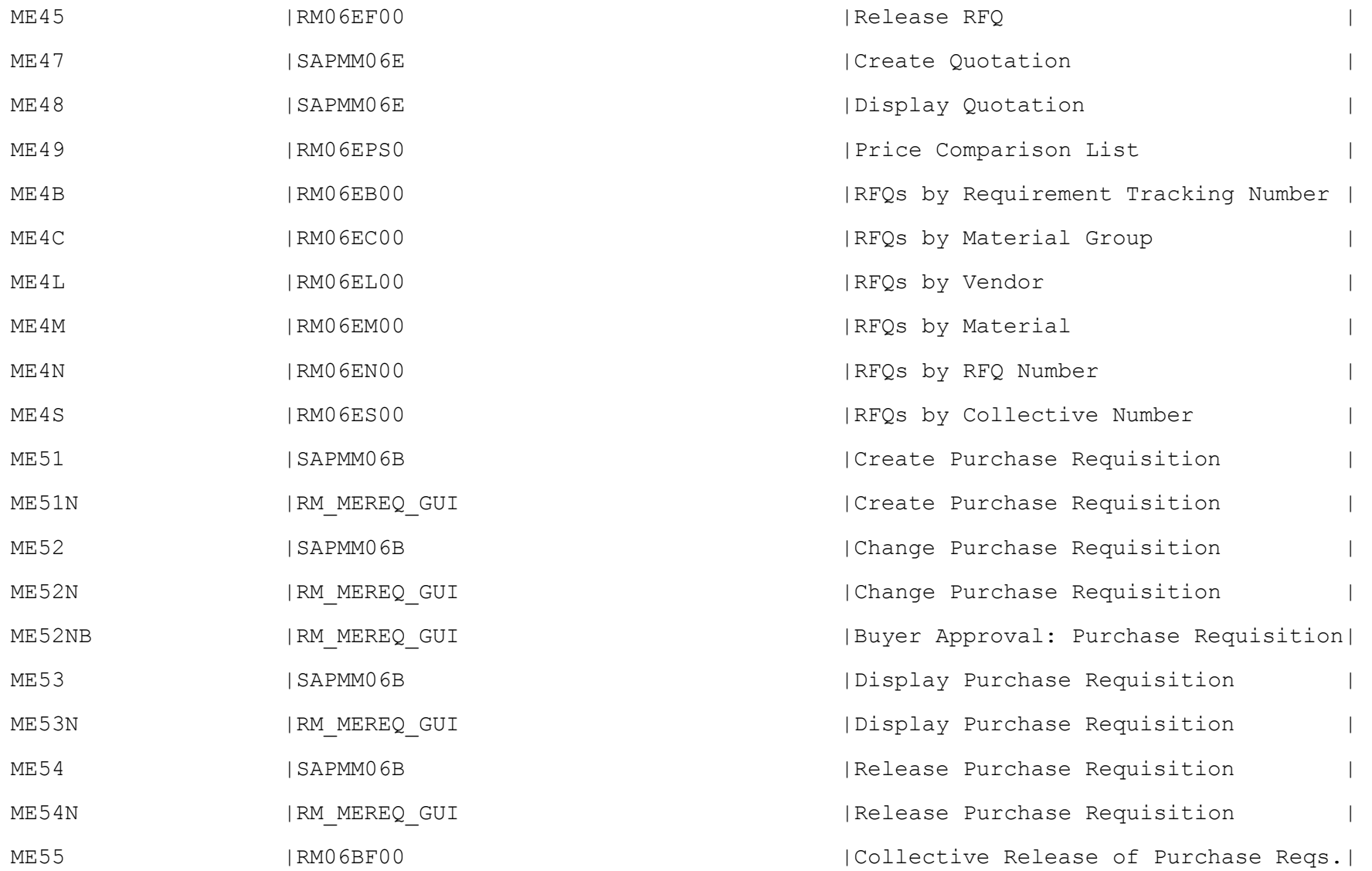

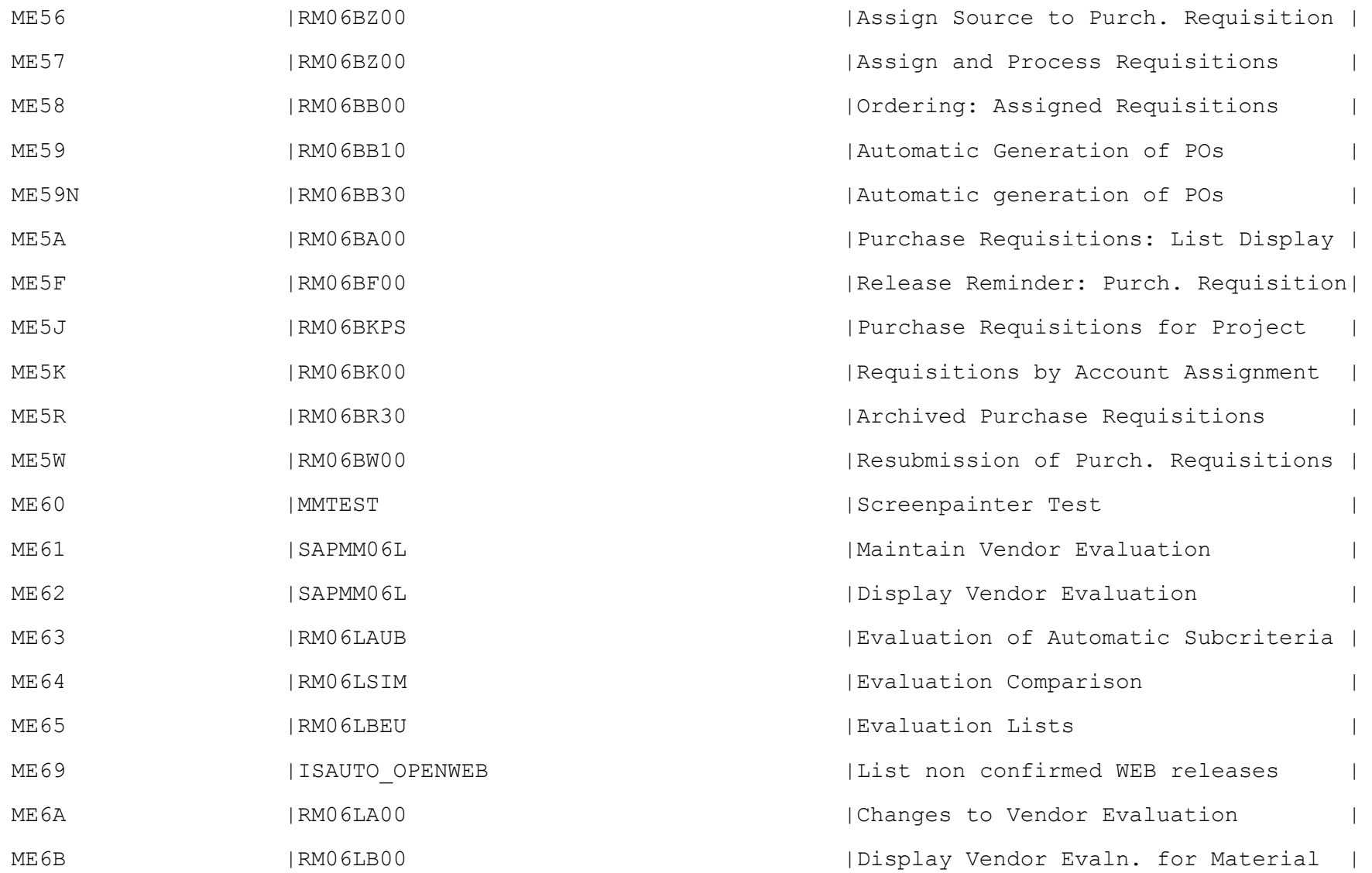

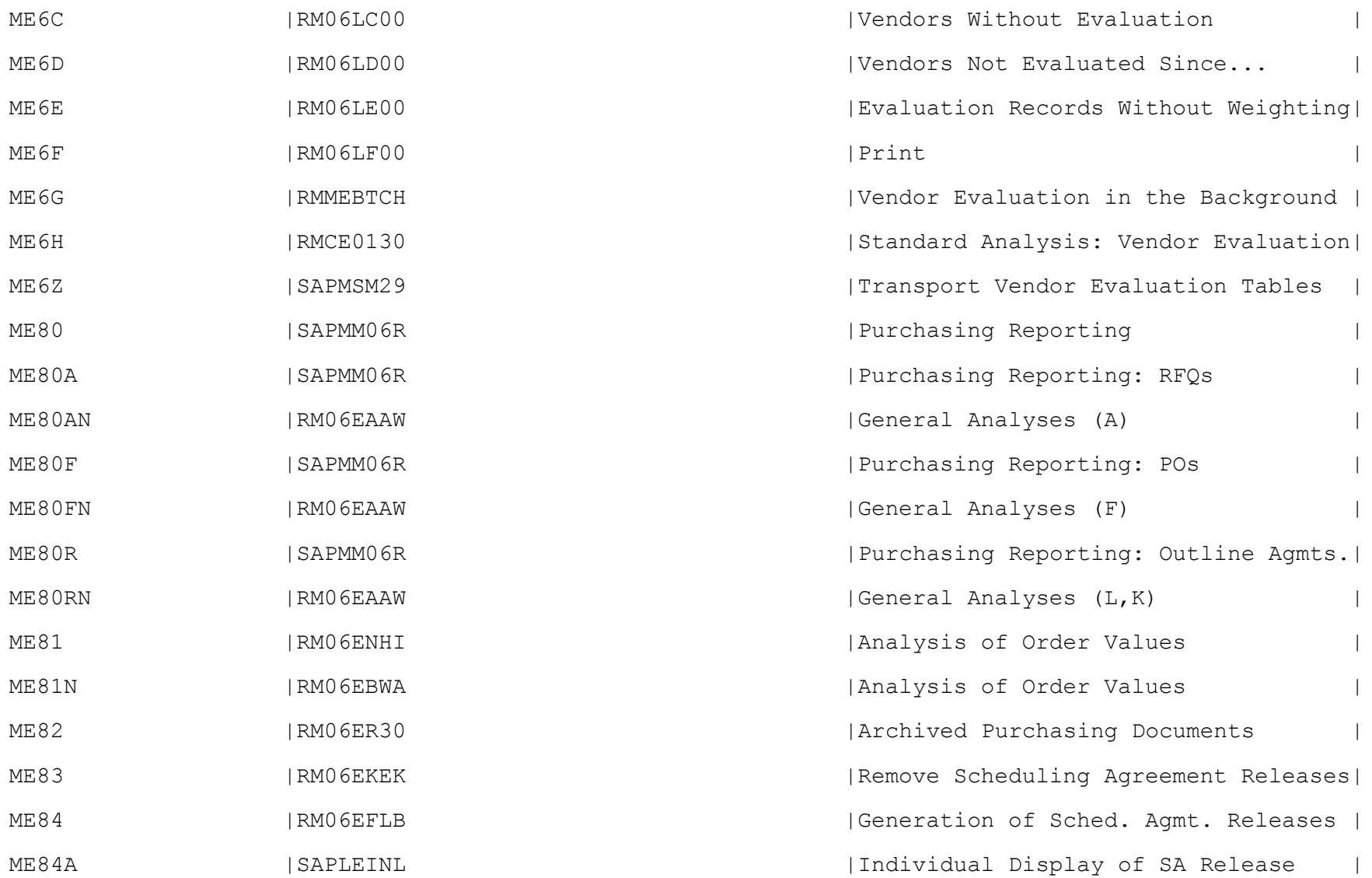

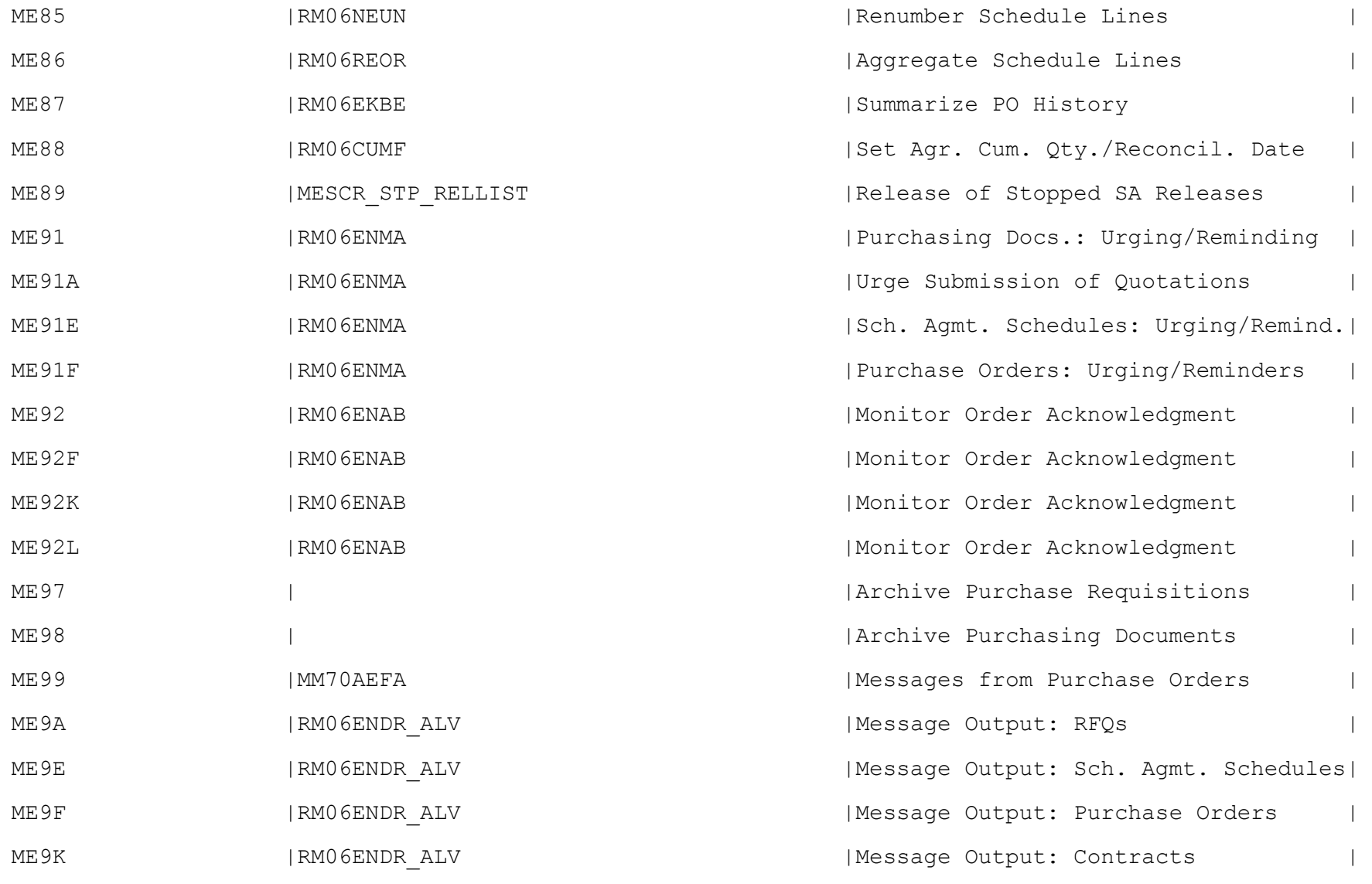

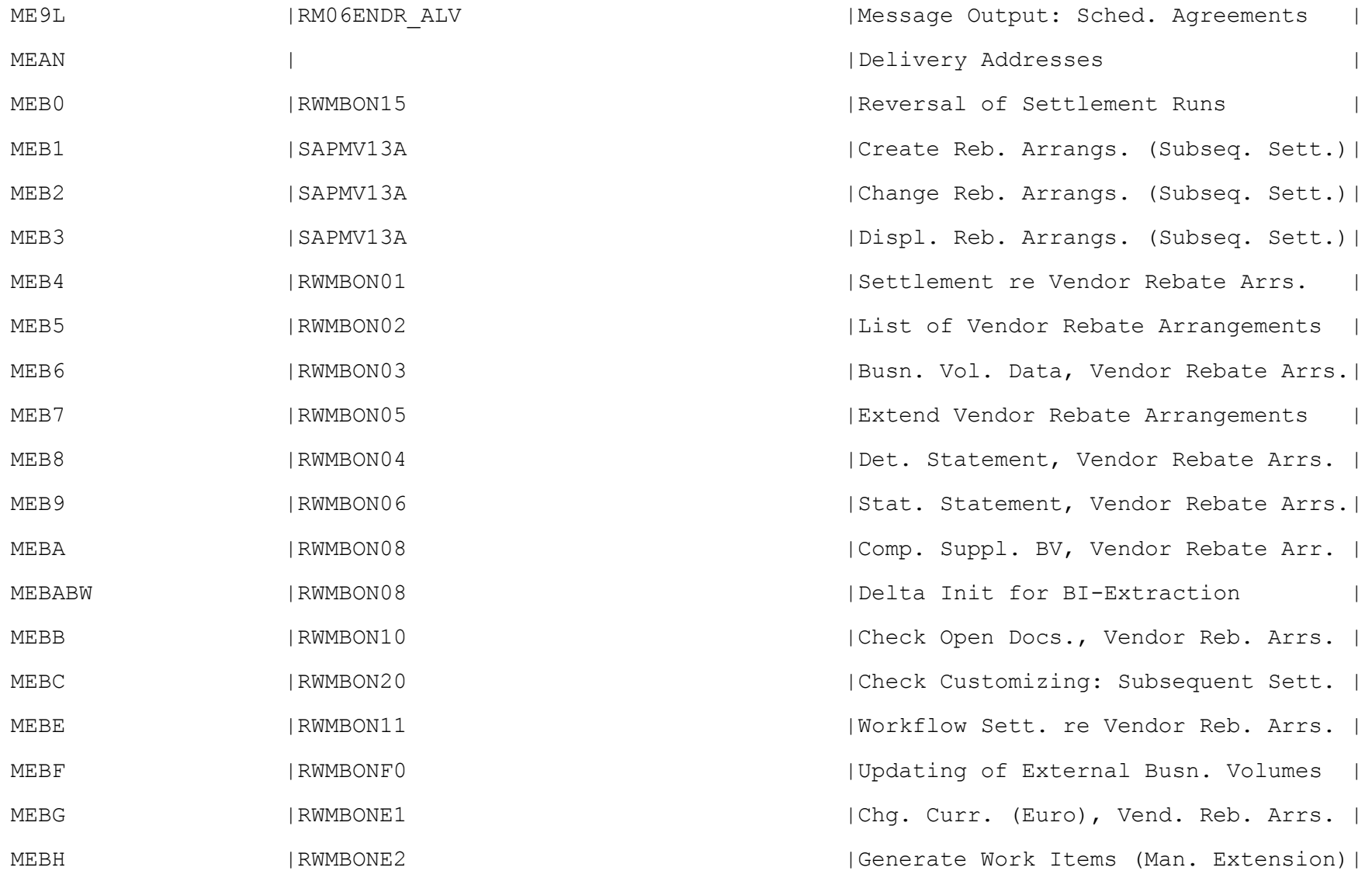

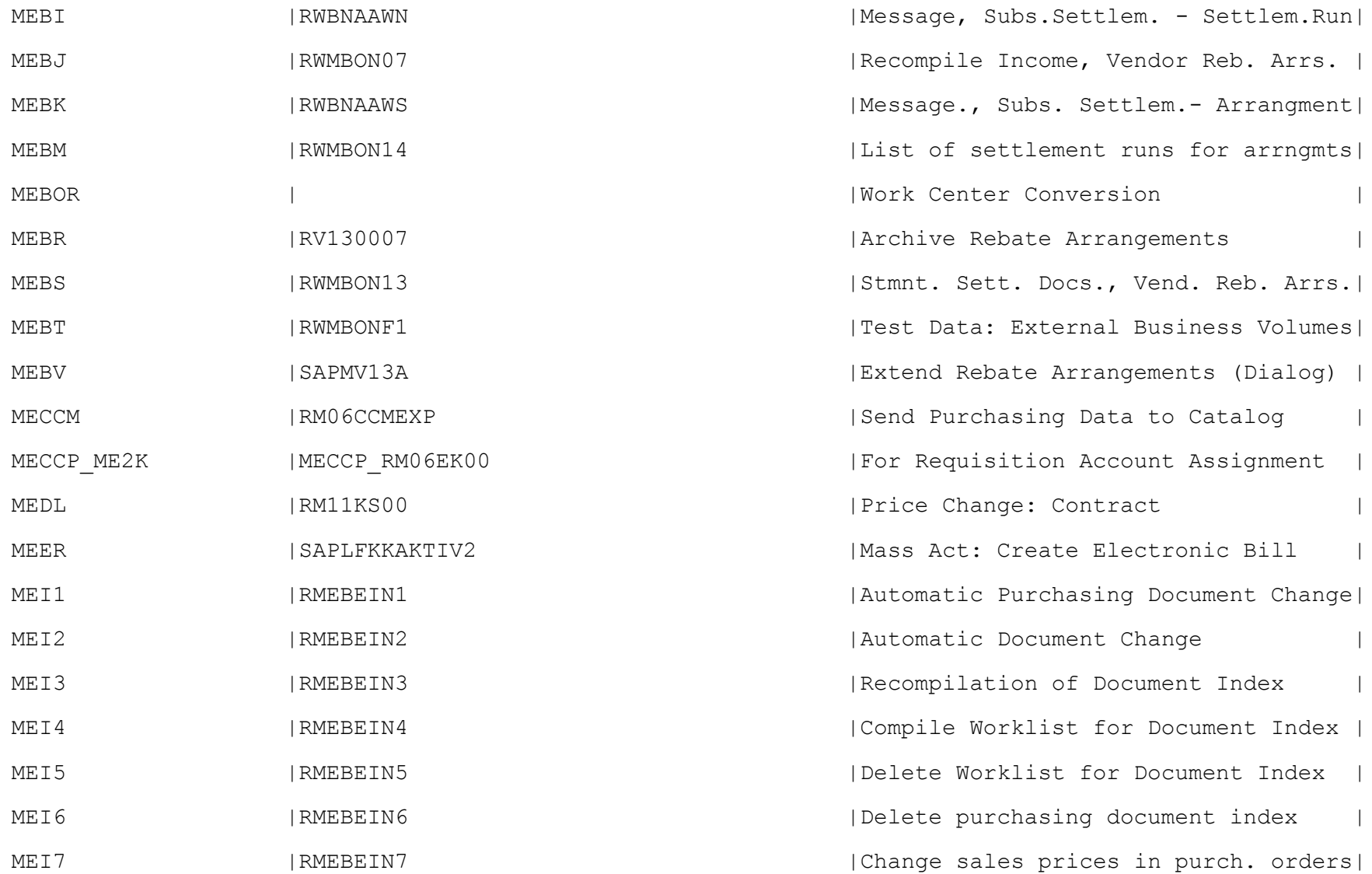

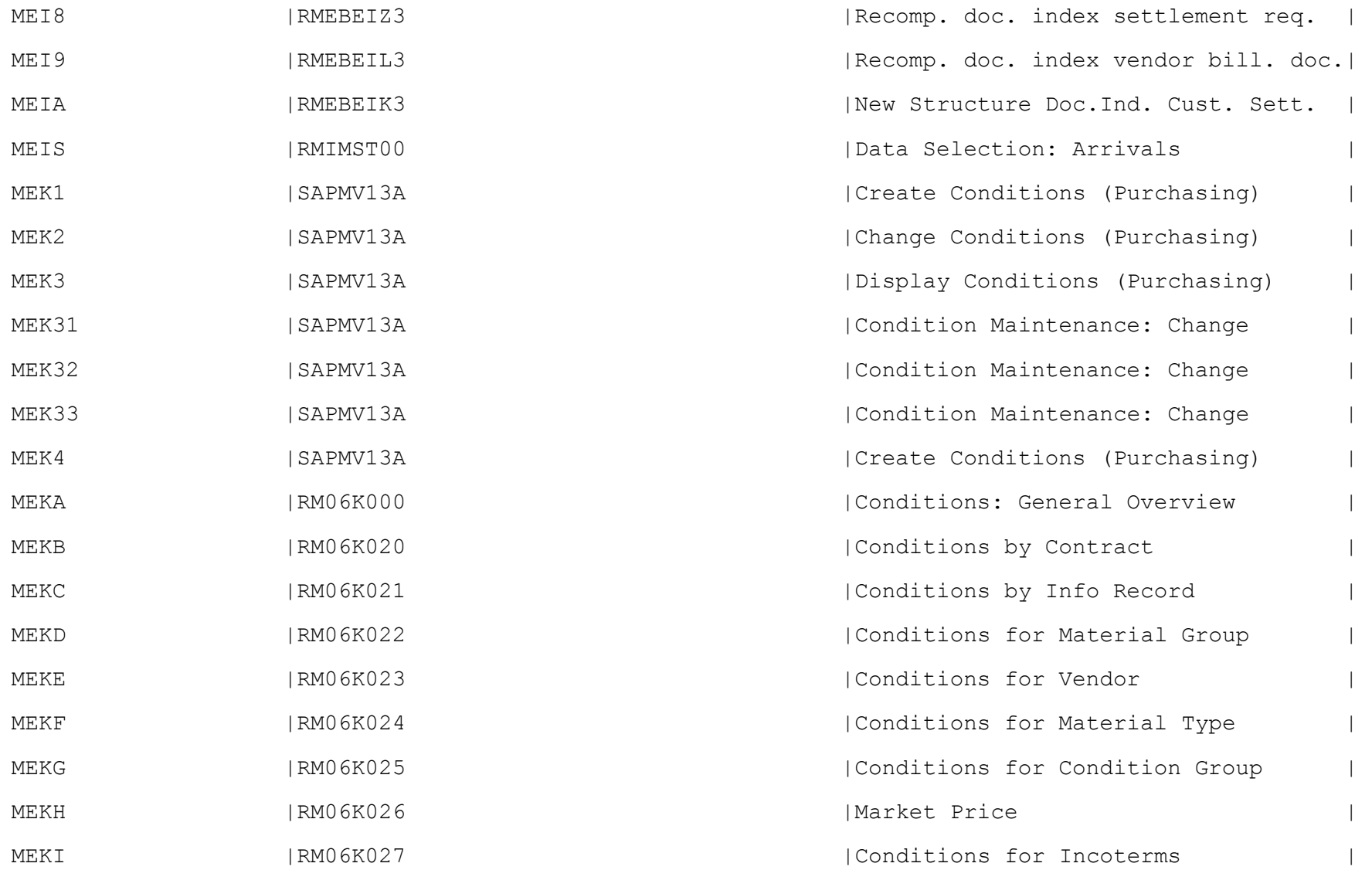

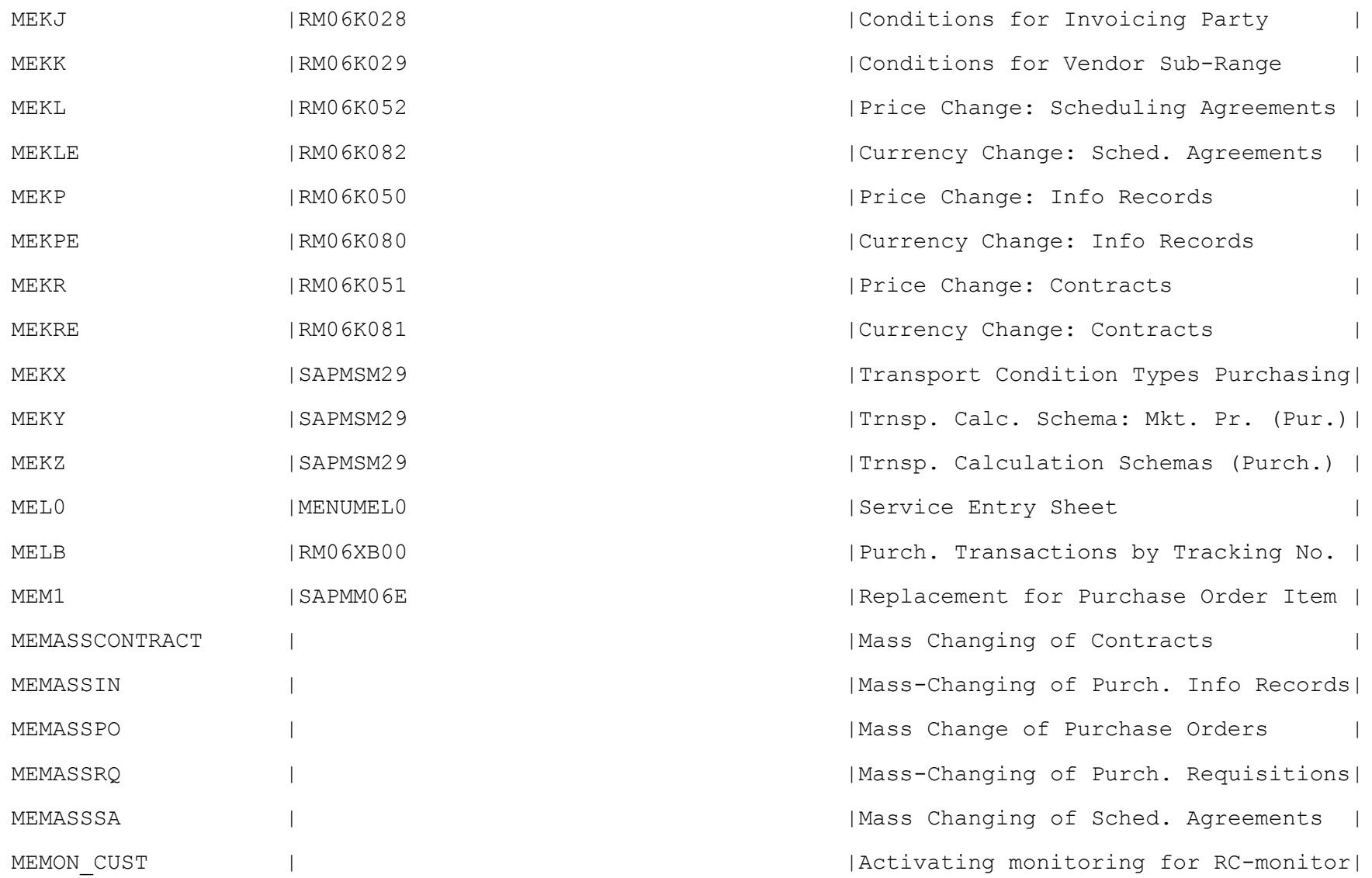

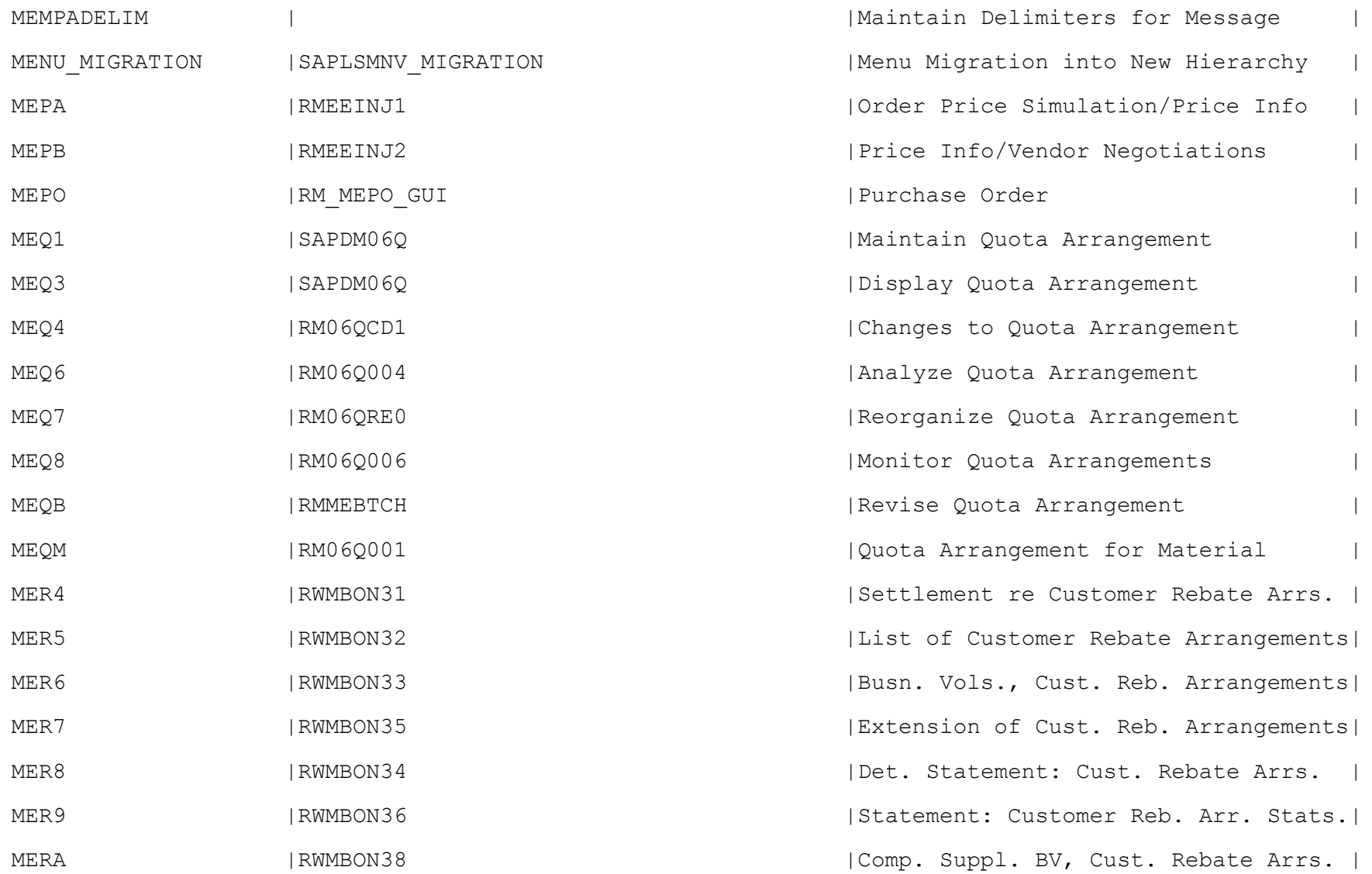
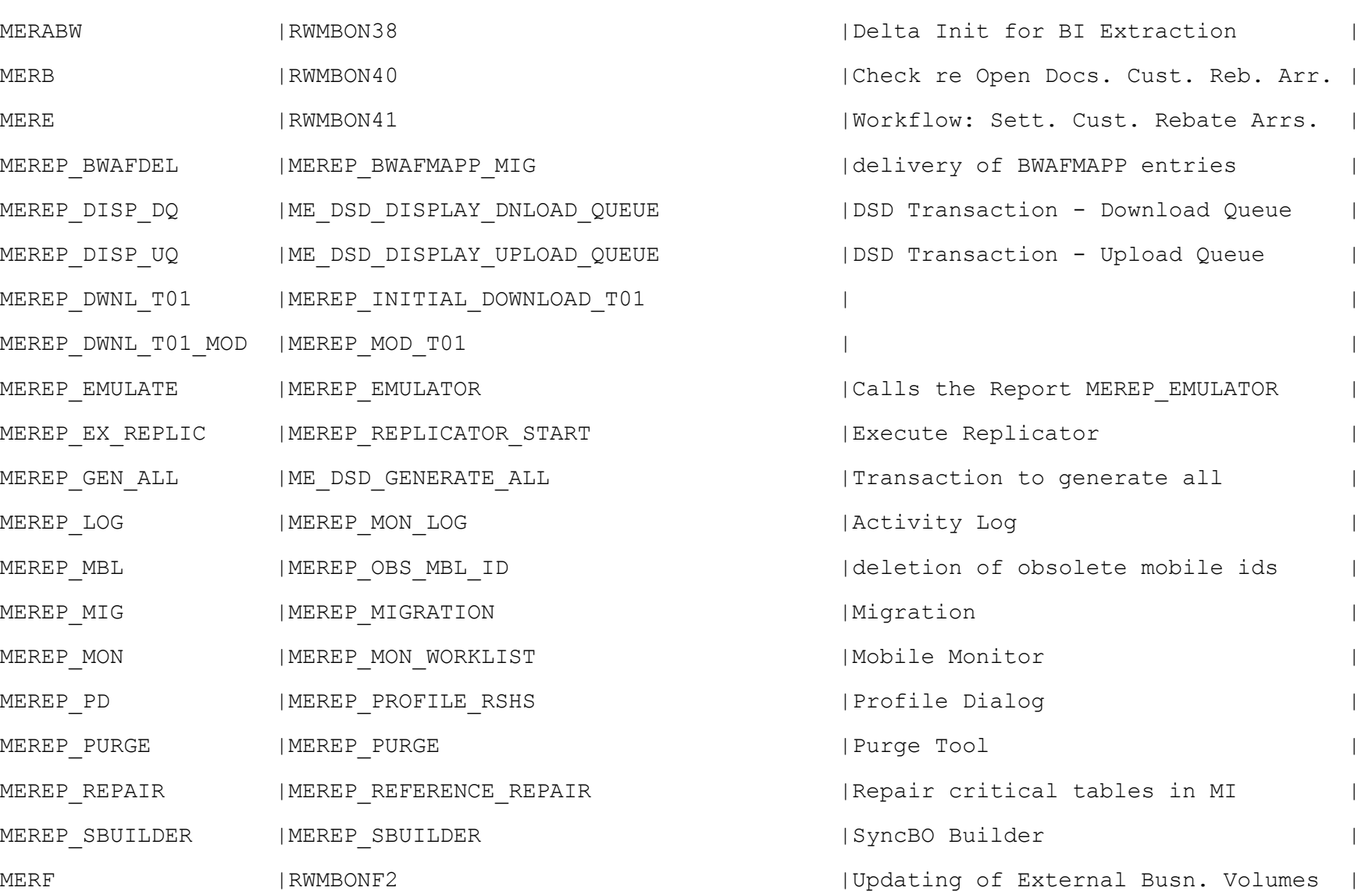

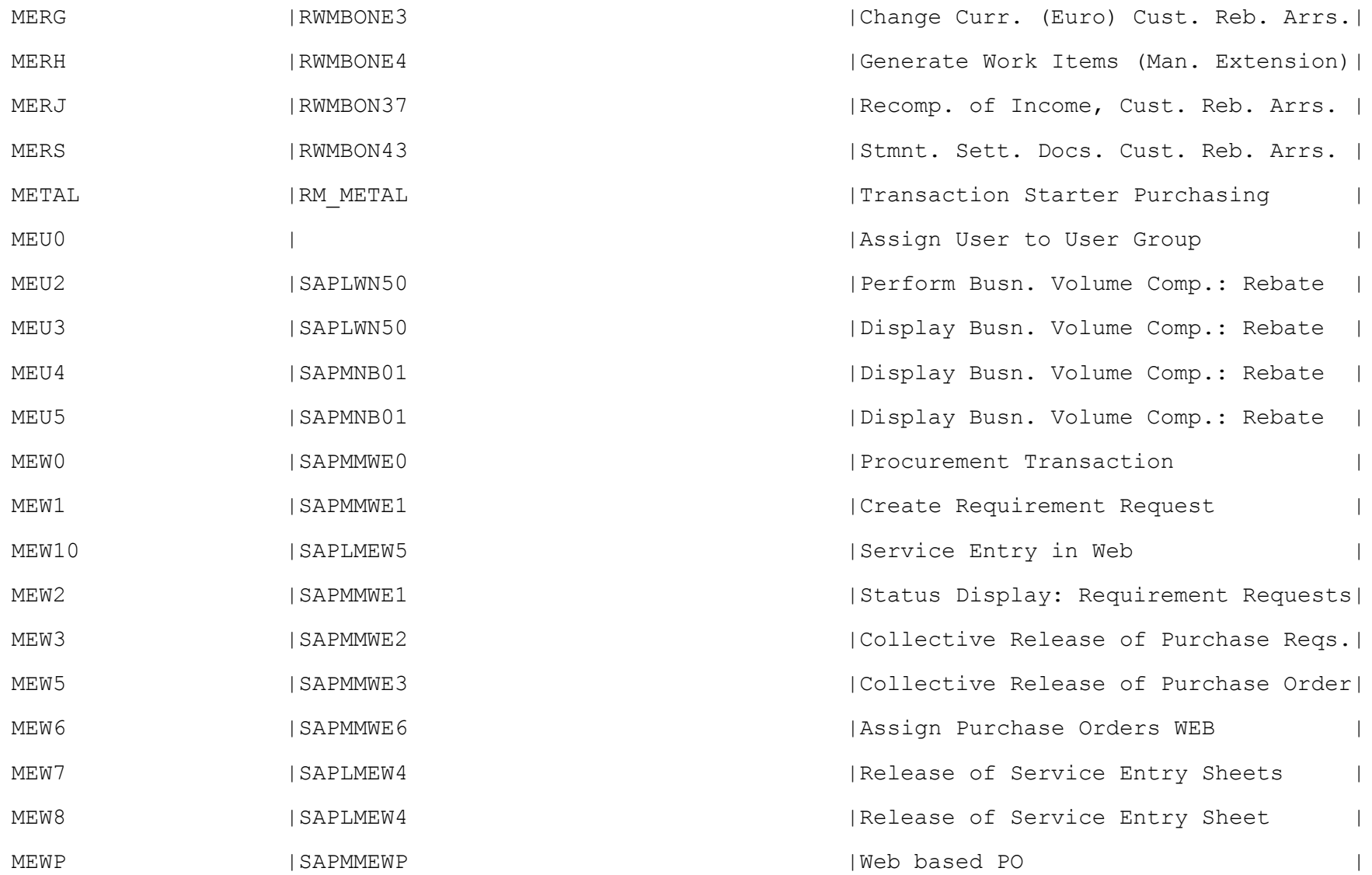

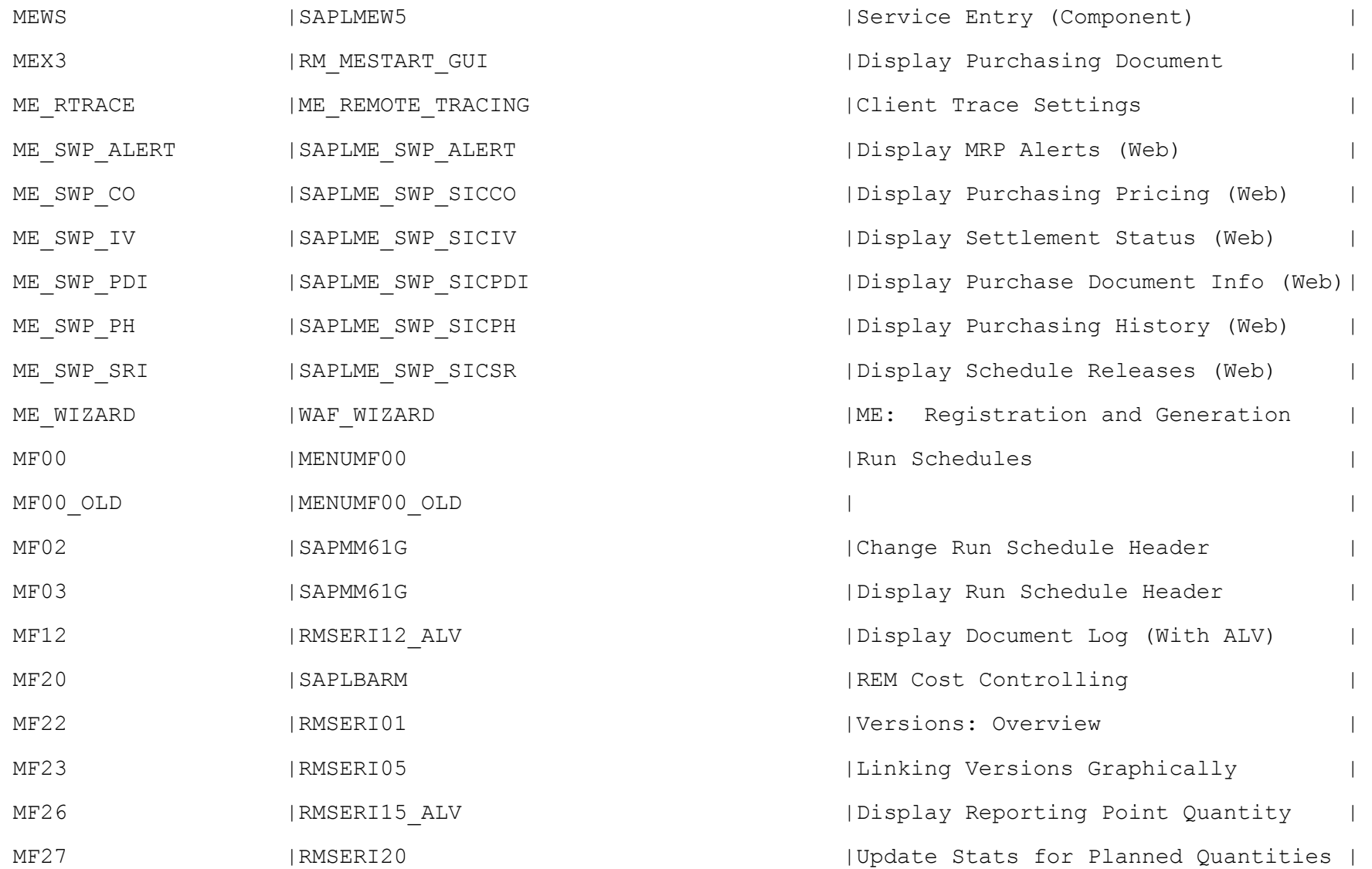

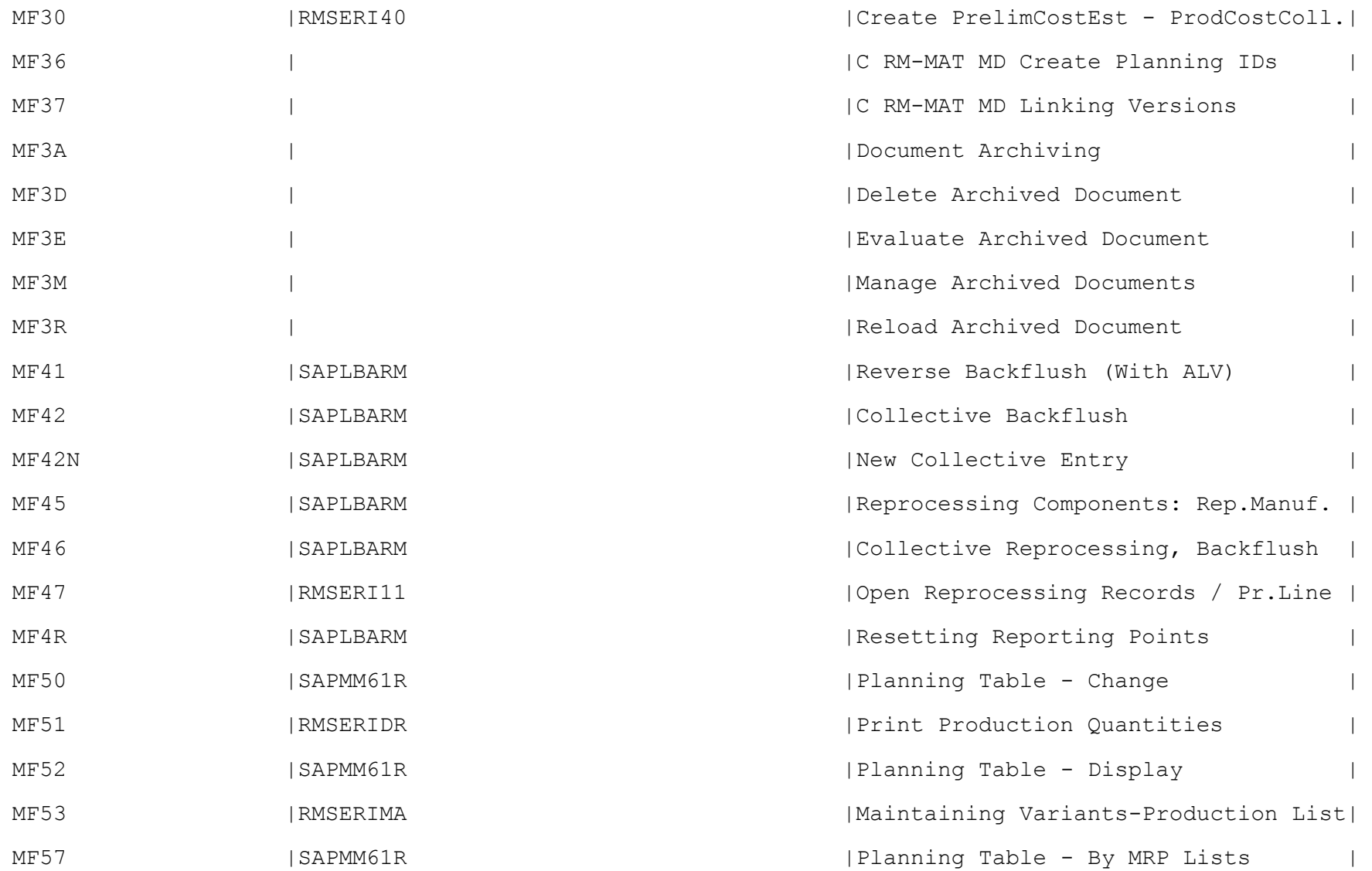

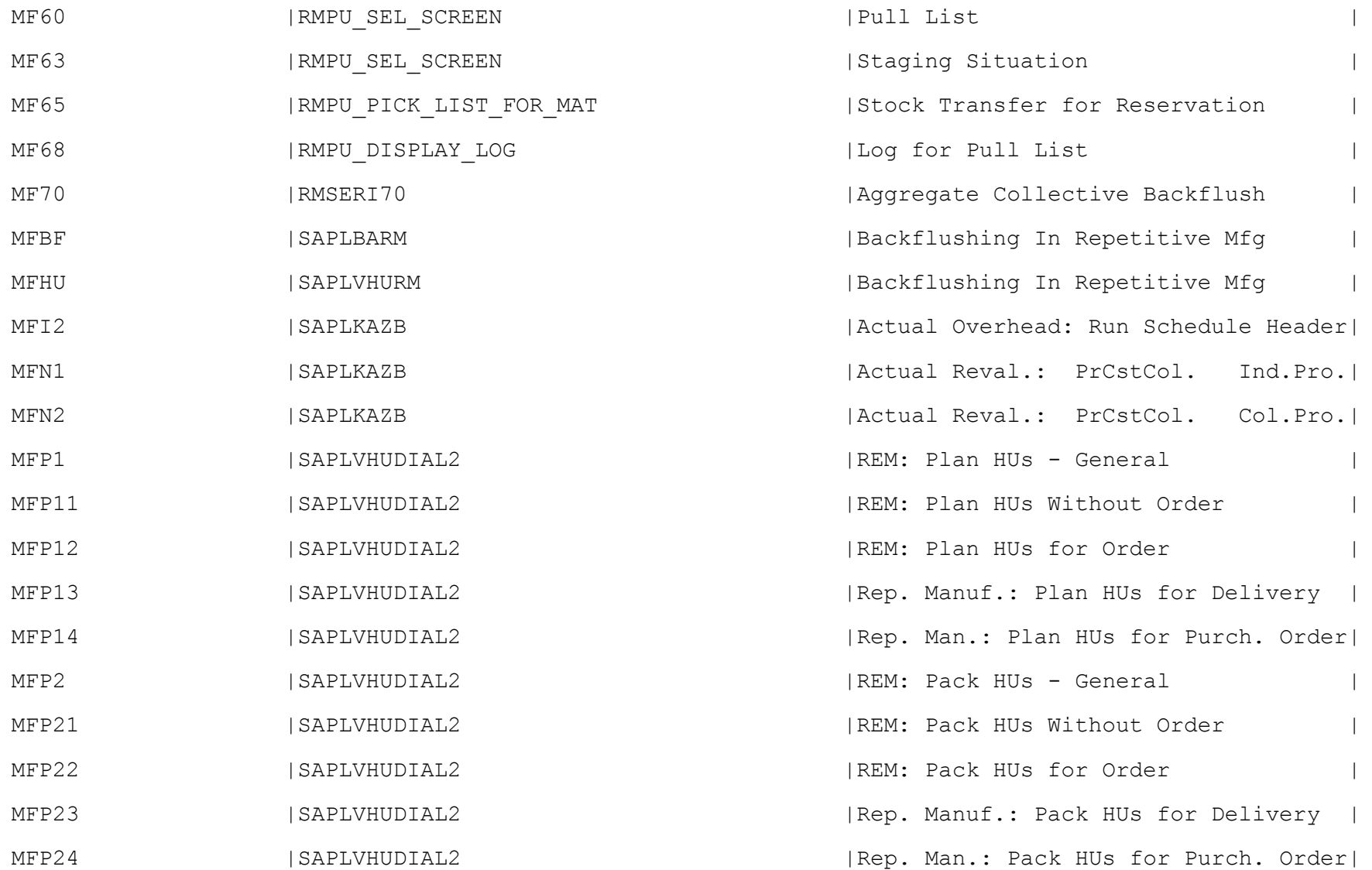

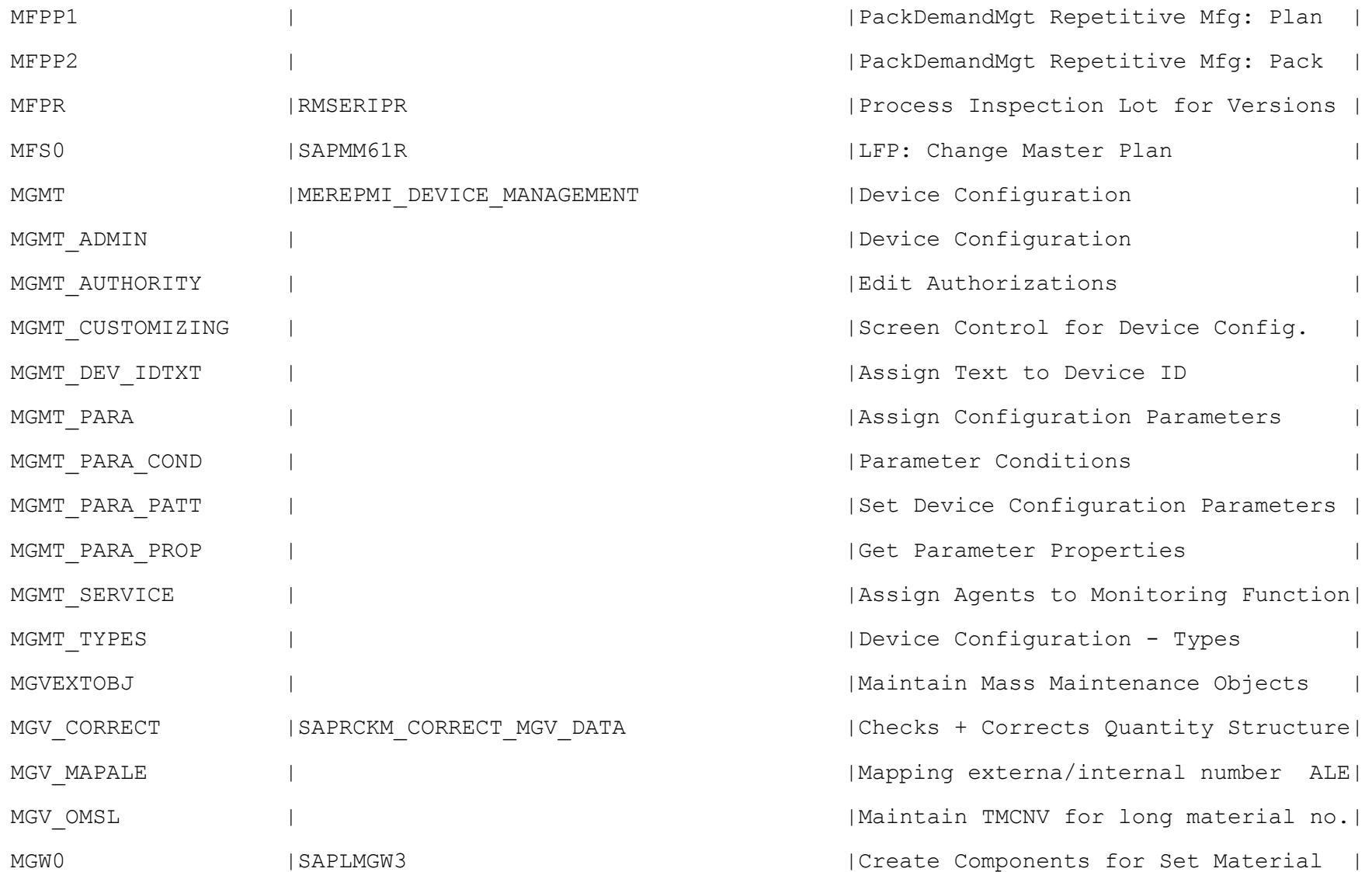

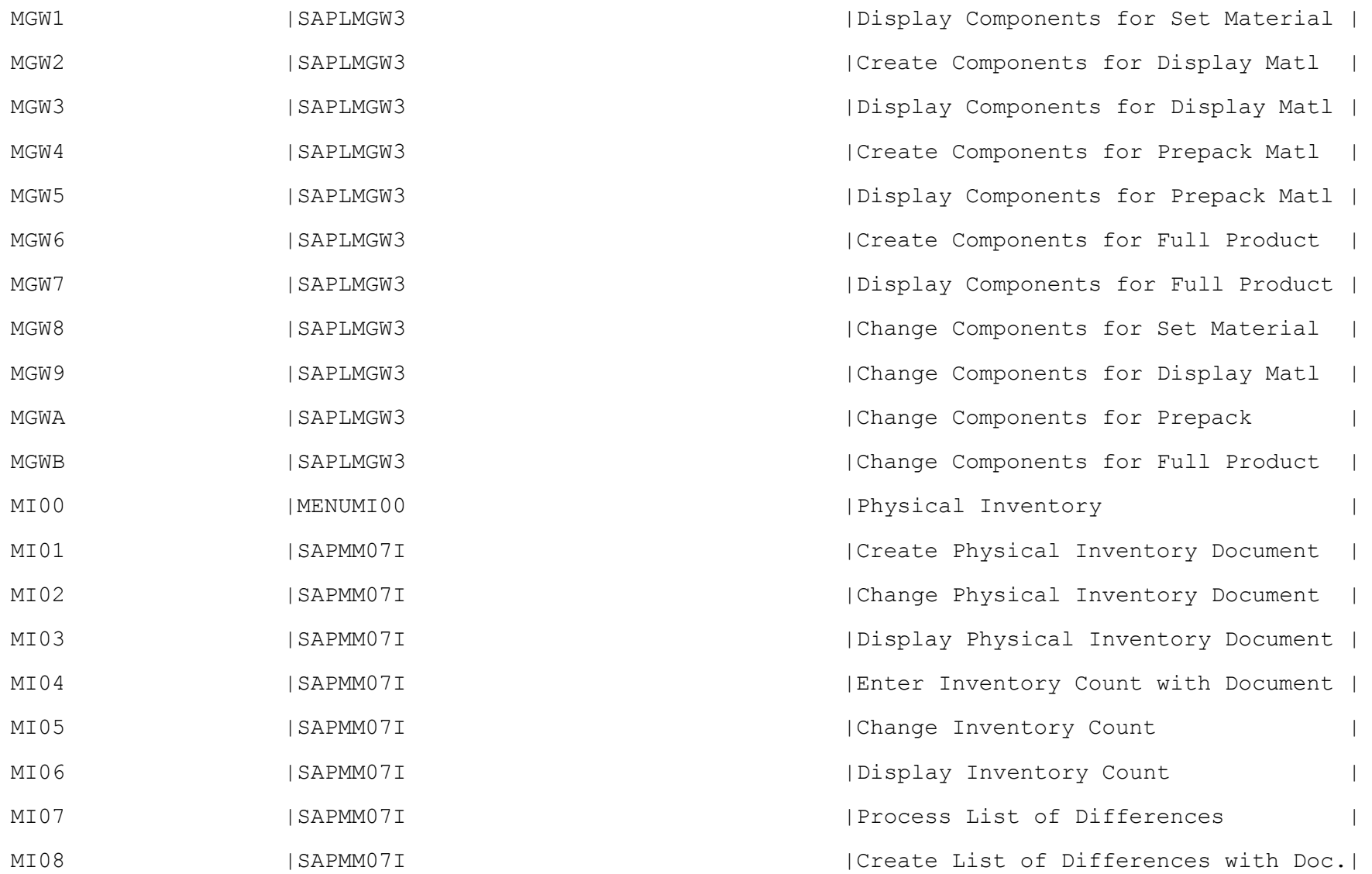

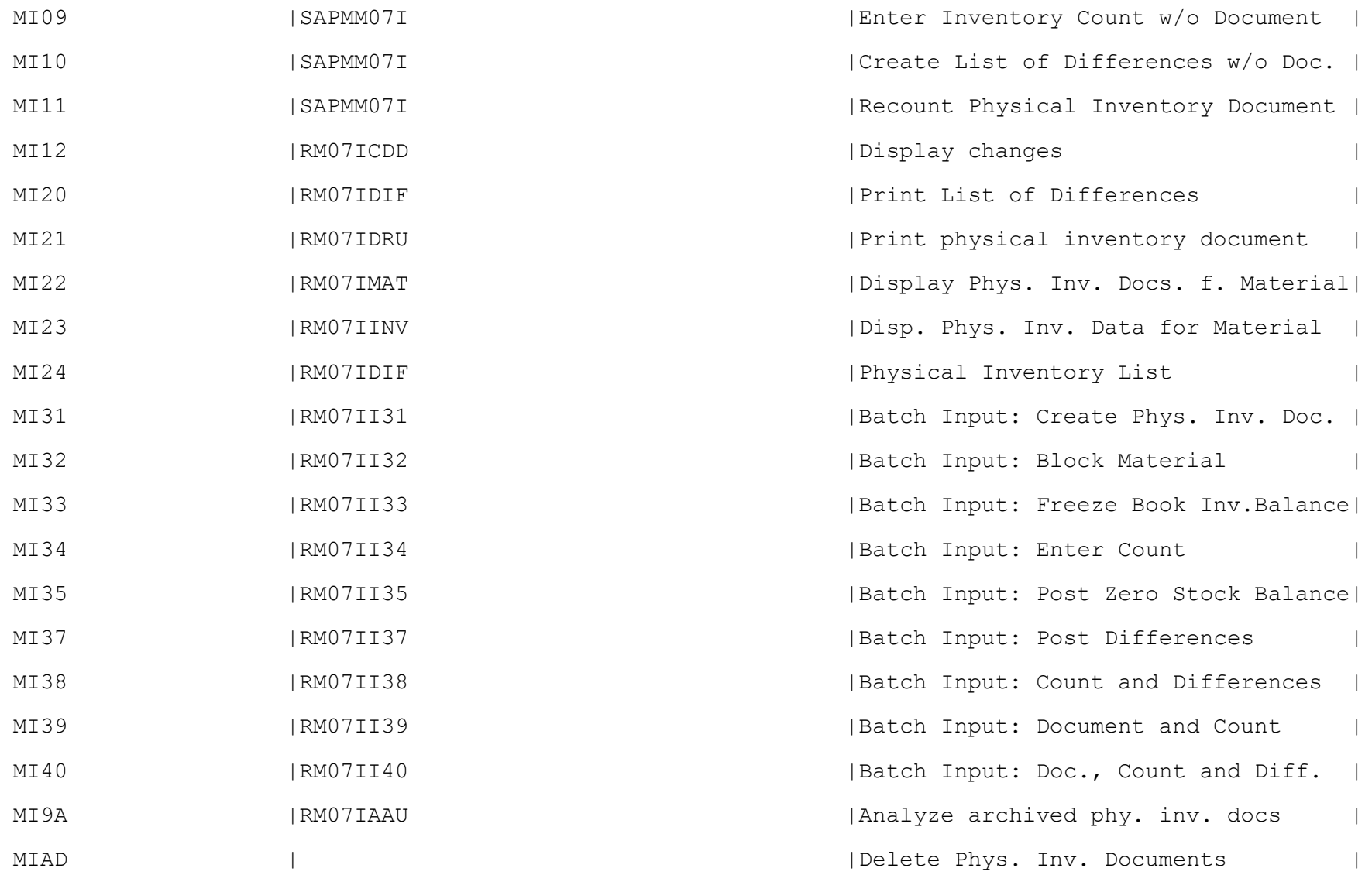

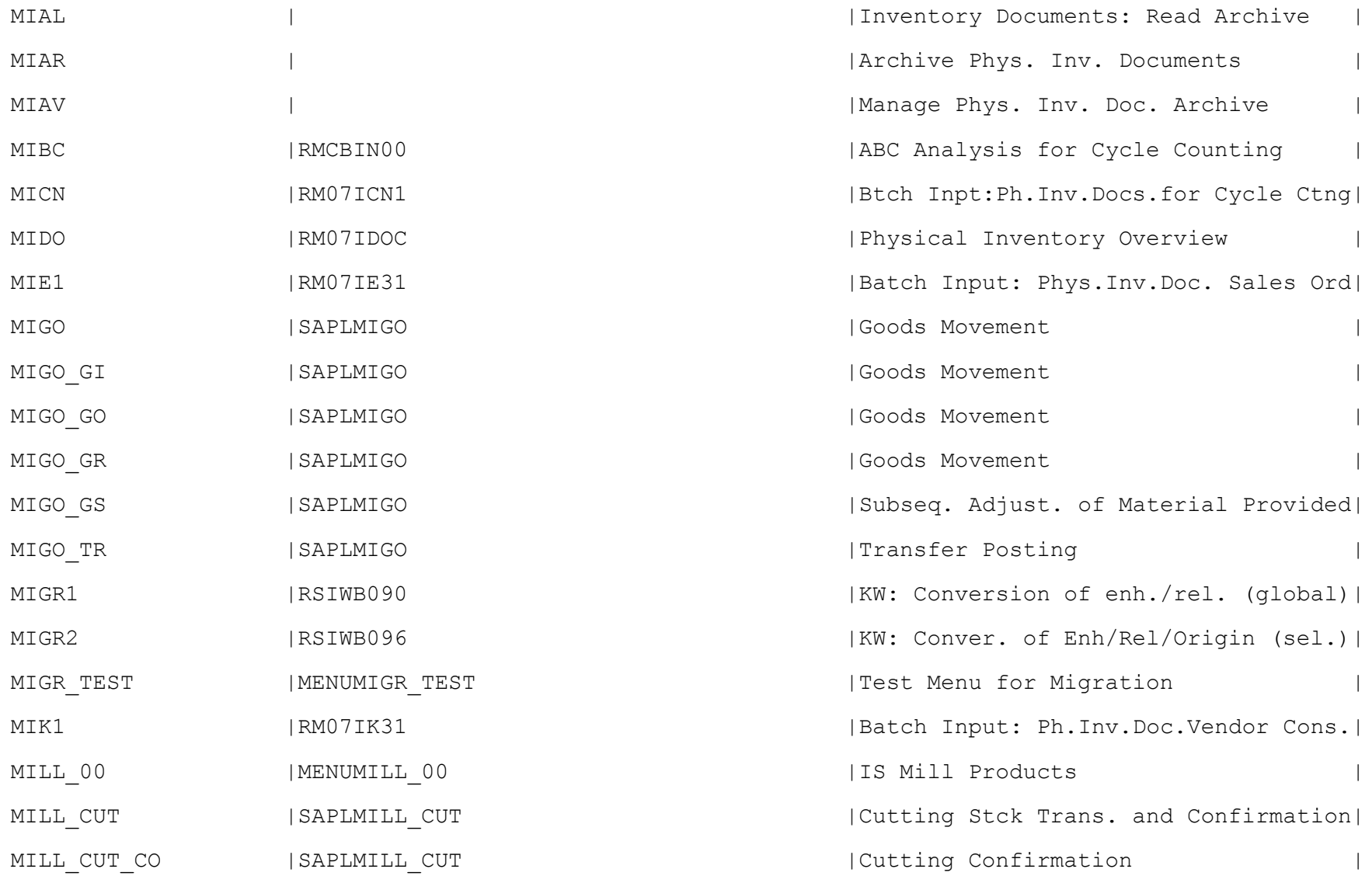

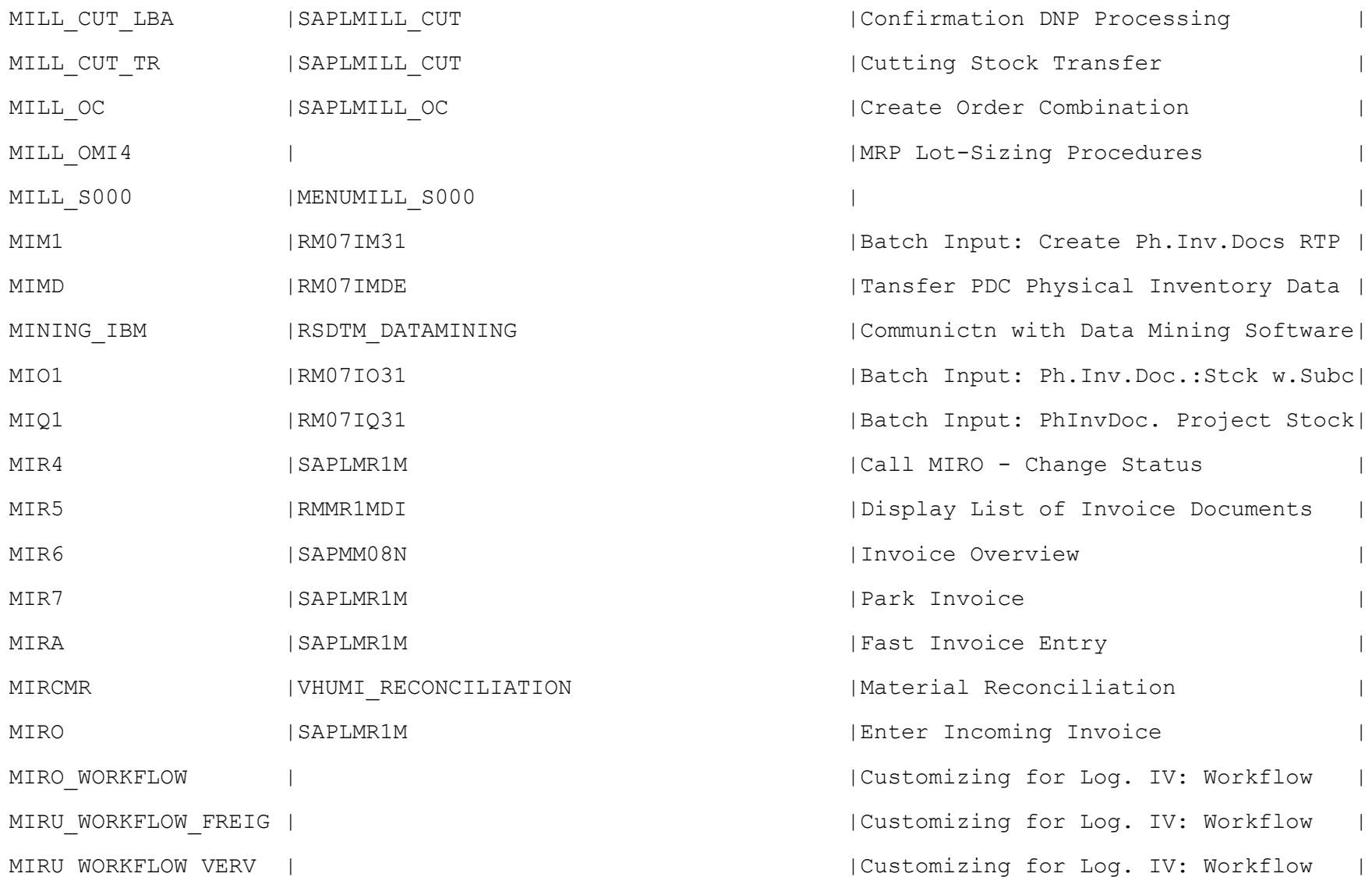

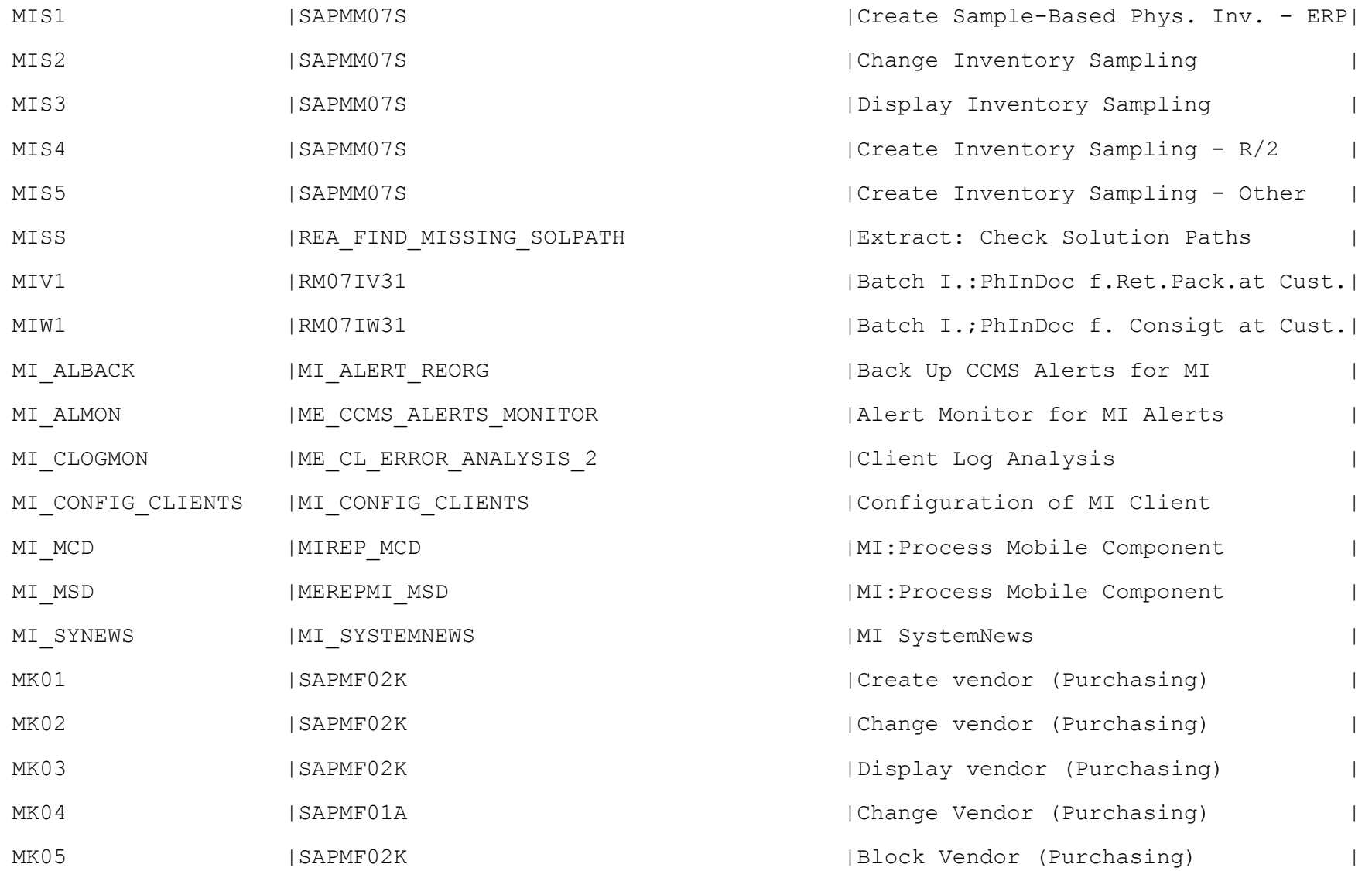

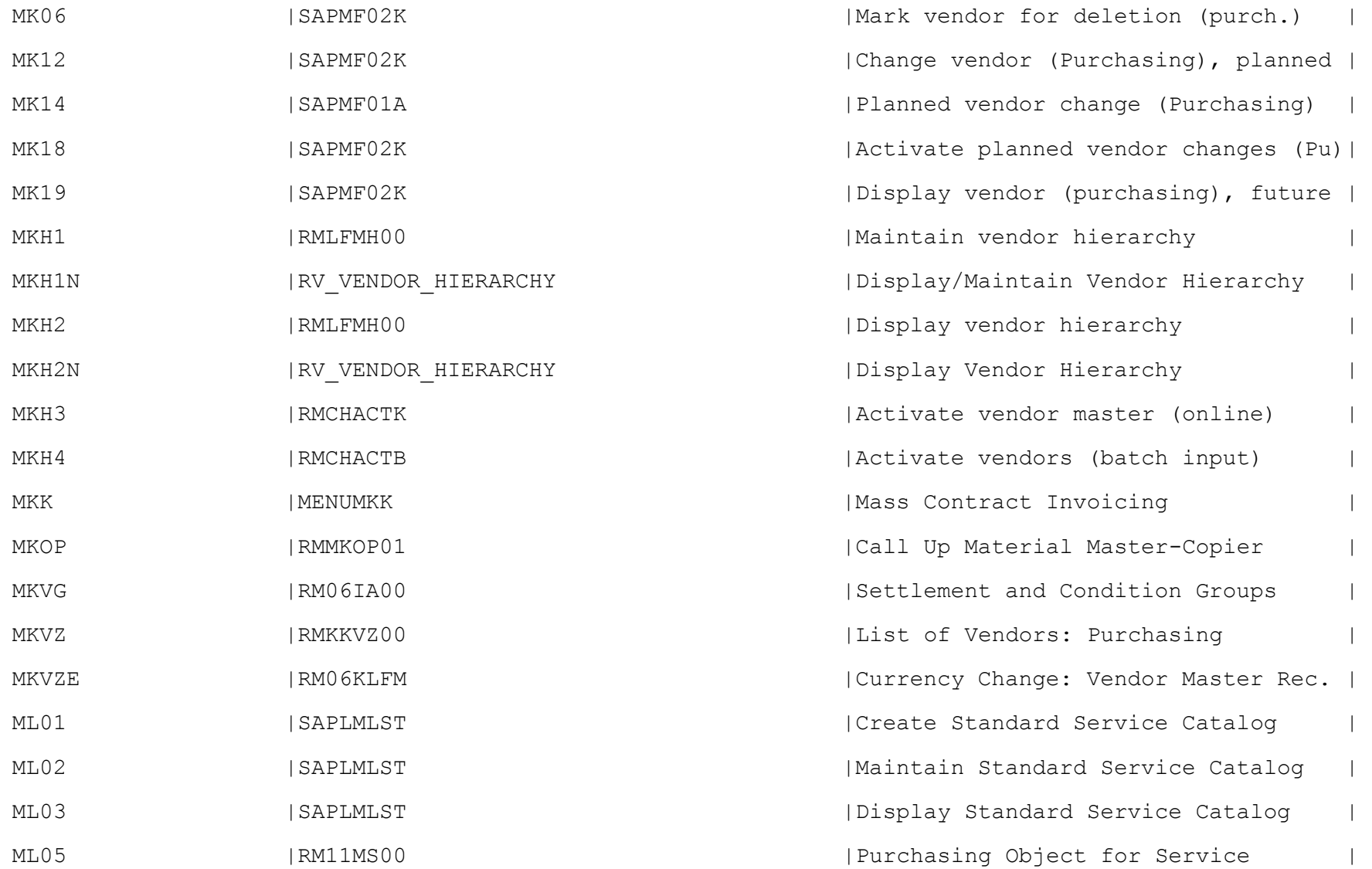

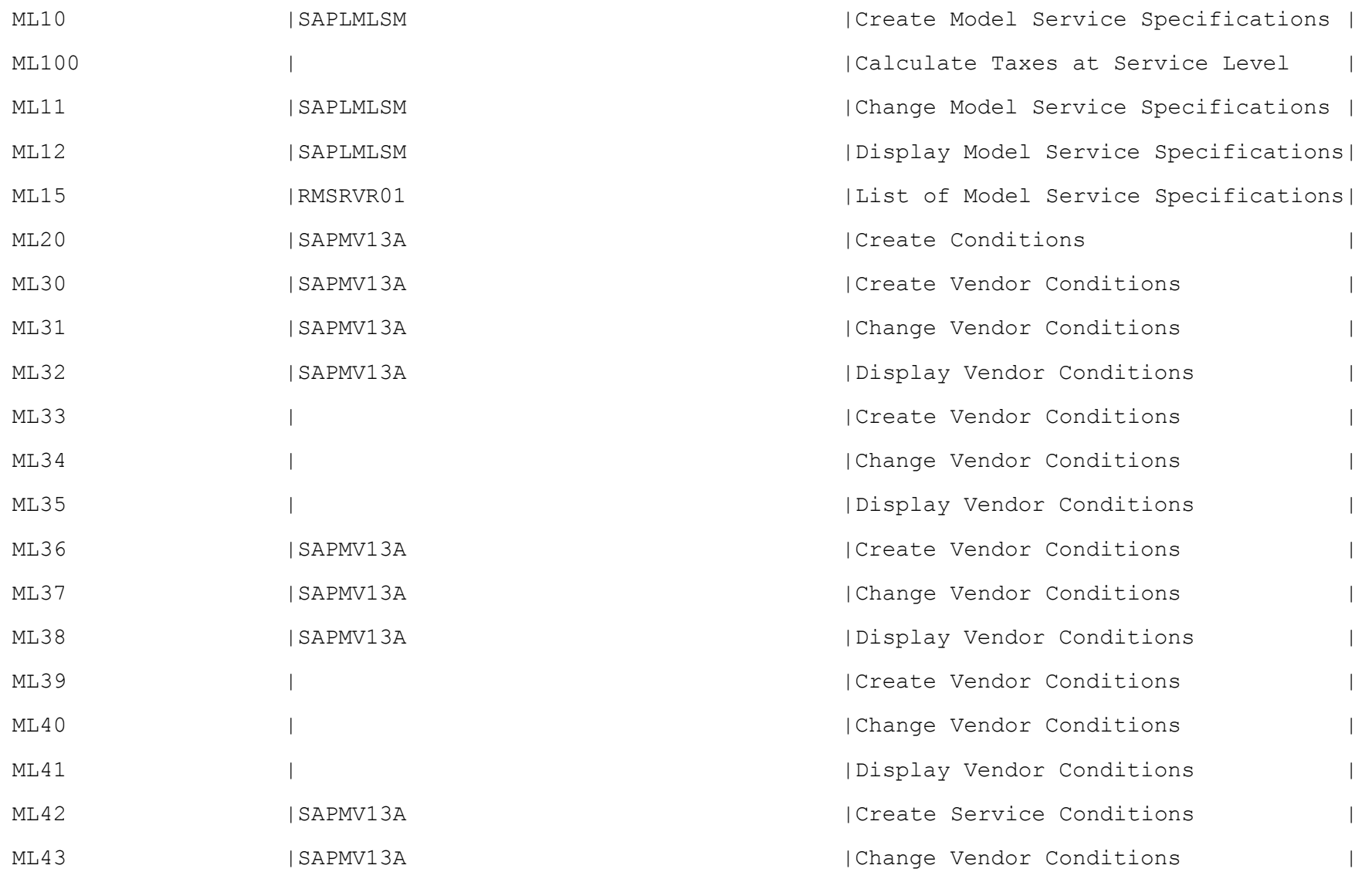

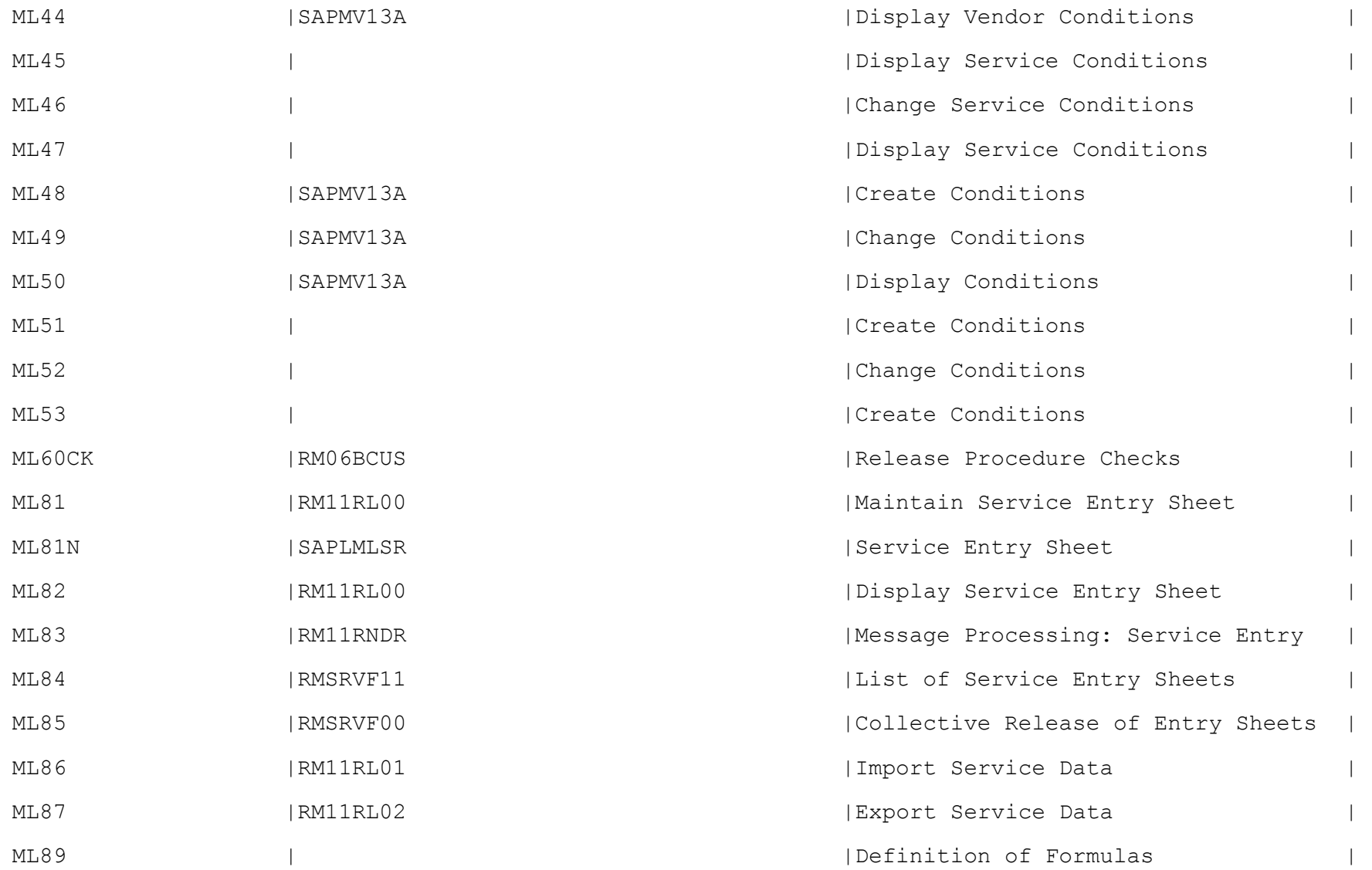

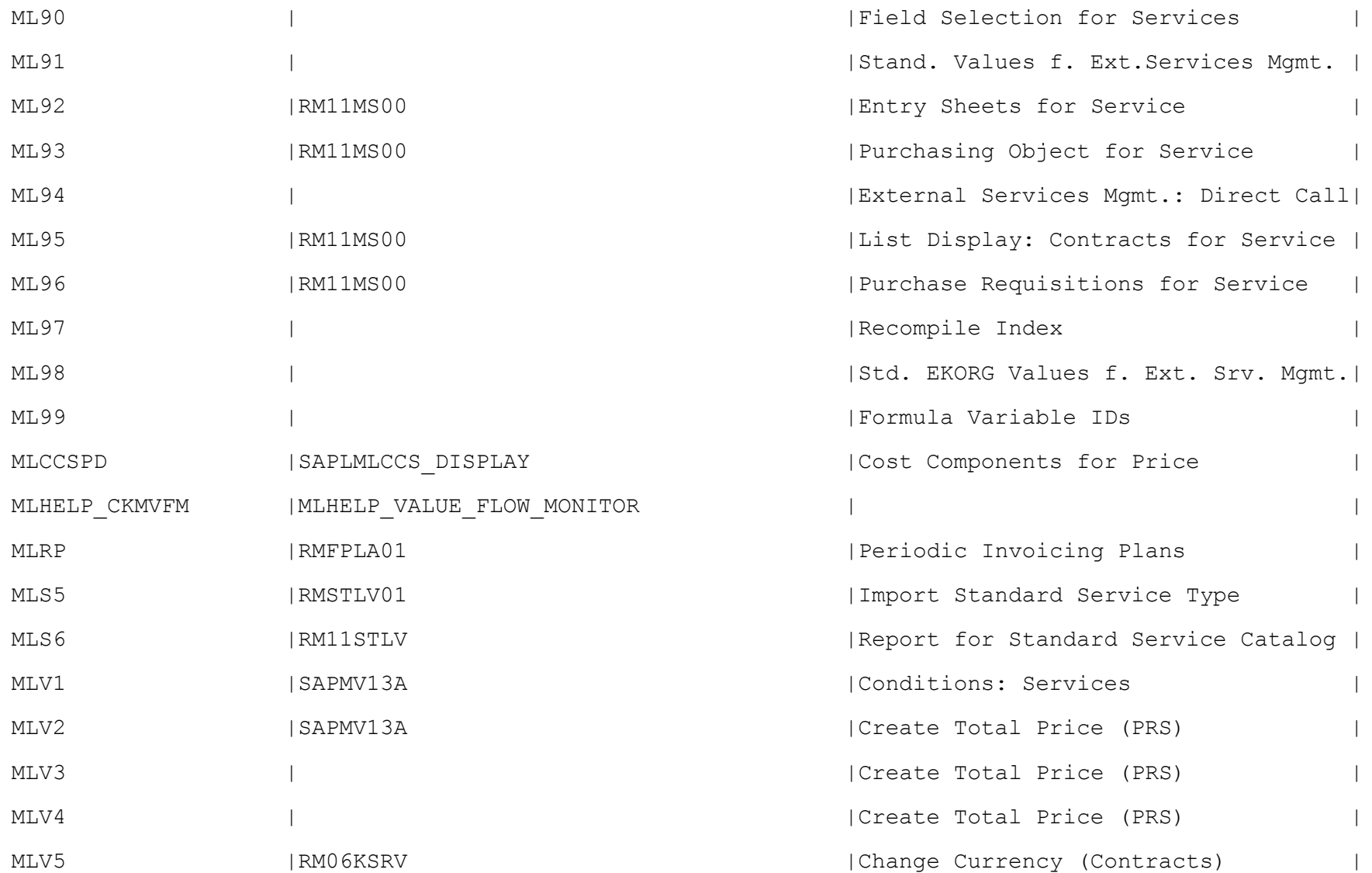

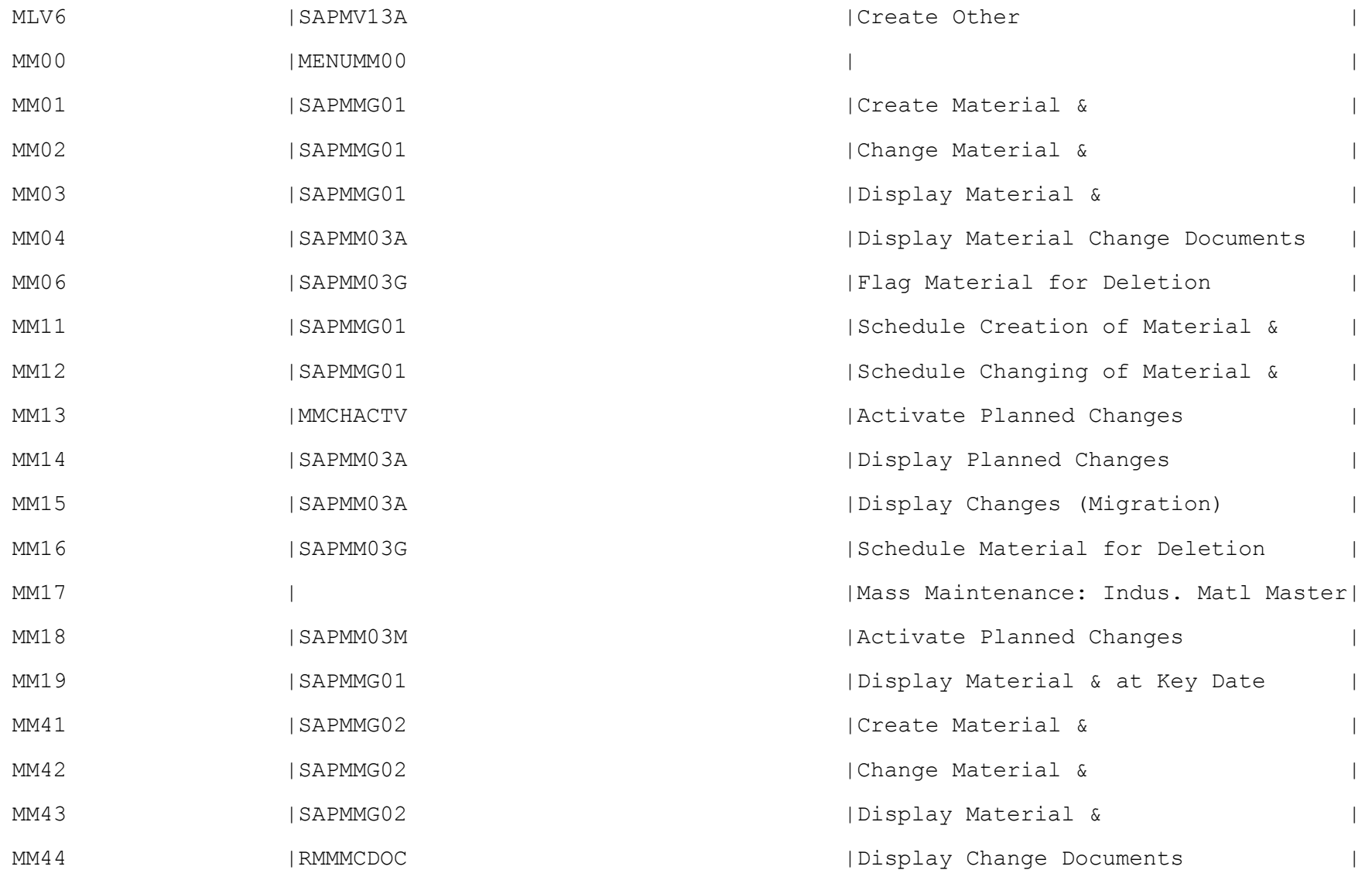

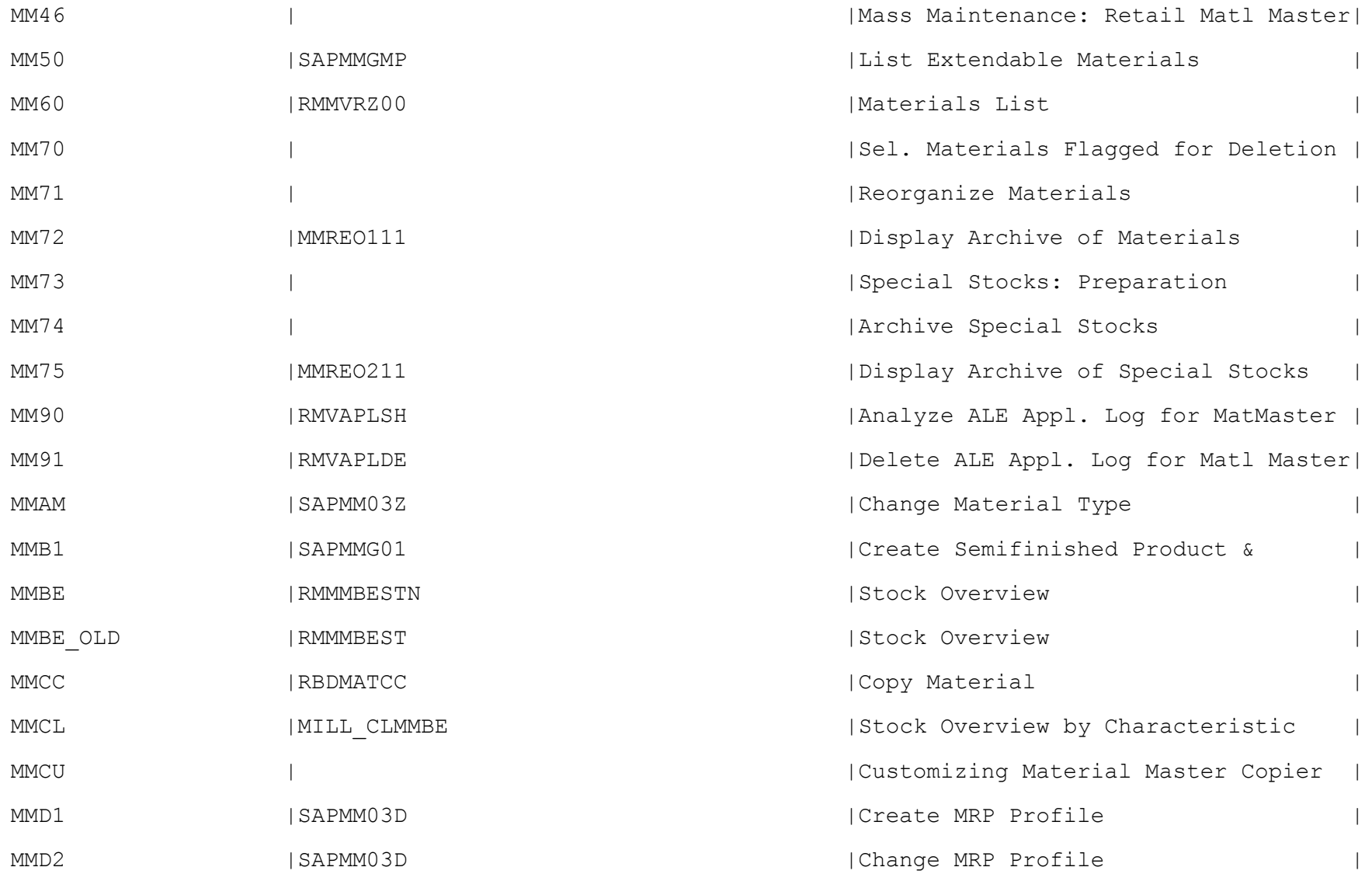

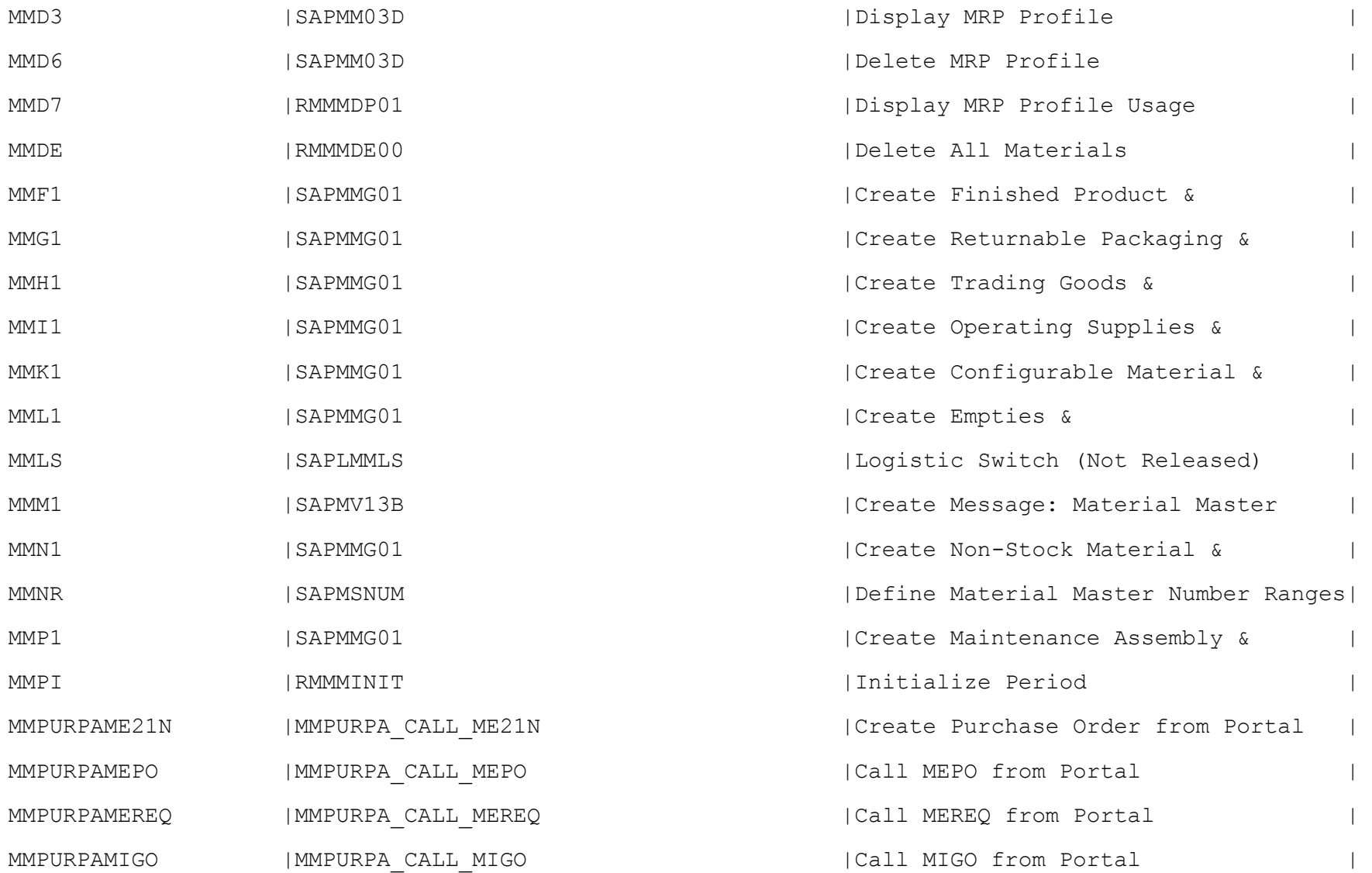

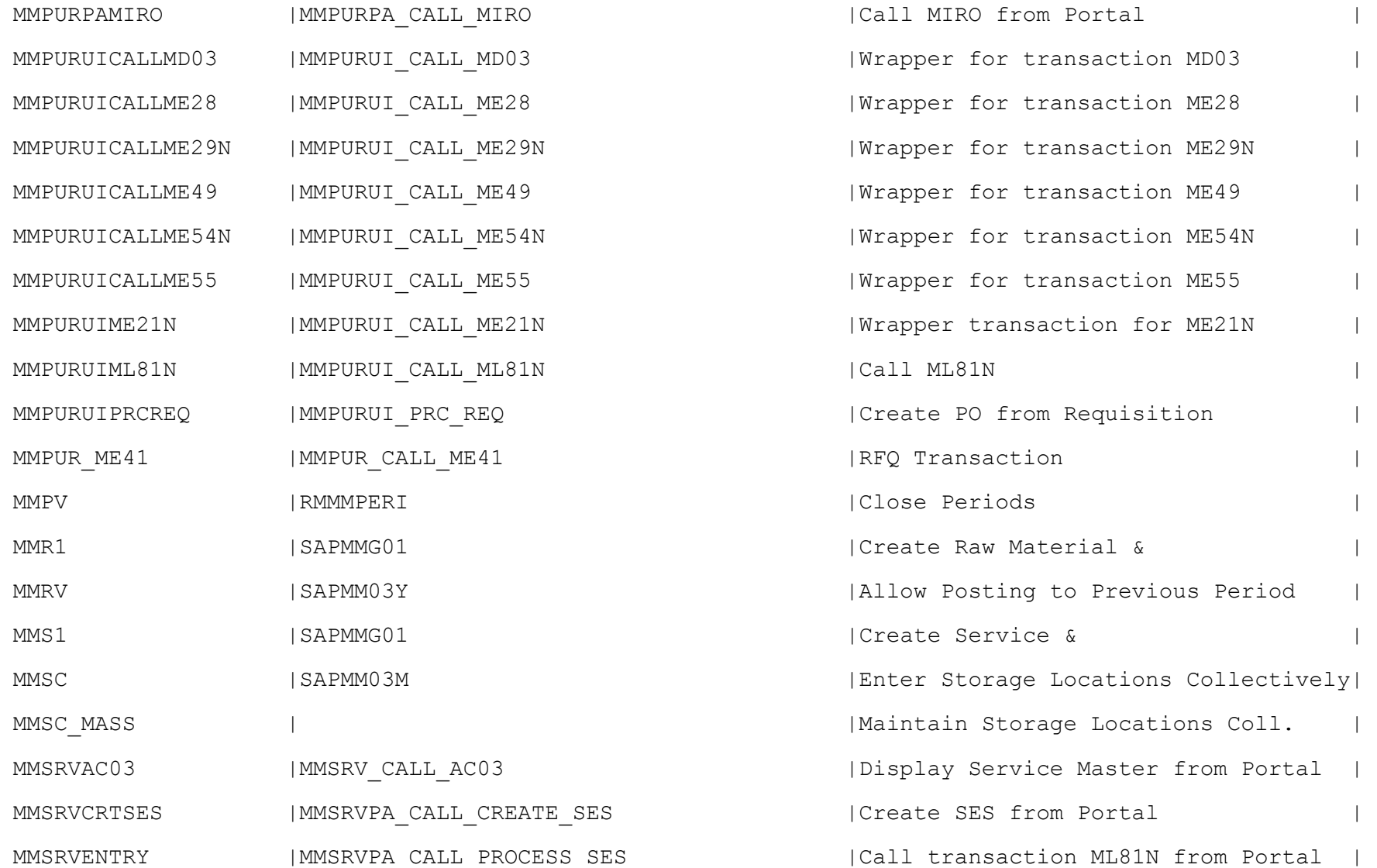

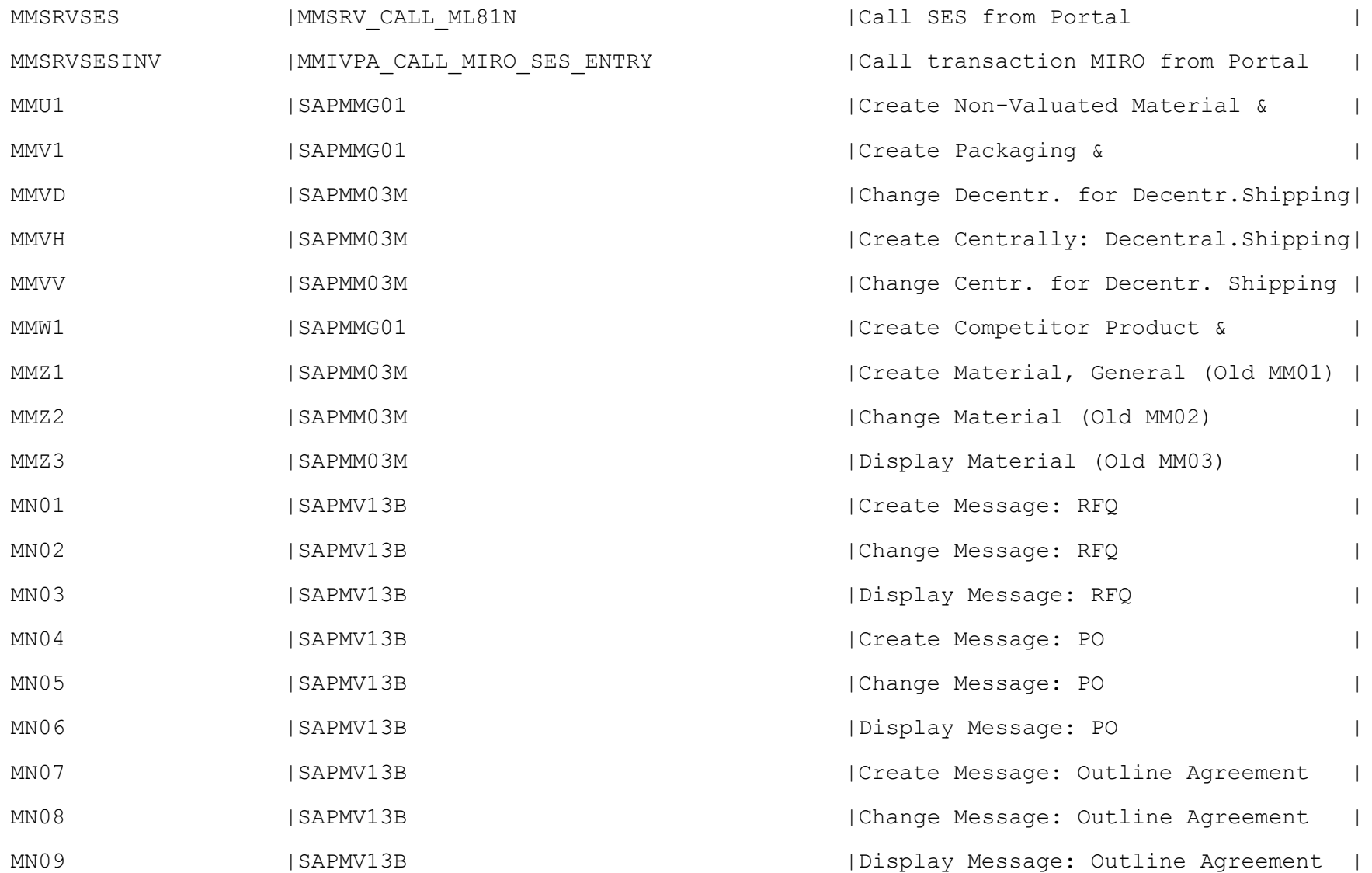

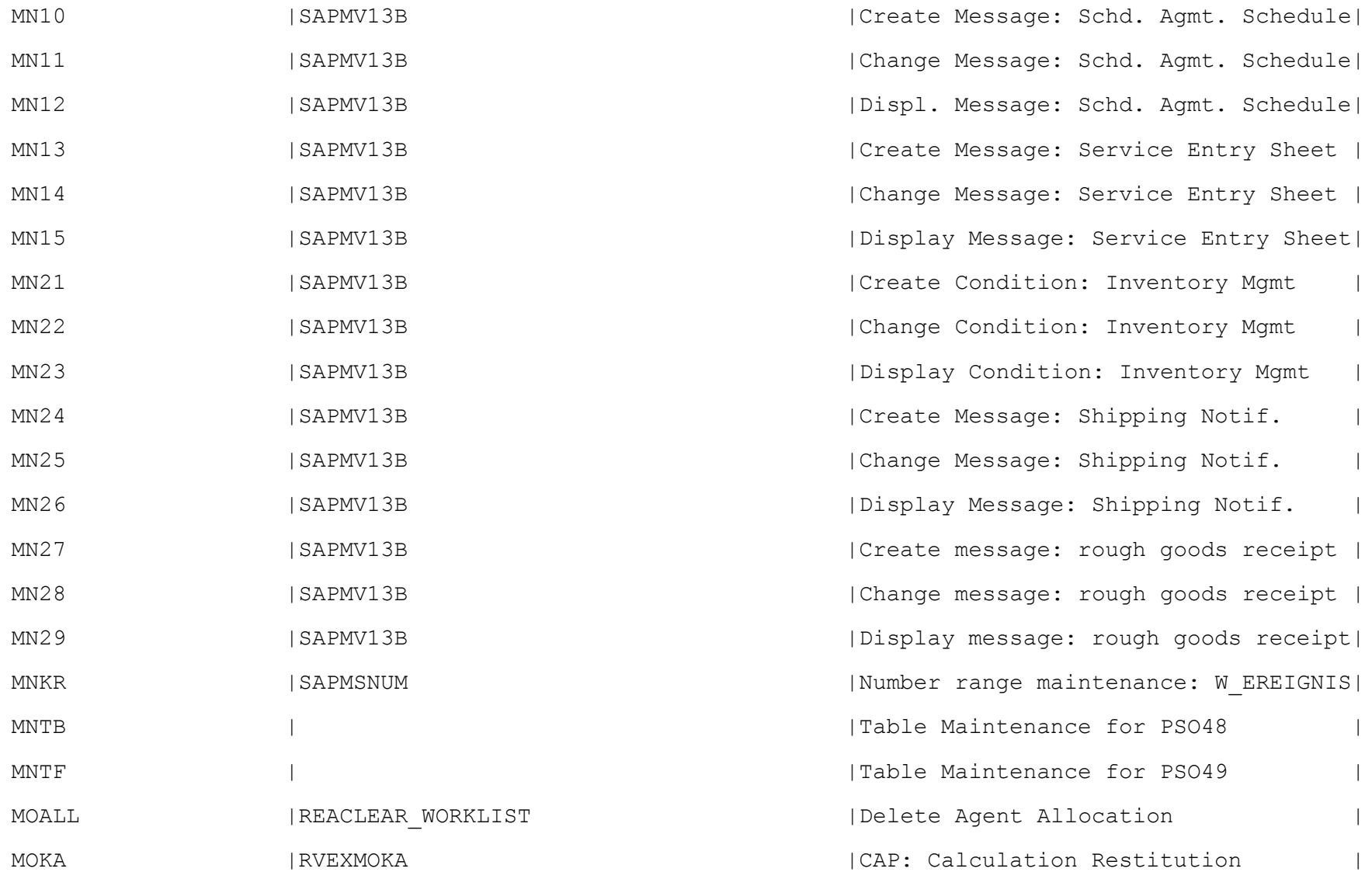

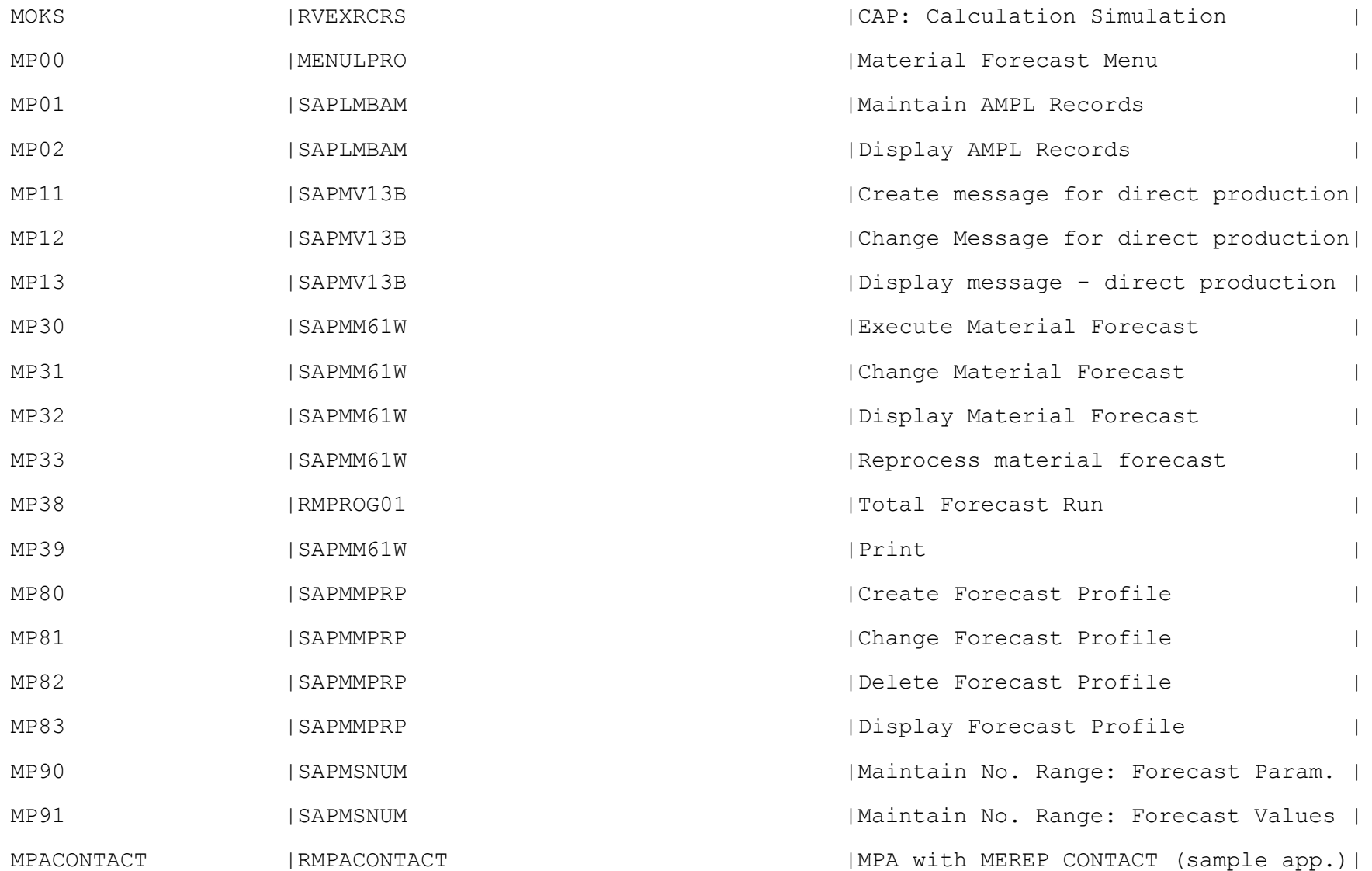

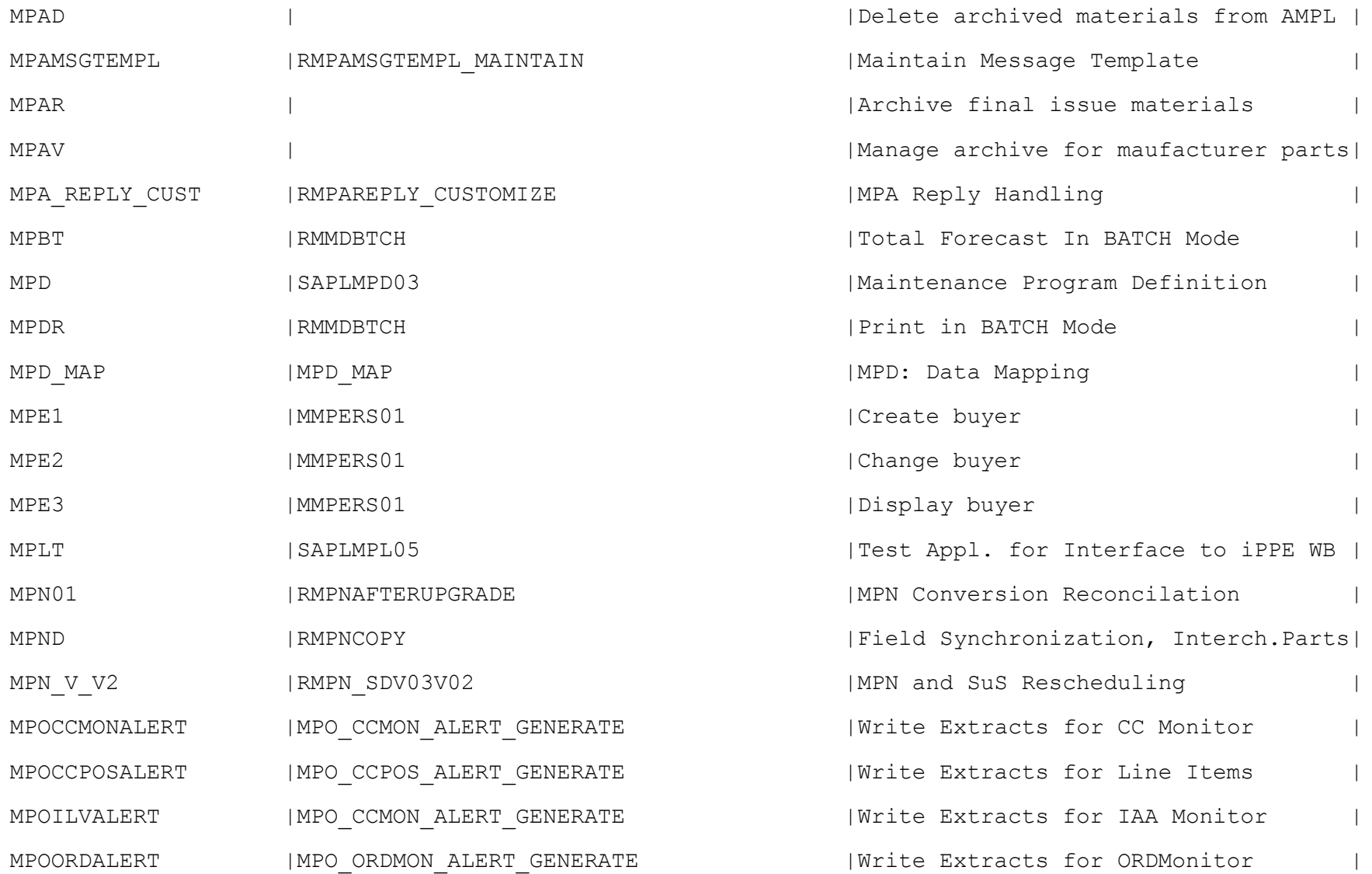

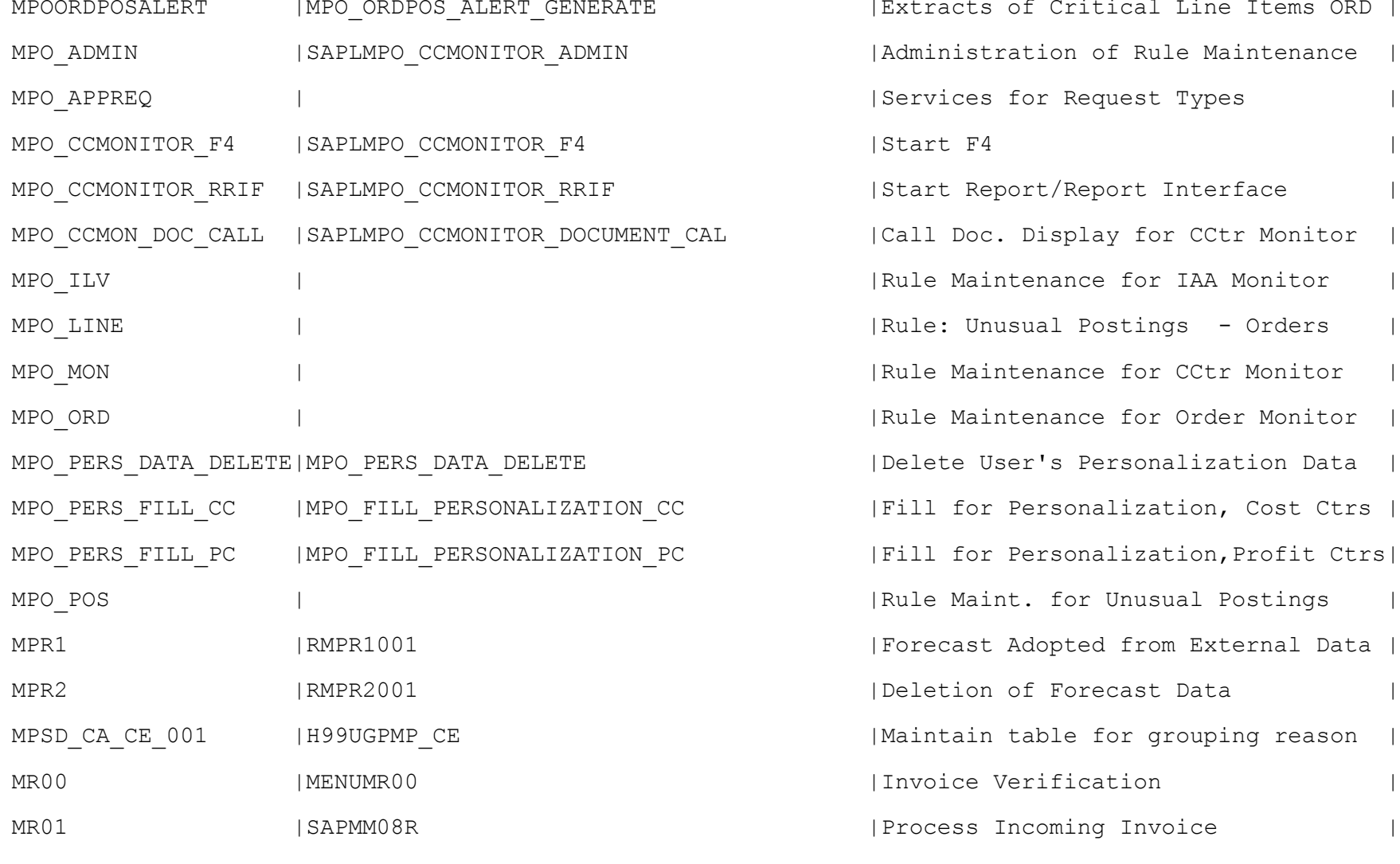

| Extracts of Critical Line Items ORD | IAdministration of Rule Maintenance | Services for Request Types | Start Report/Report Interface | Call Doc. Display for CCtr Monitor | IRule Maintenance for IAA Monitor | Rule: Unusual Postings - Orders I Rule Maintenance for CCtr Monitor IRule Maintenance for Order Monitor | IDelete User's Personalization Data |  $|Fill$  for Personalization, Cost Ctrs | |Fill for Personalization, Profit Ctrs| | Rule Maint. for Unusual Postings | Forecast Adopted from External Data | IDeletion of Forecast Data |Maintain table for grouping reason | I Tnyoice Verification | Process Incoming Invoice MR02 |SAPMM08A |Process Blocked Invoices |

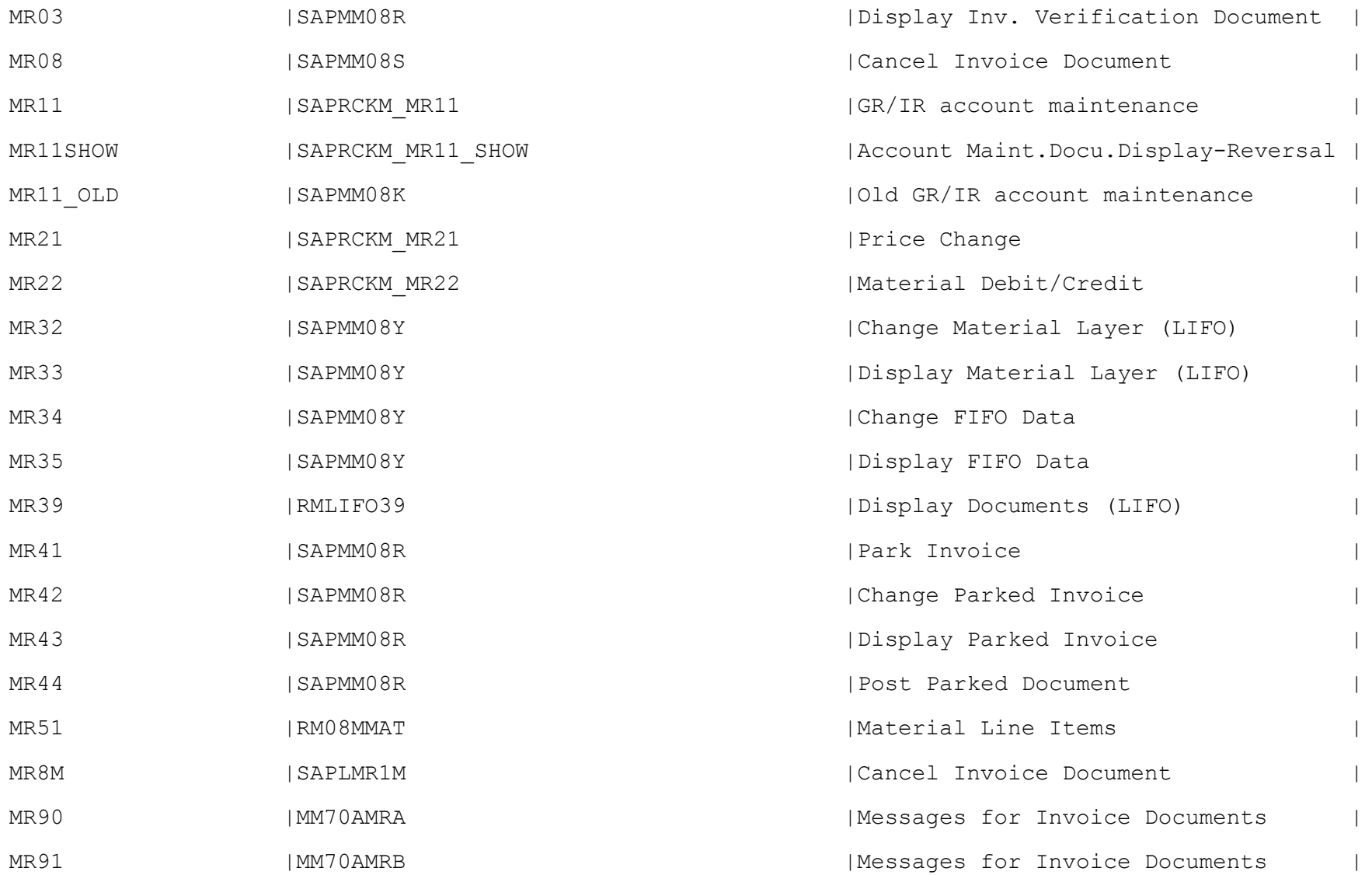

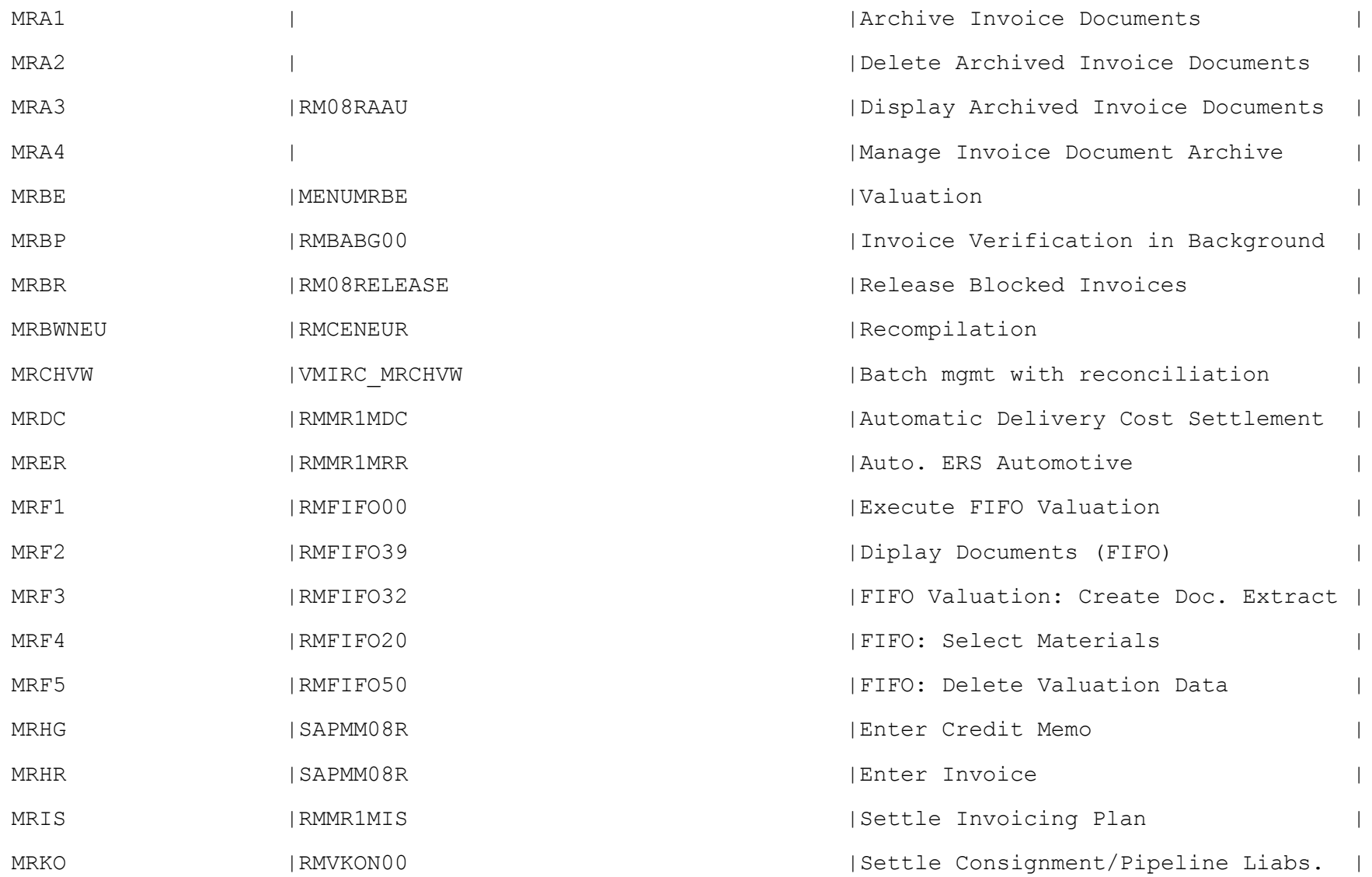

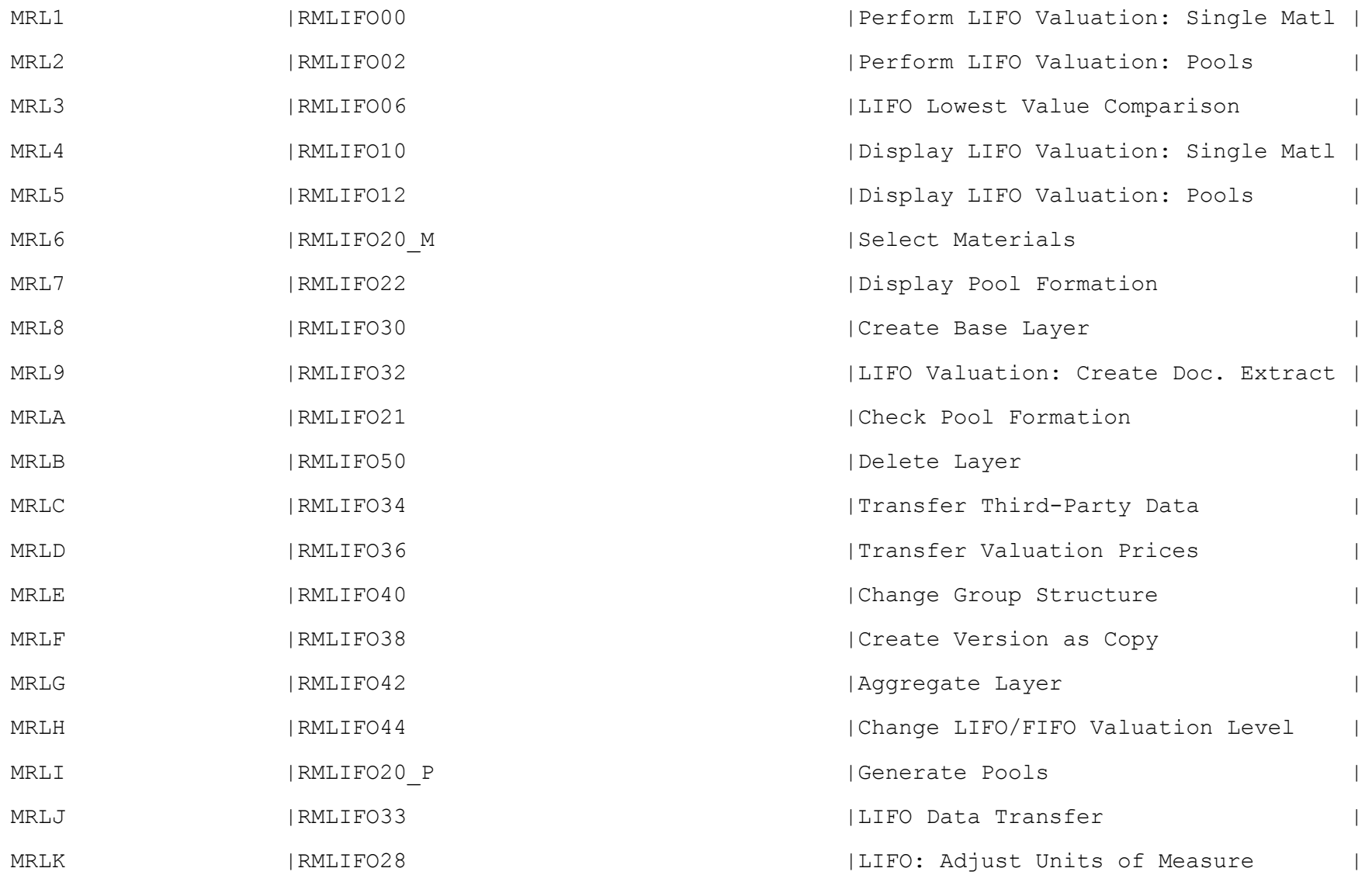

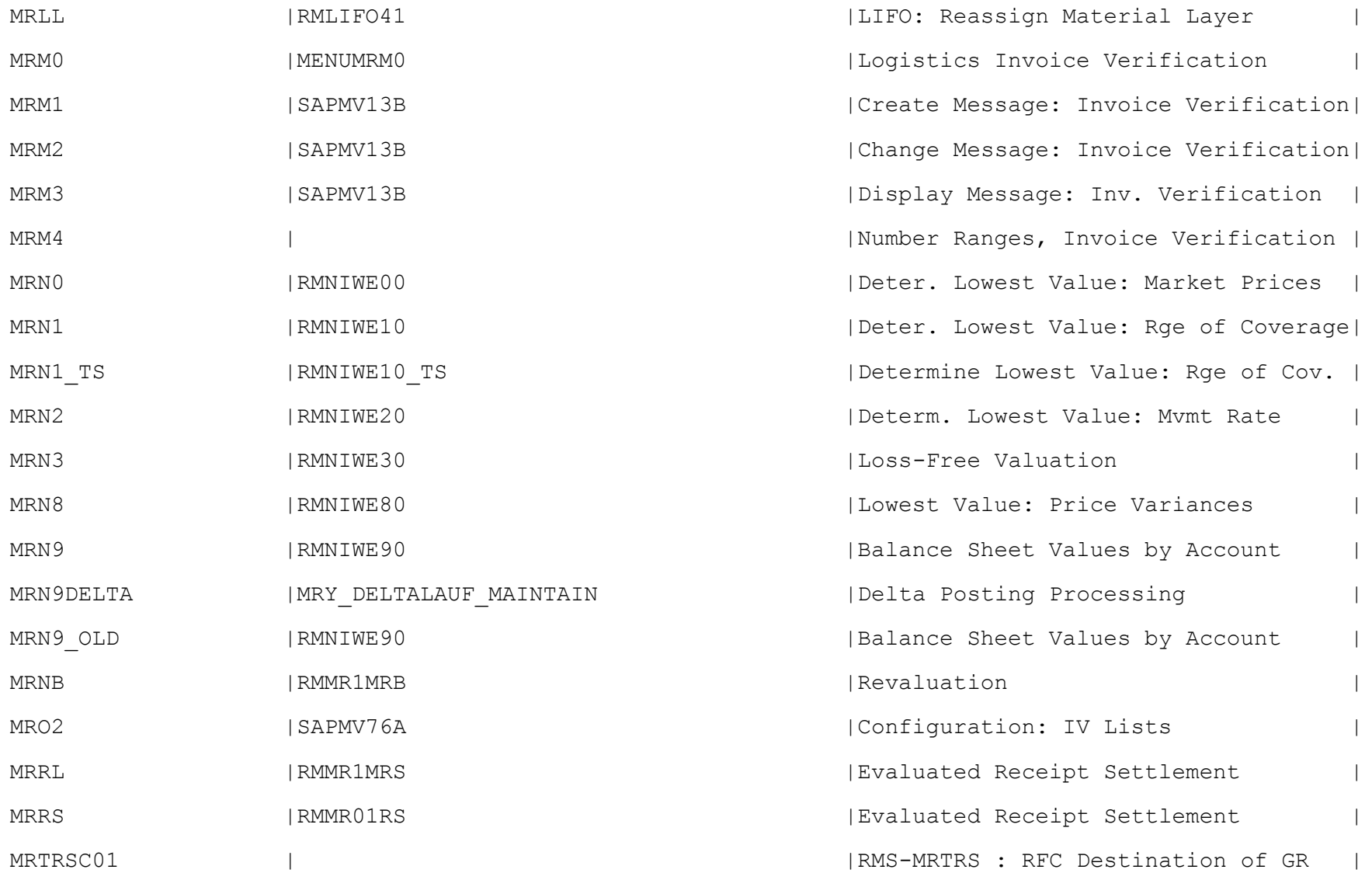

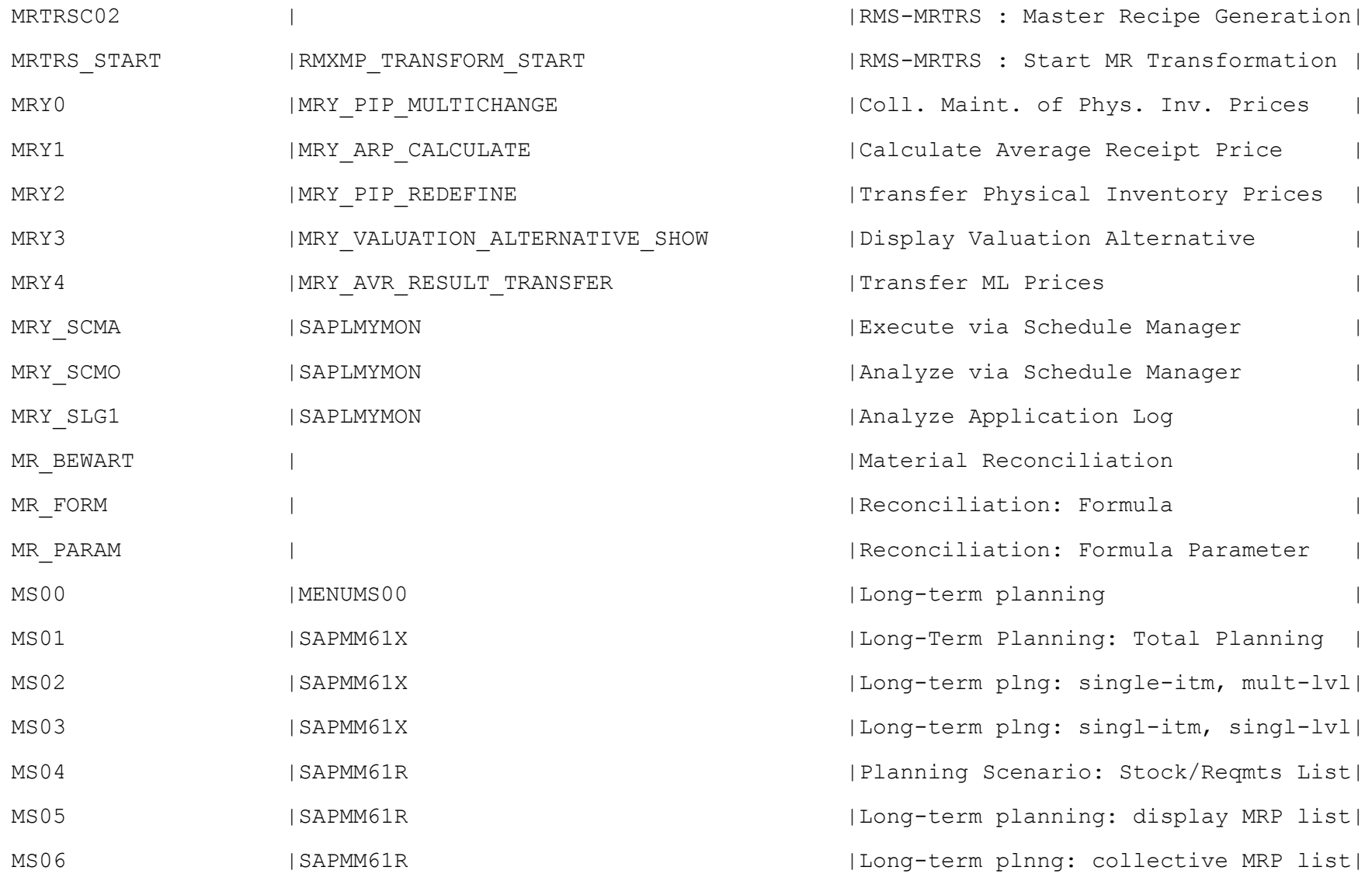

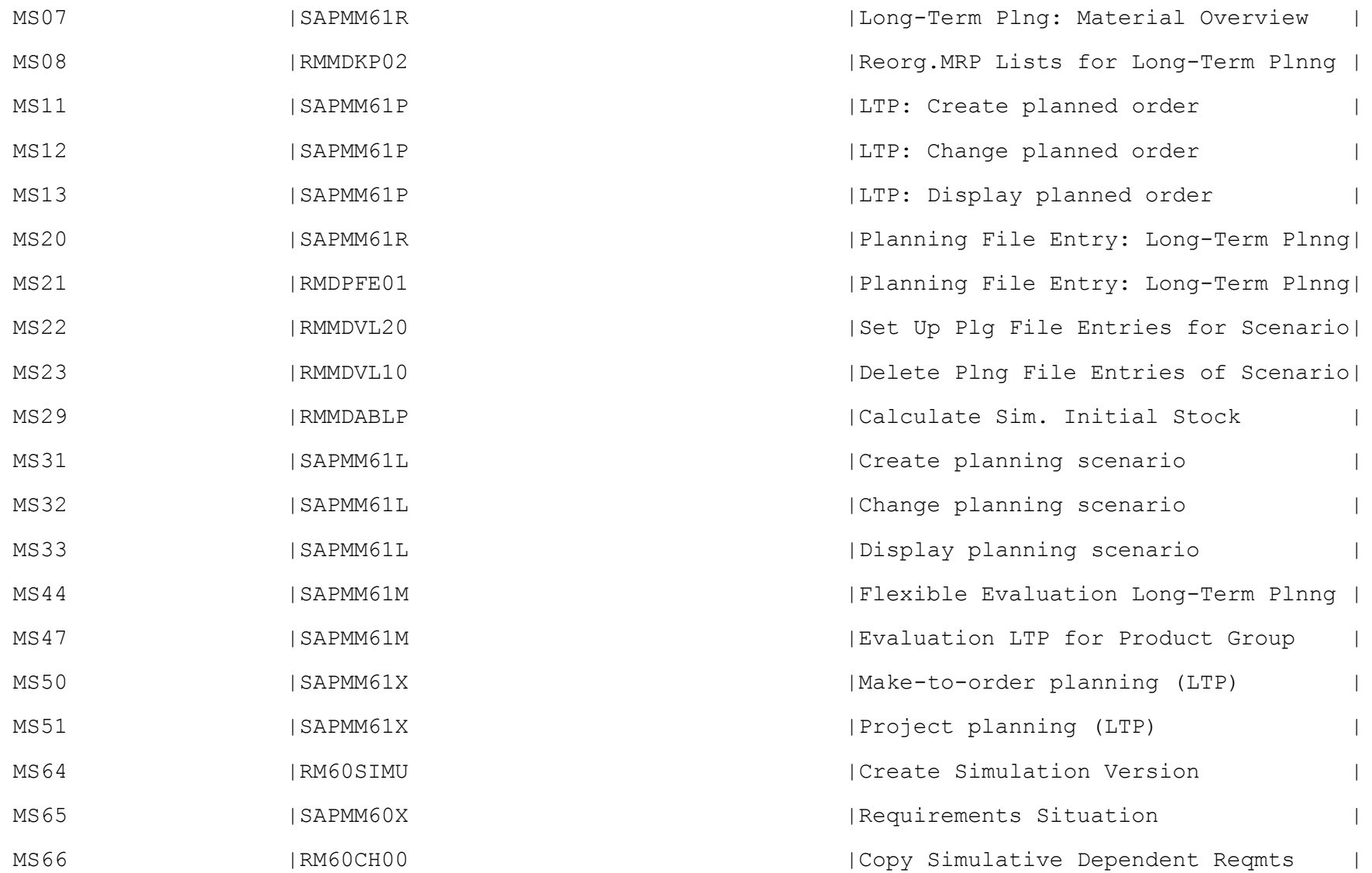

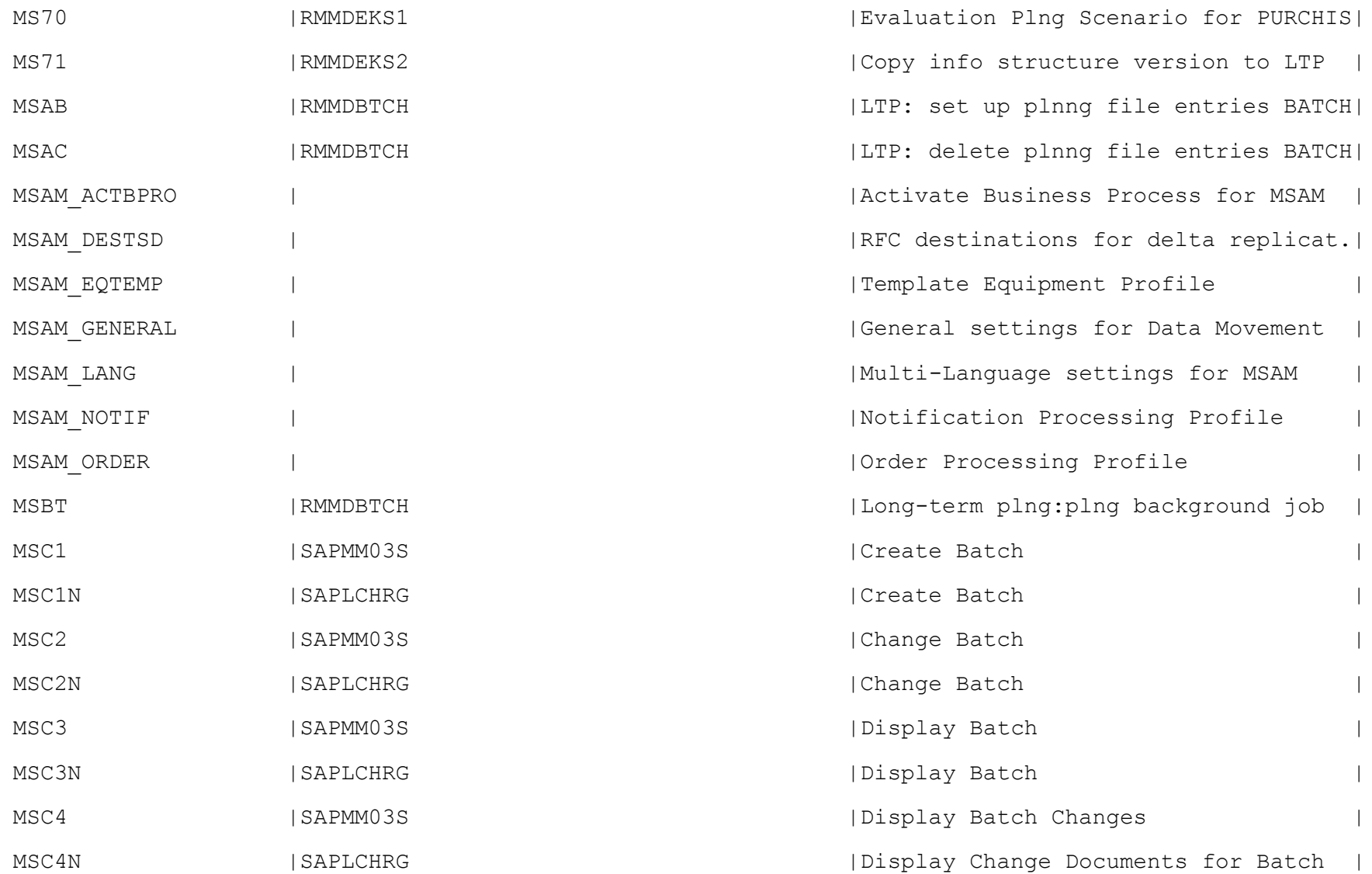

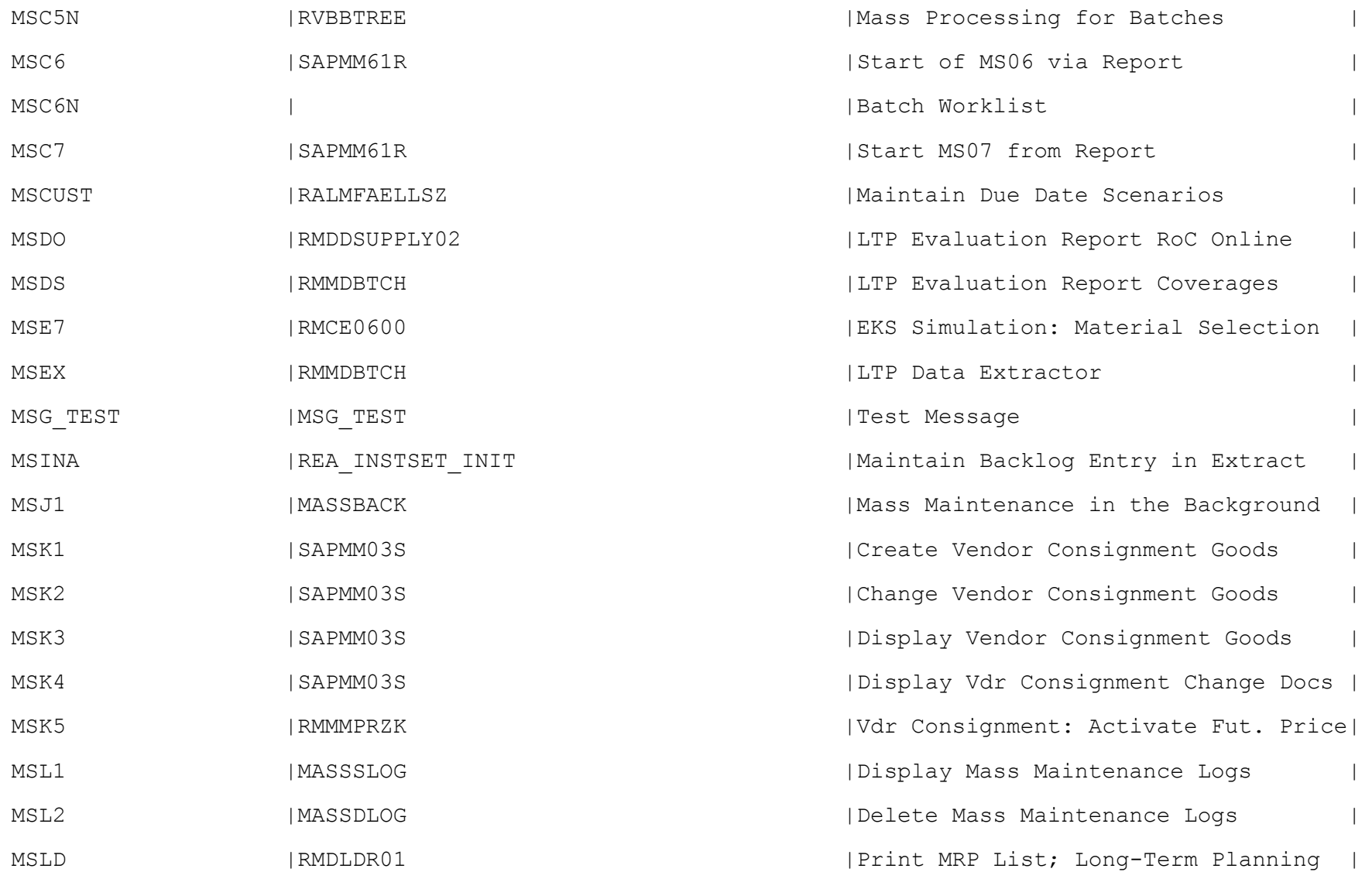

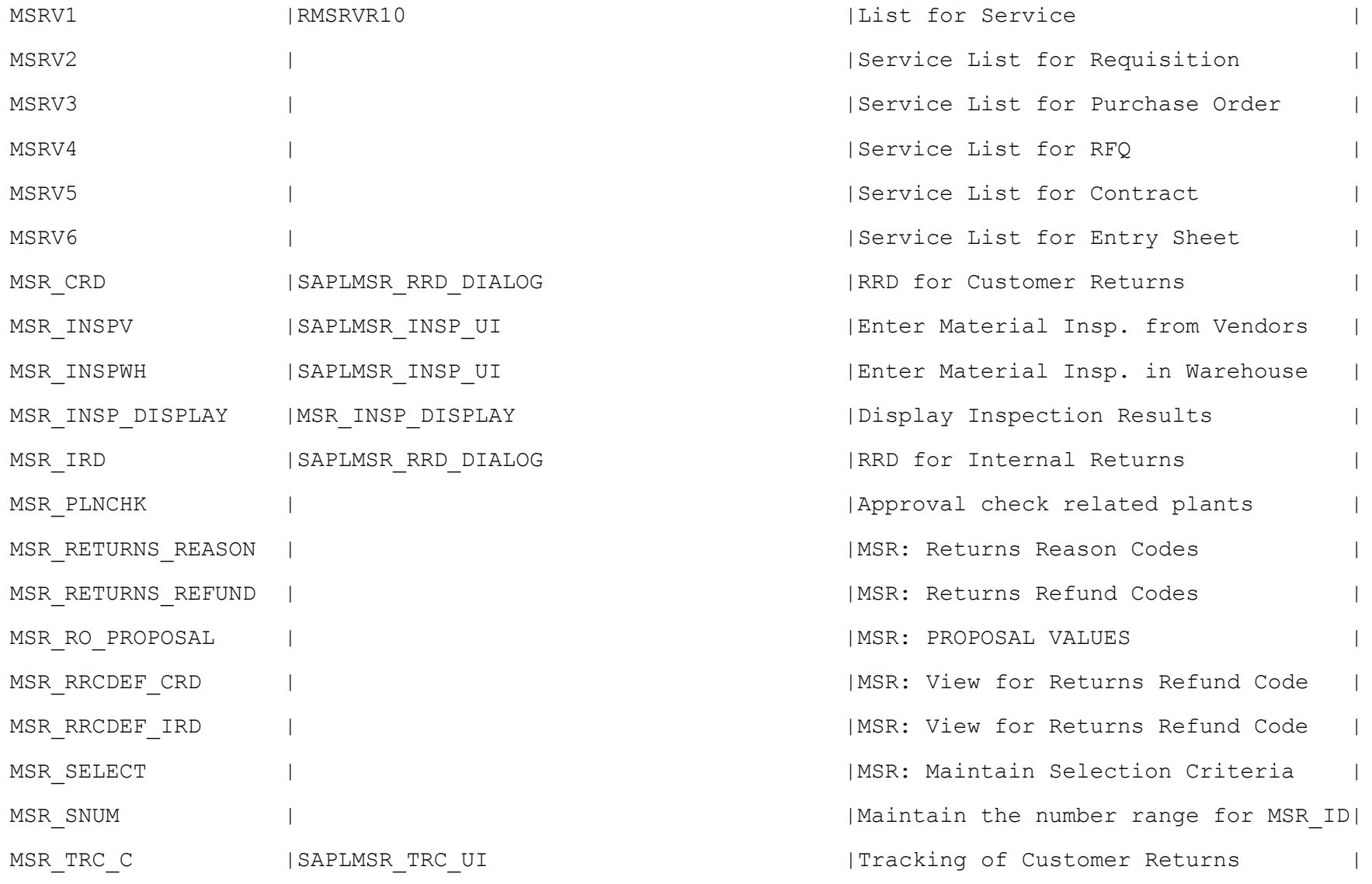

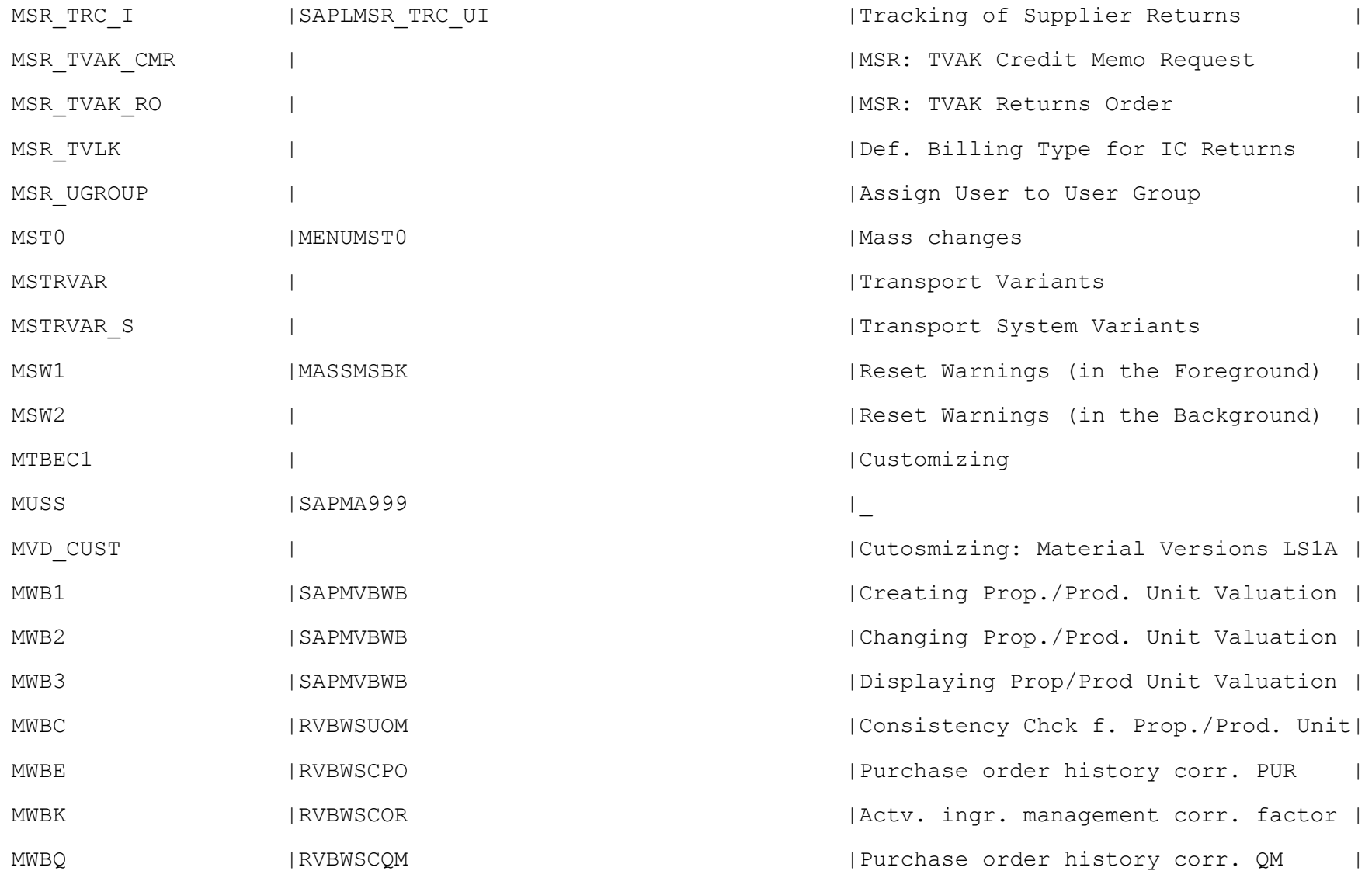

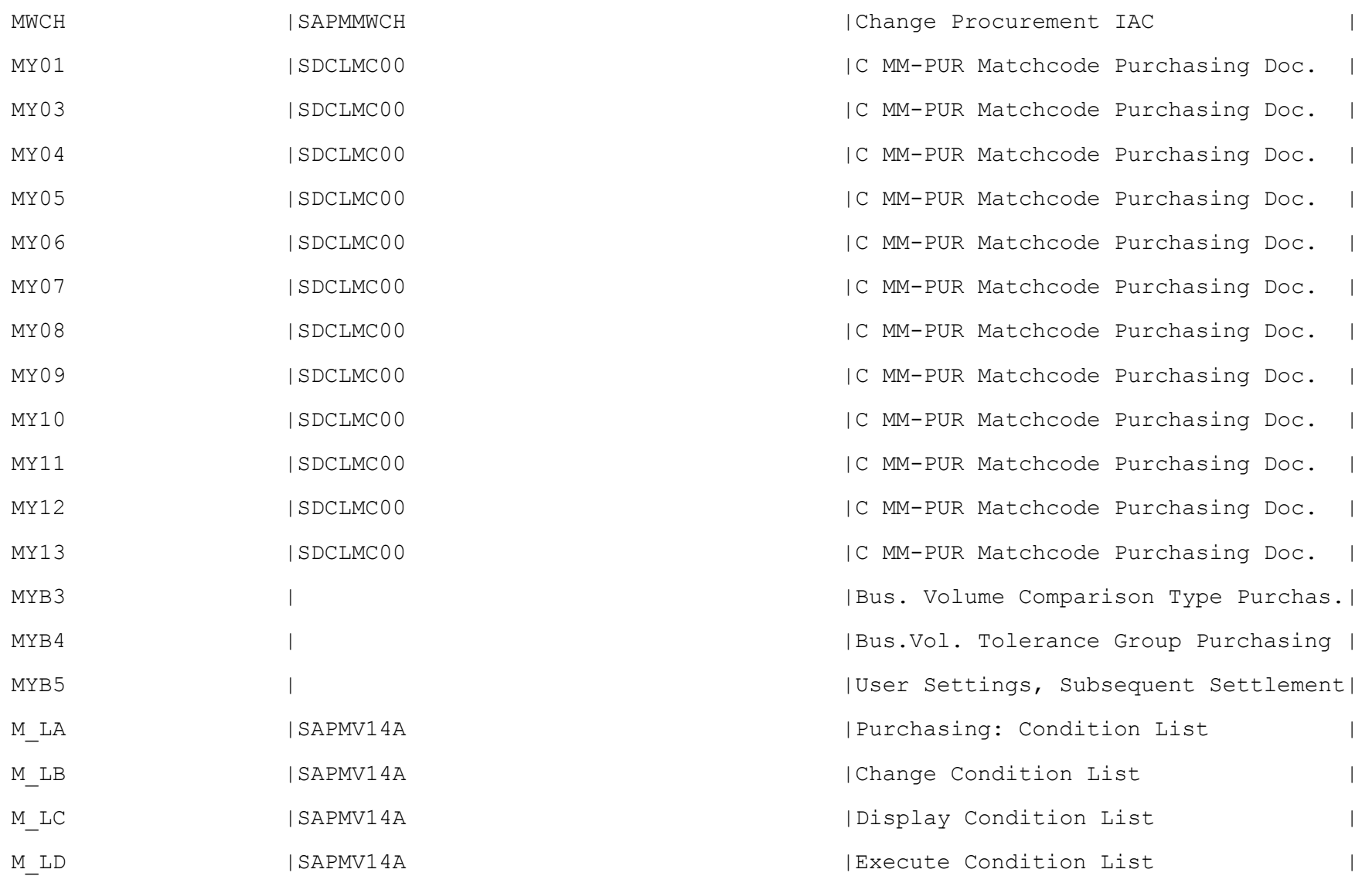